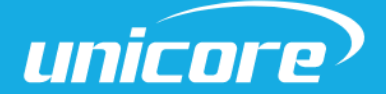

# TIMING PRODUCTS PROTOCOL

WWW.UNICORECOMM.COM

# UM220-IV L Single Frequency Multi-GNSS Timing Module

1 Copyright© 2009-2022, Unicore Communications, Inc. Data subject to change without notice.

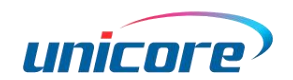

# Revision History

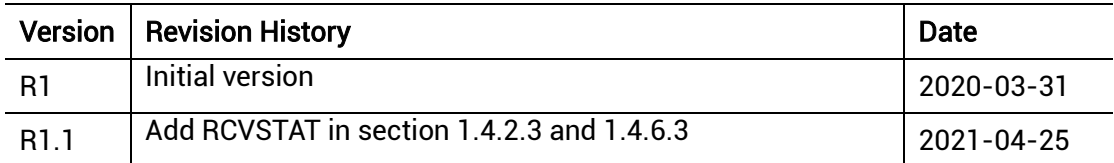

# Disclaimer

This manual provides information about the products of Unicore Communications, Inc. This document does not transfer the patent, trademark, copyright of the company or any third party, or any right or permission under it by implication, estoppel or otherwise.

Except as stated in the sales terms and conditions of the products, the company shall not assume any other responsibilities. Furthermore, Unicore Communications, Inc. makes no warranty, express or implied, for the sale and/or use of its products, including the suitability of a particular purpose and marketability of products, or liability for infringement of any patent, copyright or other intellectual property rights. If the connection or operation is not in accordance with the manual, the company is not liable. Unicore Communications, Inc. may make changes to product specifications and product descriptions at any time without prior notice.

The company's products may contain certain design defects or errors, which will be included in the corrigendum once found, and may therefore result in differences between the products' actual specifications and the published ones. Updated corrigendum is available upon request.

Before placing an order, please contact our company or local distributors for the latest specifications.

\* Unicore Communications, UNICORECOMM, UFirebird and its logo have been applied for trademark registration by Unicore Communications, Inc.

Other names and brands are the property of their respective owners.

© Copyright 2009-2021 Unicore Communications, Inc. All rights reserved.

# Audience

This manual is created for the technical personnel, who possess the expertise of GNSS receivers.

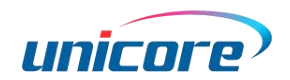

# **Contents**

<span id="page-3-0"></span>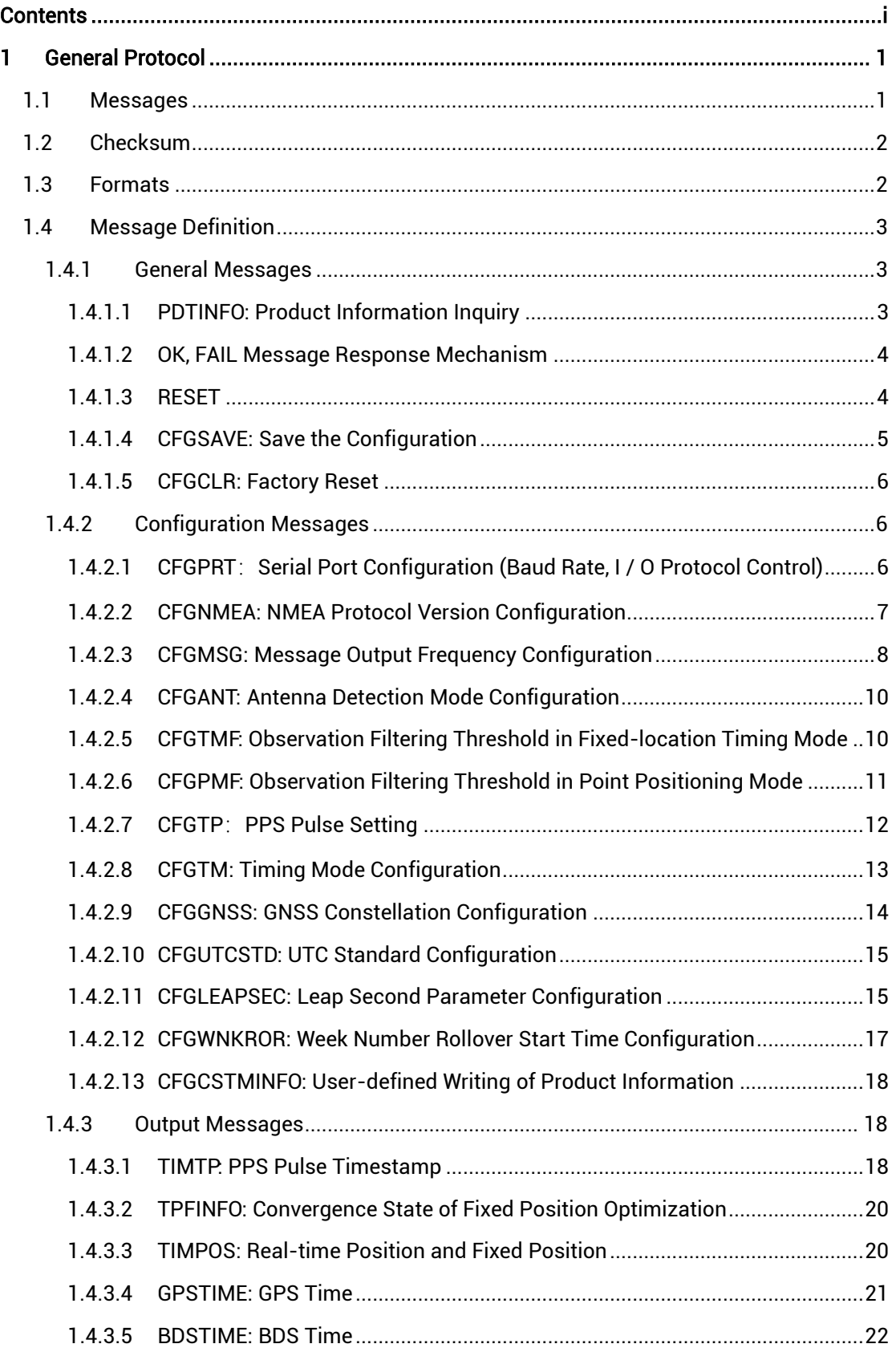

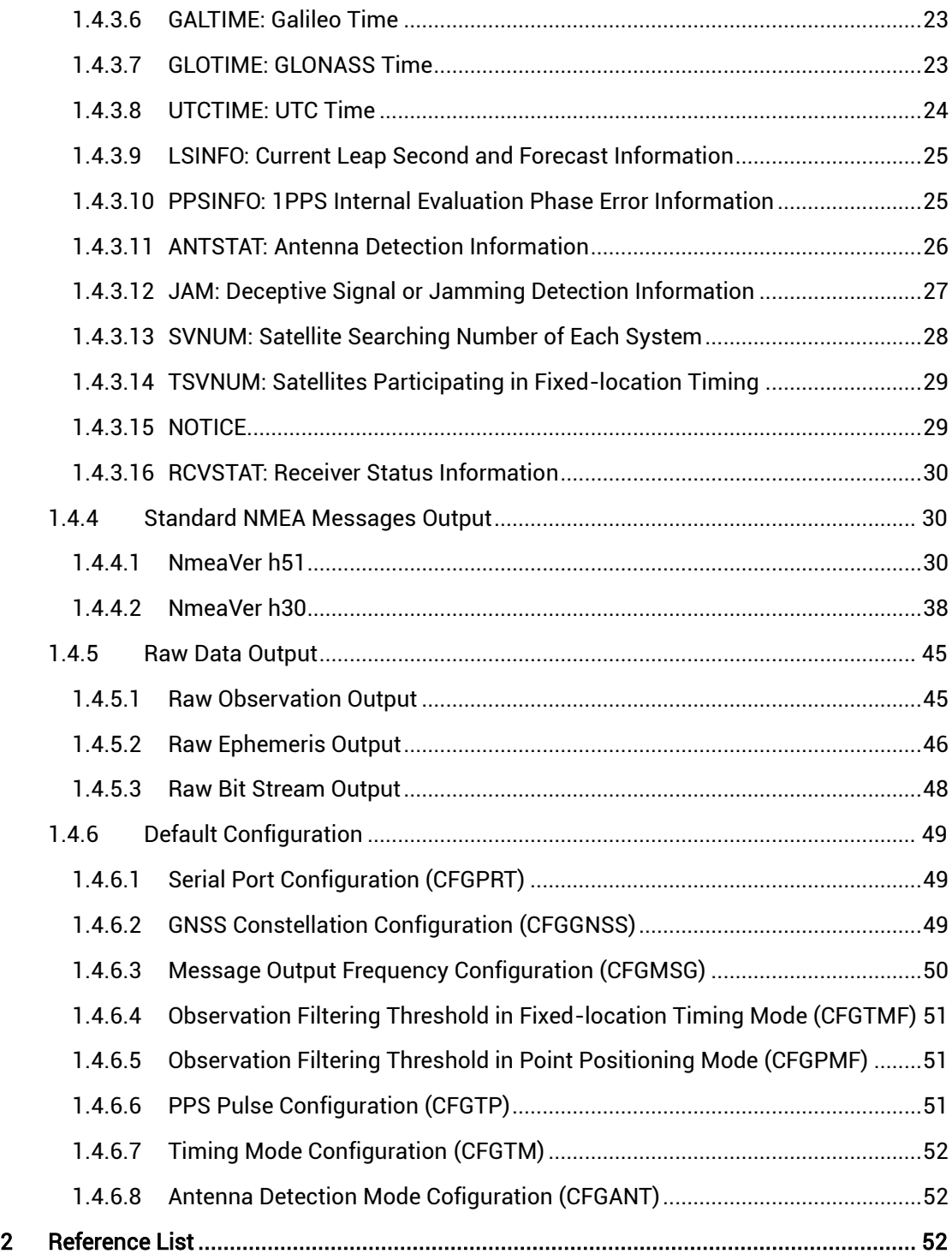

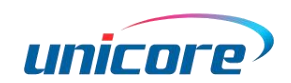

# <span id="page-5-0"></span>1 General Protocol

# <span id="page-5-1"></span>1.1 Messages

In the Unicore protocol, input and output statements are collectively called messages. Each message is a string of full ASCII characters.

The basic format of the message is:

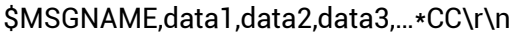

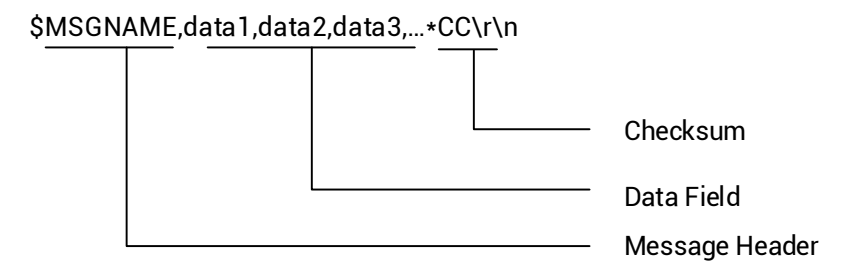

All messages contain three data blocks:

The first data block is the message header, which starts with '\$' (0x24).

The second data block is the data field consisting of a number of parameters or data. The message header and data field are separated by ',' (0x2C).

The last data block is an optional checksum, which is separated from the previous data with'\*'(0x2A).

The input message ends with 'r' (0x0D) or' \n' (0x0A) or any combination of the two.

The output message ends with ' \r\n'. The total length of each message does not exceed 256 bytes.

Message header and parameters, as well as letters in checksums are not casesensitive.

Certain parameters of certain input commands can be omitted (marked as optional in the command description). These parameters can be empty, that is, there is no character between the two commas.

Then, if there is no special instruction, this parameter will be ignored and the options it controls will remain unchanged.

Most of the message headers can be used for both input commands and output messages. The same message header is used as input to set parameters or to query the current configuration, and as output to output receiver information or configuration.

# <span id="page-6-0"></span>1.2 Checksum

The two characters after'\*'(0x2A) in the message are the checksum, which is calculated as the xor of all characters (excluding'\$'and'\*') from '\$' to '\*', in hexadecimal.

The checksum in the input command is optional. If the input statement contains '\*' followed by the two characters, the checksum is performed. If not, the command is not executed, and the receiver outputs the \$fail message, in which a checksum error is indicated. If the statement does not contain a checksum, the command is executed directly.

If the parameters of the input message are empty and a checksum needs to be added, it should be followed by ','. It's not allowed to add an extra ',' when the parameter is not null.

Example: \$PDTINFO,\*62

The output message always contains a checksum. The description of the checksum in the Unicore protocol will be omitted in the following message definition.

# <span id="page-6-1"></span>1.3 Formats

In the Unicore protocol, the data in the message contains the following types:

#### String (STR)

The string consists of up to 32 ASCII characters except '\ r' and '\ n', such as GPSL1.

#### Unsigned Integer**(**UINT**)**

Unsigned integers range from 0 to 4294967295, and are defined in both decimal and hexadecimal. A decimal unsigned integer consists of ASCII characters from 0 to 9. Such as 123,4291075193. A hexadecimal unsigned integer starts with the character h or H, followed by a string of 0 to 9 and a-f (or A-F), with a maximum of 8 characters (excluding the starting h or H). Such as hE10, hE41BA7C0.

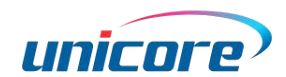

#### Signed Integers (INT)

Signed integers are composed of  $0 \sim 9$  and negative ASCII characters, with a range of-2147483648 to 2147483647. Such as 123217754, -245278.

#### DOUBLE

Double-precision floating-point data consists of 0-9 and ASCII characters with negative and decimal points, with a range of - ^1023 to 2^1023. Such as 3.1415926, - 9024.12367225

# <span id="page-7-0"></span>1.4 Message Definition

### <span id="page-7-1"></span>1.4.1 General Messages

### <span id="page-7-2"></span>1.4.1.1 PDTINFO: Product Information Inquiry

#### Table 1- 1 Read Product Information

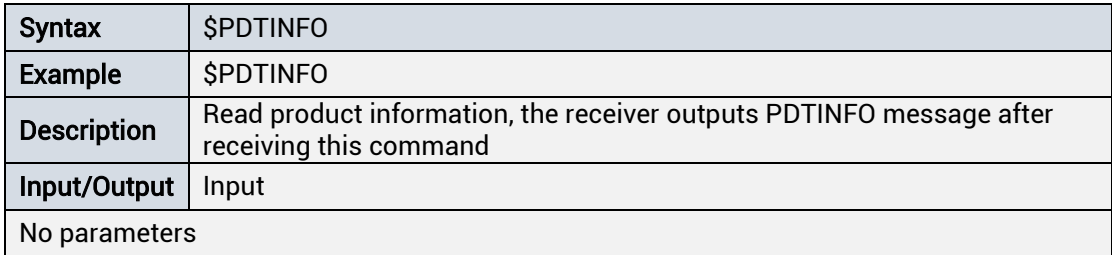

#### Table 1- 2 Output the Product Information

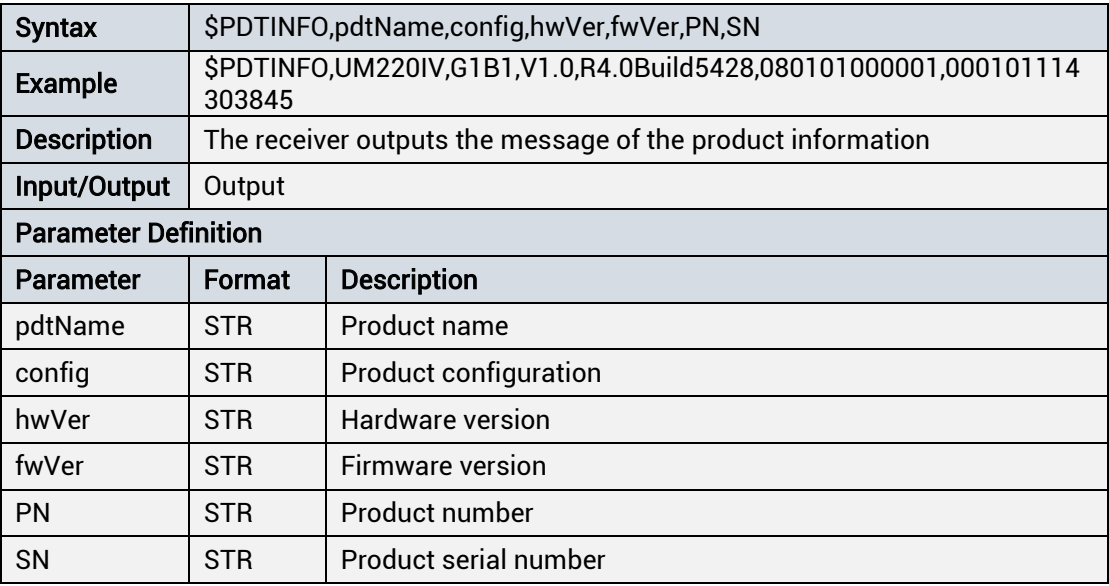

# <span id="page-8-0"></span>1.4.1.2 OK, FAIL Message Response Mechanism

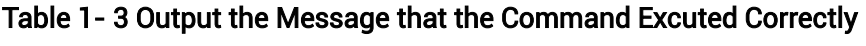

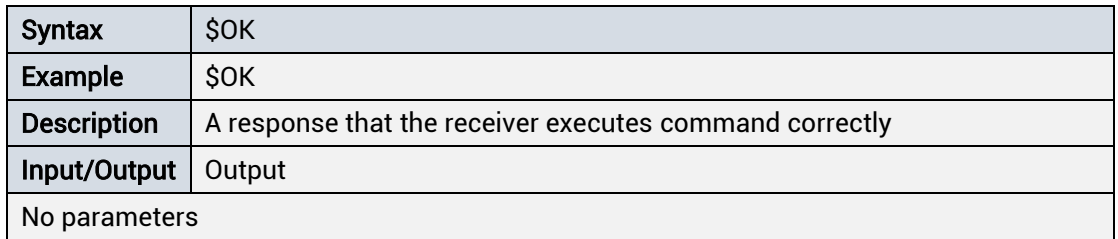

#### Table 1- 4 Output the Message that the Command Excuted Incorrectly

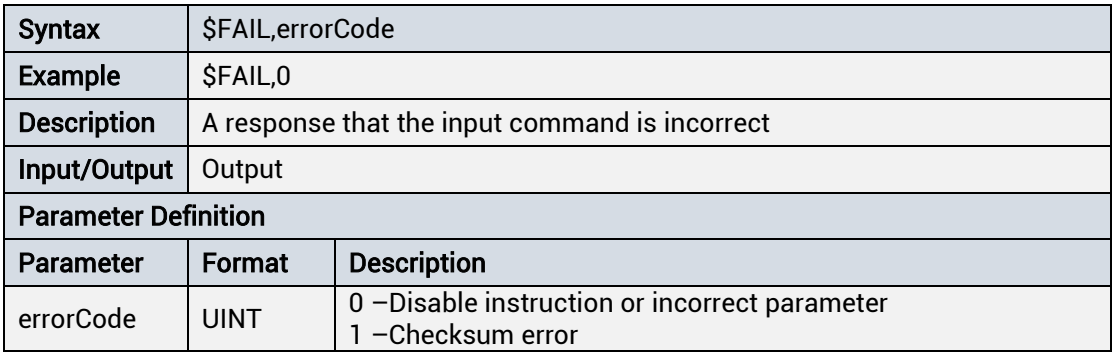

### <span id="page-8-1"></span>1.4.1.3 RESET

#### Table 1- 5 Receiver Reset

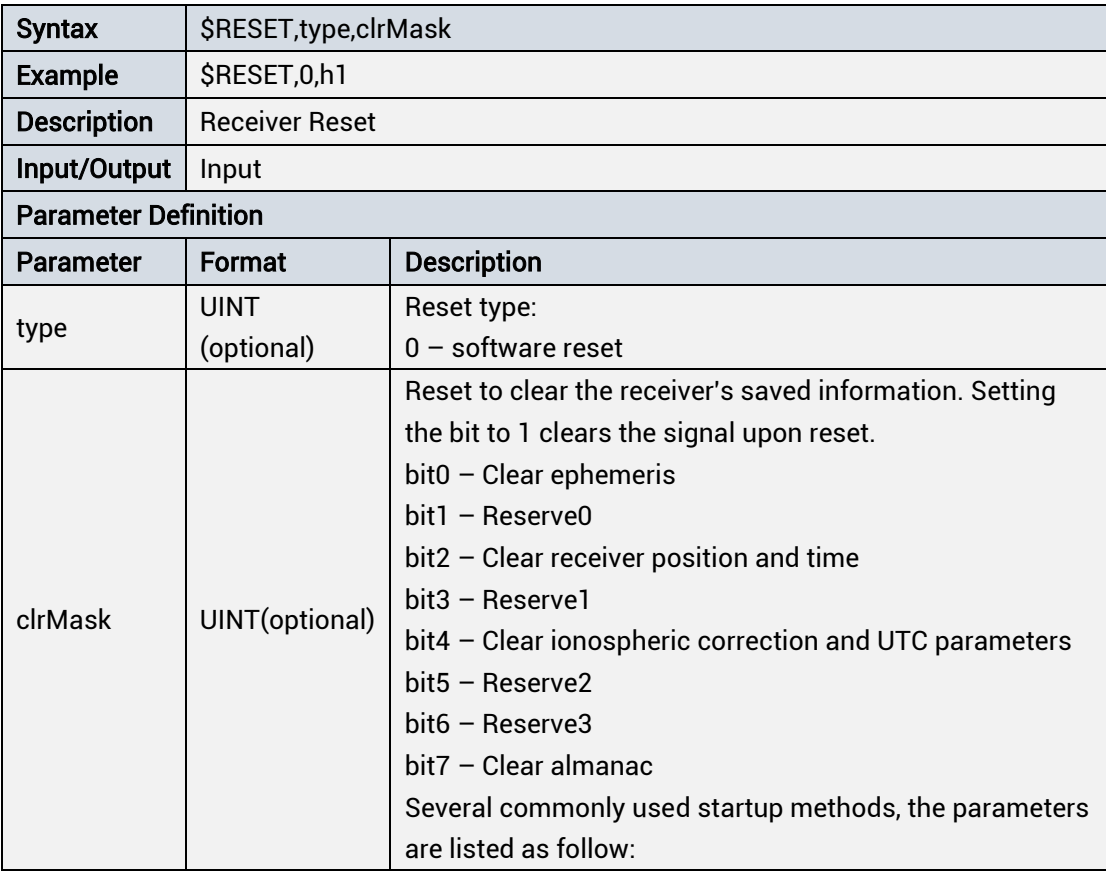

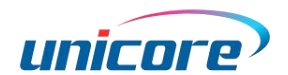

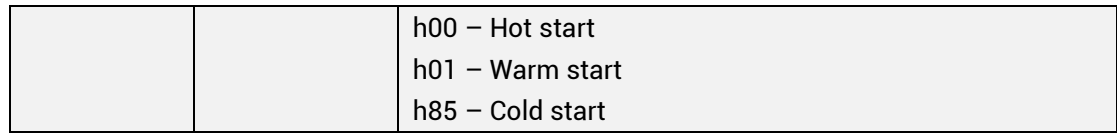

When a leap second occurs, the receiver may take up to 25 minutes to sync to UTC time after a cold start reset.

# <span id="page-9-0"></span>1.4.1.4 CFGSAVE: Save the Configuration

| <b>Syntax</b>               | \$CFGSAVE, mask                                                                                                    |                                                                        |  |  |
|-----------------------------|----------------------------------------------------------------------------------------------------|------------------------------------------------------------------------|--|--|
| <b>Example</b>              | \$CFGSAVE, hOF                                                                                                    |                                                                        |  |  |
|                             |                                                                                                    | Store the current receiver configuration. The current configuration is |  |  |
| <b>Description</b>          |                                                                                                    | stored in the memory. The memory is divided into Flash and Retention   |  |  |
|                             |                                                                                                    | memory according to different softwares.                               |  |  |
| Input/Output                | Input                                                                                                    |                                                                        |  |  |
| <b>Parameter Definition</b> |                                                                                                    |                                                                        |  |  |
| Parameter                   | <b>Description</b><br>Format                                                                                                    |                                                                        |  |  |
| mask                        | Configuration types to be saved<br>$bit0 - CFGPRT$ configuration<br>bit1 - CFGMSG, CFGNMEA configuration<br>bit2 - CFGTMF, CFGPMF configuration<br>$bit3 - CFGTP$ configuration<br><b>UINT</b><br>$bit4 - CFGGNSS$ configuration<br>(oprional)<br>$bit5 - CFGTM$ configuration<br>$bit6 - Reserved$<br>bit7 - CFGWNKROR, CFGLEPSEC, CFGUTCSTD<br>configuration<br>$bits - CFGANT$ configuration<br>If empty, save all configurations |                                                                        |  |  |

Table 1- 6 Save the Current Receiver Configuration

 Do NOT power off the product within 1 second after entering the \$ cfgsave command. The power outages during this process may cause the current receiver configuration to be damaged. At this time, the receiver configuration will be restored to the factory settings.

\_\_\_\_\_\_\_\_\_\_\_\_\_\_\_\_\_\_\_\_\_\_\_\_\_\_\_\_\_\_\_\_\_\_\_\_\_\_\_\_\_\_\_\_\_\_\_\_\_\_\_\_\_\_\_\_\_\_\_\_\_\_\_\_\_\_\_\_\_\_\_\_\_\_\_\_\_\_\_\_\_\_\_\_\_\_\_

# <span id="page-10-0"></span>1.4.1.5 CFGCLR: Factory Reset

| <b>Syntax</b>               | \$CFGCLR, mask                           |                                           |  |
|-----------------------------|------------------------------------------|-------------------------------------------|--|
| <b>Example</b>              | <b>\$CFGCLR,h0F</b>                      |                                           |  |
| <b>Description</b>          | Clear the current receiver configuration |                                           |  |
| Input/Output                | Input                                    |                                           |  |
| <b>Parameter Definition</b> |                                          |                                           |  |
| Parameter                   | <b>Description</b><br>Format             |                                           |  |
|                             | UINT                                     | Configuration types to be cleared:        |  |
| mask                        | (optional)                               | Bit definition is same as that in CFGSAVE |  |
|                             |                                          | If empty, clear all configurations        |  |

Table 1- 7 Clear the Current Receiver Configuration

 $\mathcal{F}$  The configuration modified by this command takes effect after resetting the receiver.

\_\_\_\_\_\_\_\_\_\_\_\_\_\_\_\_\_\_\_\_\_\_\_\_\_\_\_\_\_\_\_\_\_\_\_\_\_\_\_\_\_\_\_\_\_\_\_\_\_\_\_\_\_\_\_\_\_\_\_\_\_\_\_\_\_\_\_\_\_\_\_\_\_\_\_\_\_\_\_\_\_\_\_\_\_\_\_

\_\_\_\_\_\_\_\_\_\_\_\_\_\_\_\_\_\_\_\_\_\_\_\_\_\_\_\_\_\_\_\_\_\_\_\_\_\_\_\_\_\_\_\_\_\_\_\_\_\_\_\_\_\_\_\_\_\_\_\_\_\_\_\_\_\_\_\_\_\_\_\_\_\_\_\_\_\_\_\_\_\_\_\_\_\_\_

# <span id="page-10-1"></span>1.4.2 Configuration Messages

# <span id="page-10-2"></span>1.4.2.1 CFGPRT: Serial Port Configuration (Baud Rate, I / O Protocol Control)

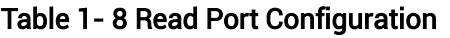

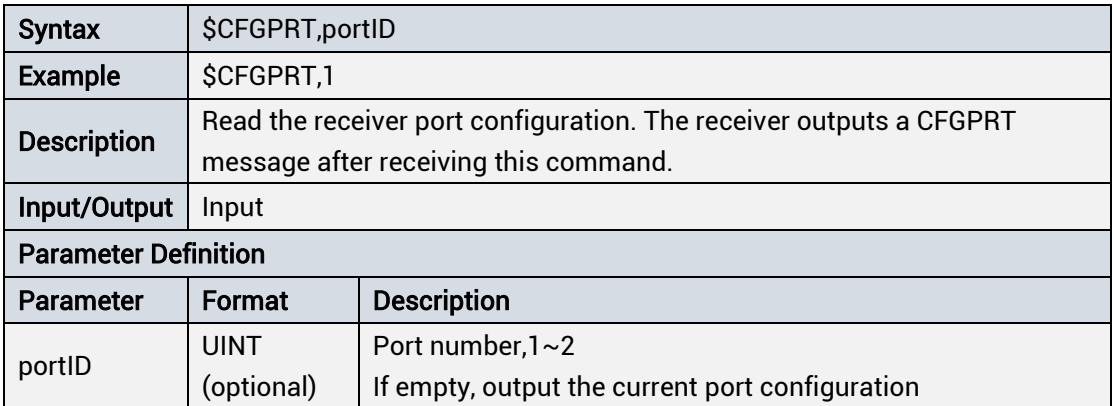

#### Table 1- 9 Set/Output the Port Configuration

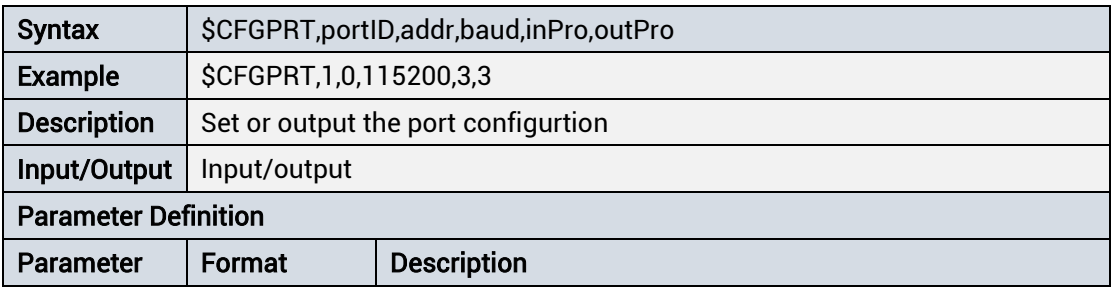

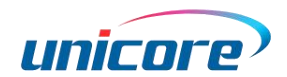

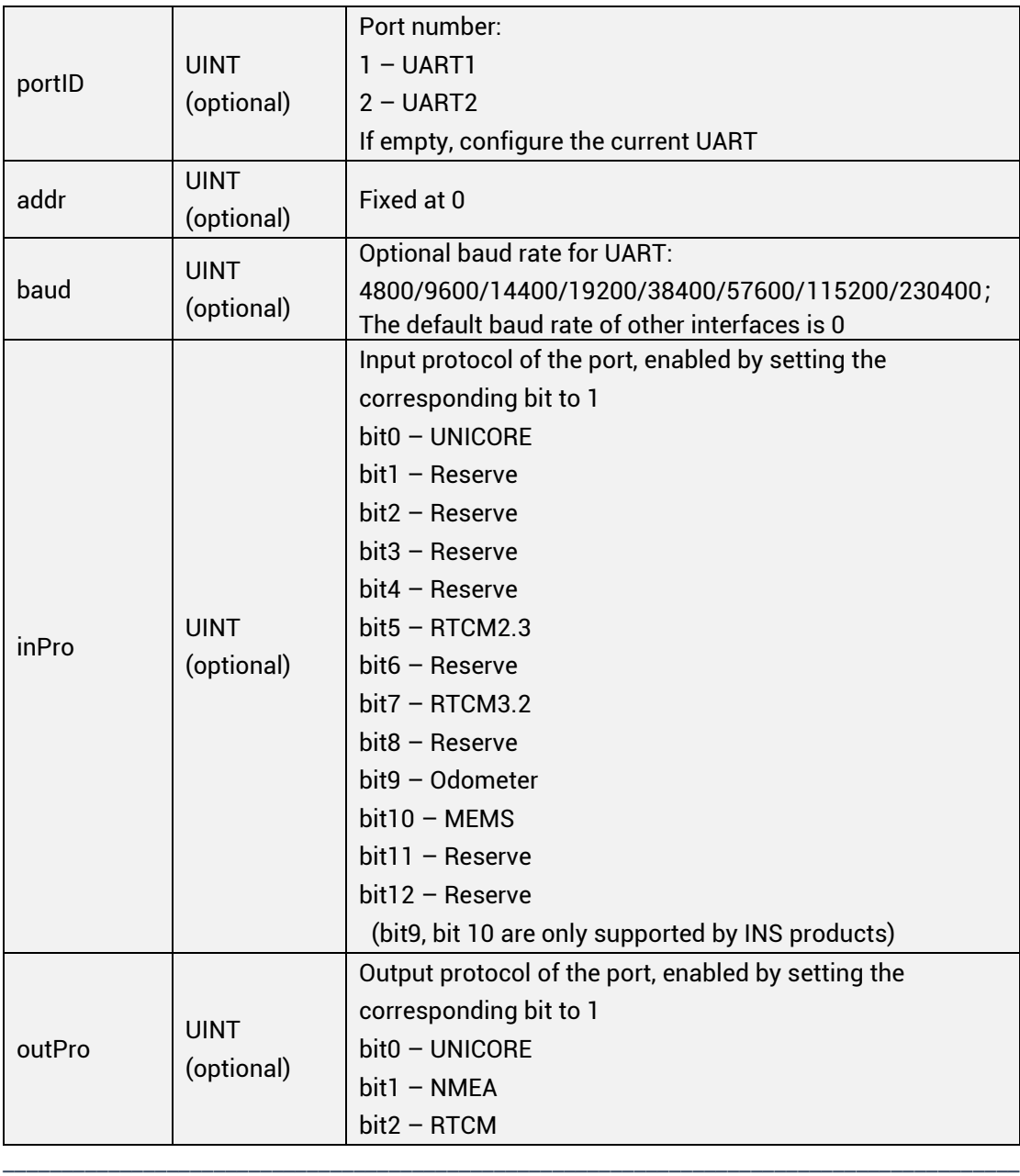

 $F$  It is recommended to set the baud rate to 115200 or higher when using DGNSS function.

# <span id="page-11-0"></span>1.4.2.2 CFGNMEA: NMEA Protocol Version Configuration

#### Table 1- 10 Read NMEA Configuration

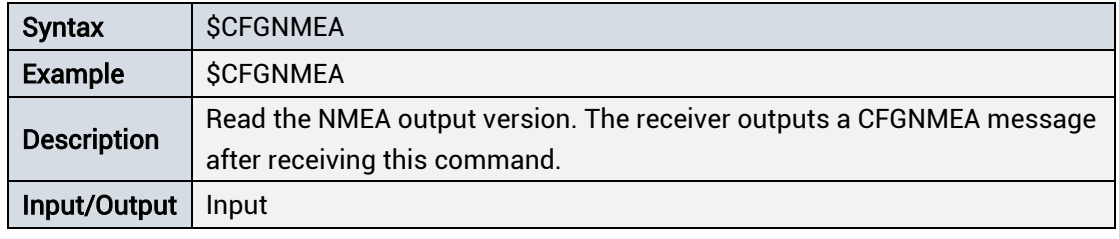

\_\_\_\_\_\_\_\_\_\_\_\_\_\_\_\_\_\_\_\_\_\_\_\_\_\_\_\_\_\_\_\_\_\_\_\_\_\_\_\_\_\_\_\_\_\_\_\_\_\_\_\_\_\_\_\_\_\_\_\_\_\_\_\_\_\_\_\_\_\_\_\_\_\_\_\_\_\_\_\_\_\_\_\_\_\_\_

#### Table 1- 11 Set/Output NMEA Configuration

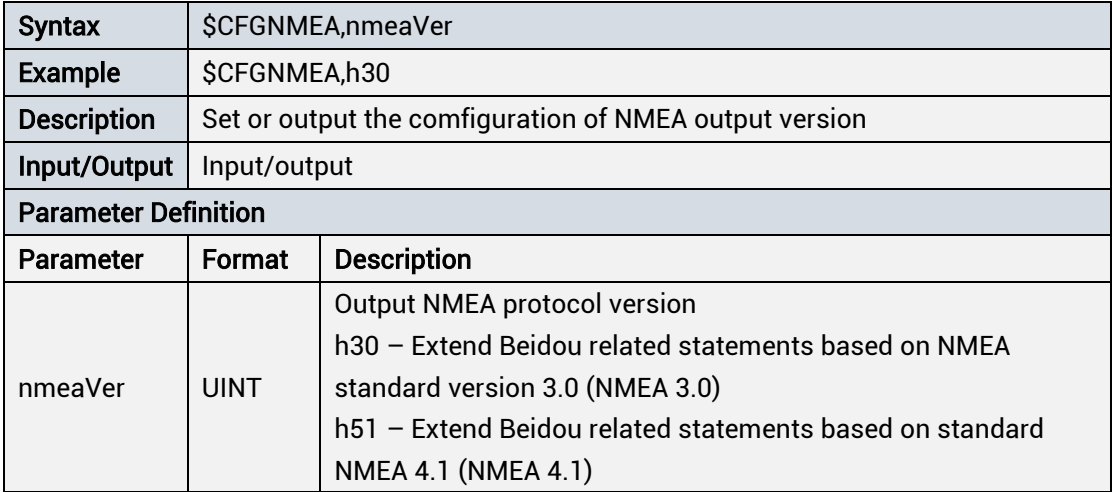

### <span id="page-12-0"></span>1.4.2.3 CFGMSG: Message Output Frequency Configuration

#### Table 1- 12 Read Message Output Configuration

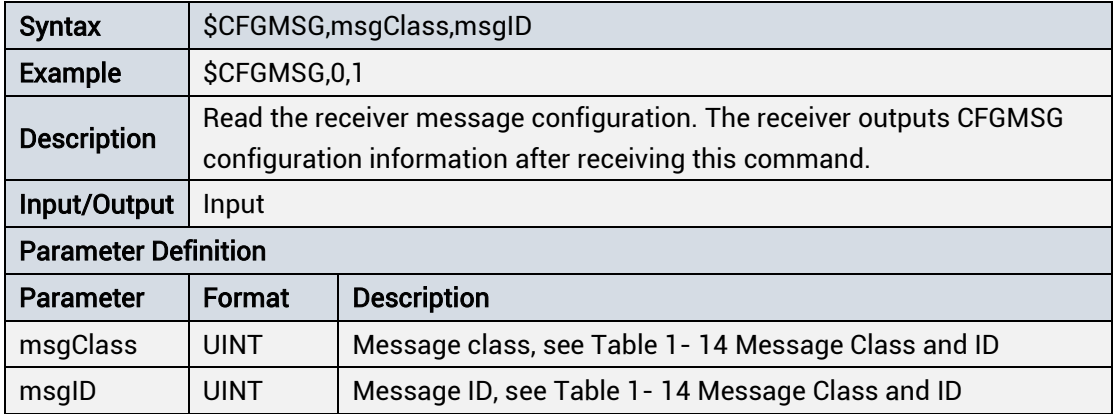

#### Table 1- 13 Set/Output Message Output Frequency

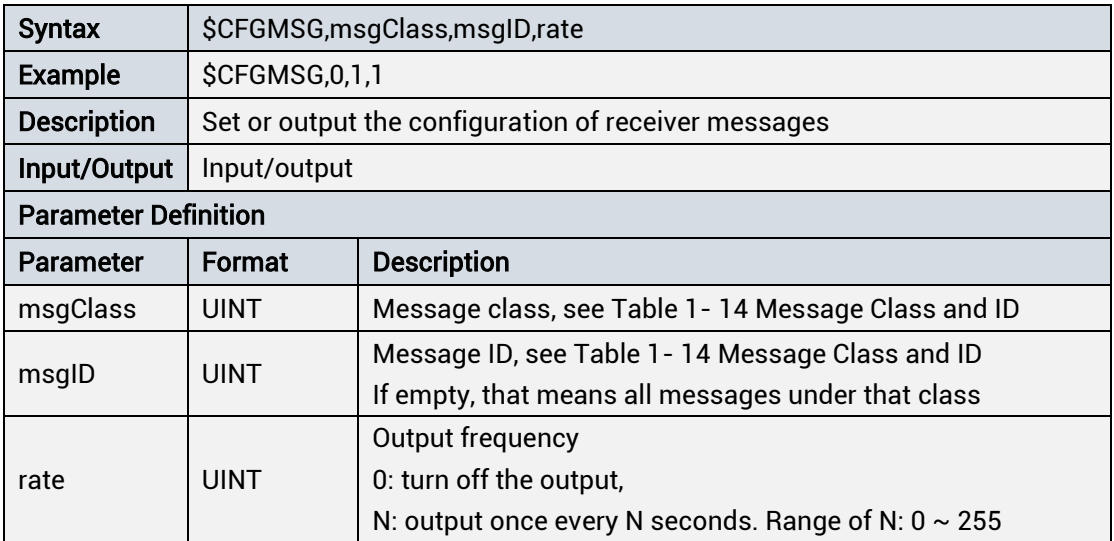

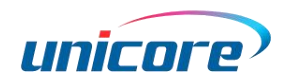

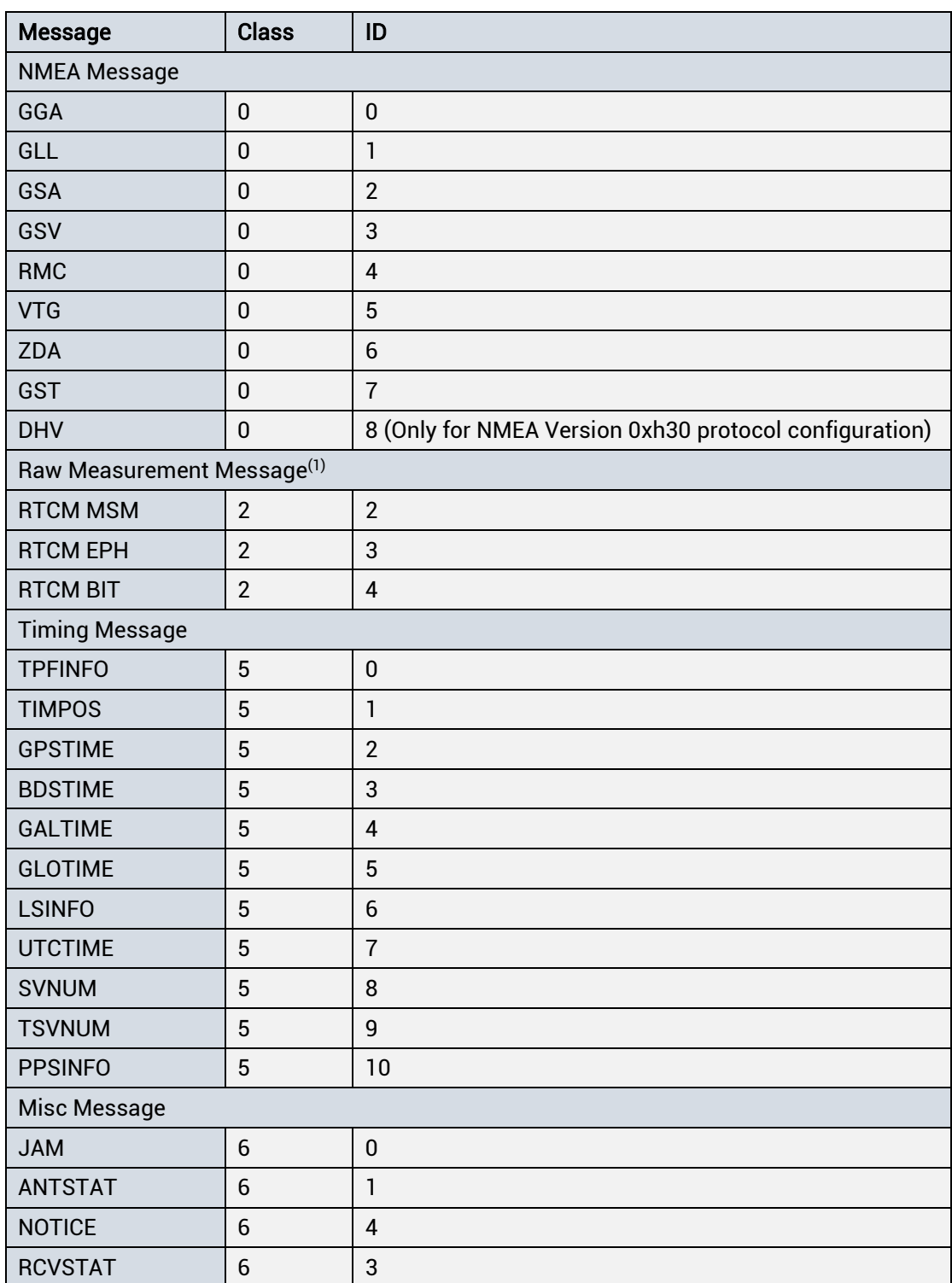

#### <span id="page-13-0"></span>Table 1- 14 Message Class and ID

(1): RTCM MSM, RTCM EPH, and RTCM BIT are the raw observations, ephemeris, and bitstream output in RTCM format, respectively.

### <span id="page-14-0"></span>1.4.2.4 CFGANT: Antenna Detection Mode Configuration

| <b>Syntax</b>      | <b>\$CFGANT</b>                                                     |
|--------------------|---------------------------------------------------------------------|
| Example            | <b>\$CFGANT</b>                                                     |
| <b>Description</b> | Read the current antenna detection mode configuration. The receiver |
|                    | outputs a CFGANT message after receiving this command.              |
| Input/Output       | Input                                                               |
| No parameters      |                                                                     |

Table 1- 15 Read Antenna Detection Mode Configuration

#### Table 1- 16 Set Antenna Detection Mode

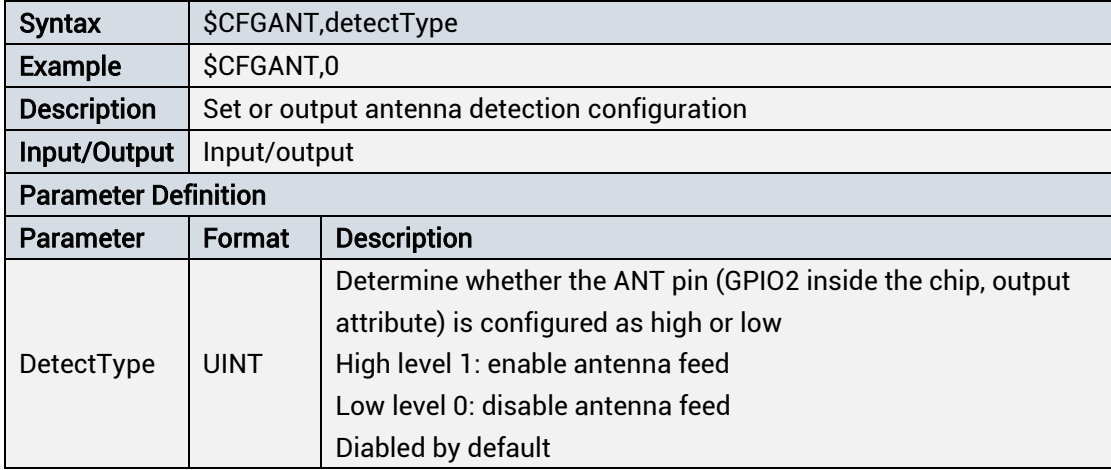

# <span id="page-14-1"></span>1.4.2.5 CFGTMF: Observation Filtering Threshold in Fixedlocation Timing Mode

#### Table 1- 17 Read Observation Filtering Threshold Configuration in Fixed-location Timing Mode

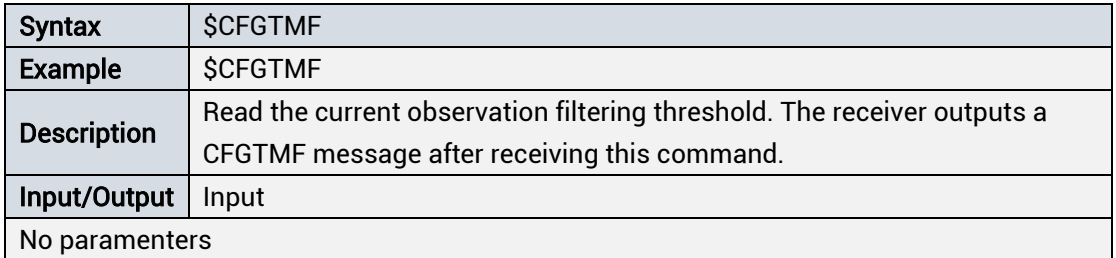

#### Table 1- 18 Set Observation Filtering Threshold Configuration in Fixed-location Timing Mode

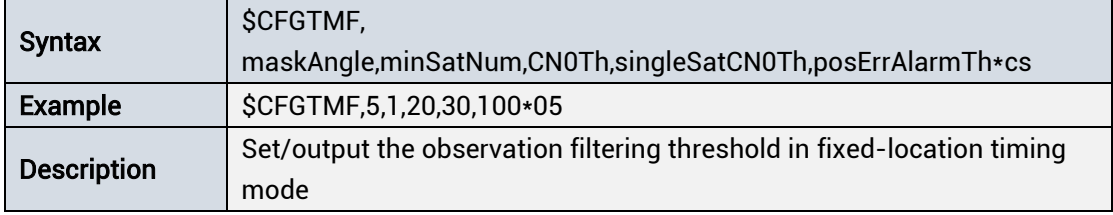

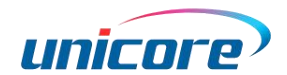

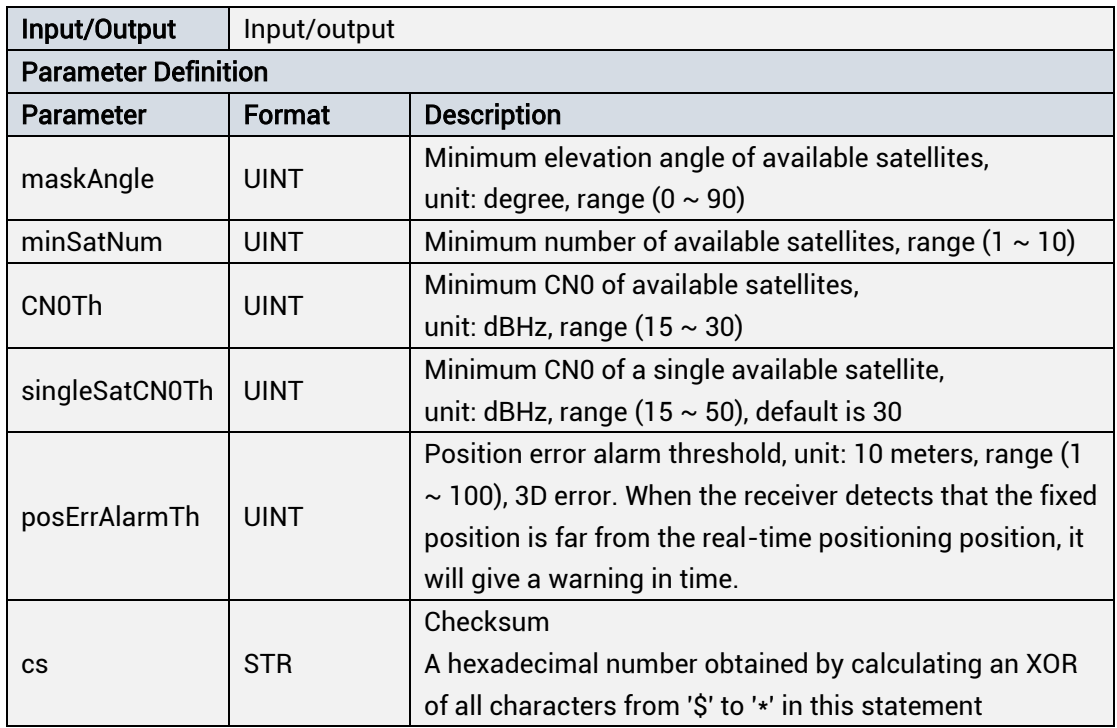

# <span id="page-15-0"></span>1.4.2.6 CFGPMF: Observation Filtering Threshold in Point Positioning Mode

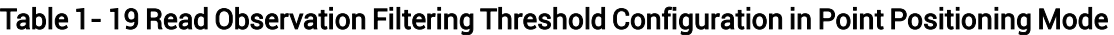

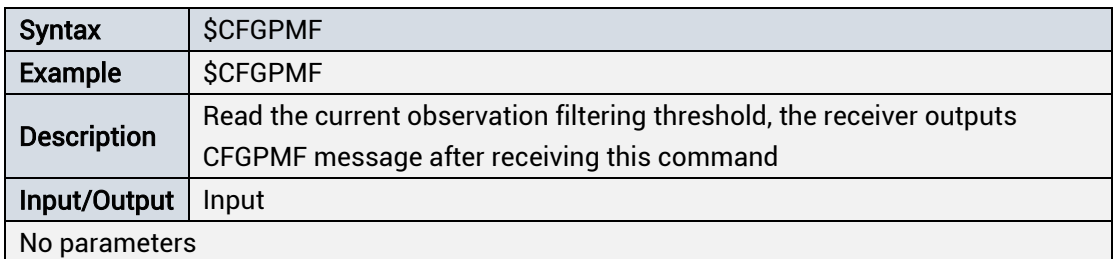

Table 1- 20 Set Observation Filtering Threshold Configuration in Point Positioning Mode

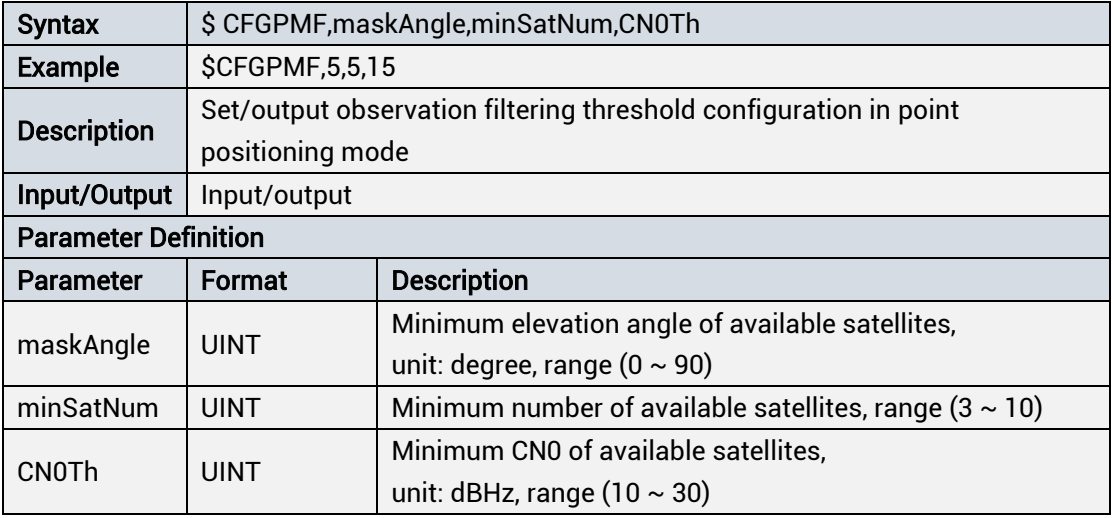

Note: The principle of setting the PMF threshold is looser than TMF. If the user sets the PMF tighter, the TMF is subject to the PMF.

# <span id="page-16-0"></span>1.4.2.7 CFGTP: PPS Pulse Setting

Table 1- 21 Read Timing Pulse Configuration

| <b>Syntax</b>      | <b>\$CFGTP</b>                                                      |
|--------------------|---------------------------------------------------------------------|
| Example            | <b>\$CFGTP</b>                                                      |
| <b>Description</b> | Read the current timing configuration. The receiver outputs a CFGTP |
|                    | message after receiving this command.                               |
| Input/Output       | Input                                                               |
| No parameters      |                                                                     |

### Table 1- 22 Set Timing Pulse Configuration

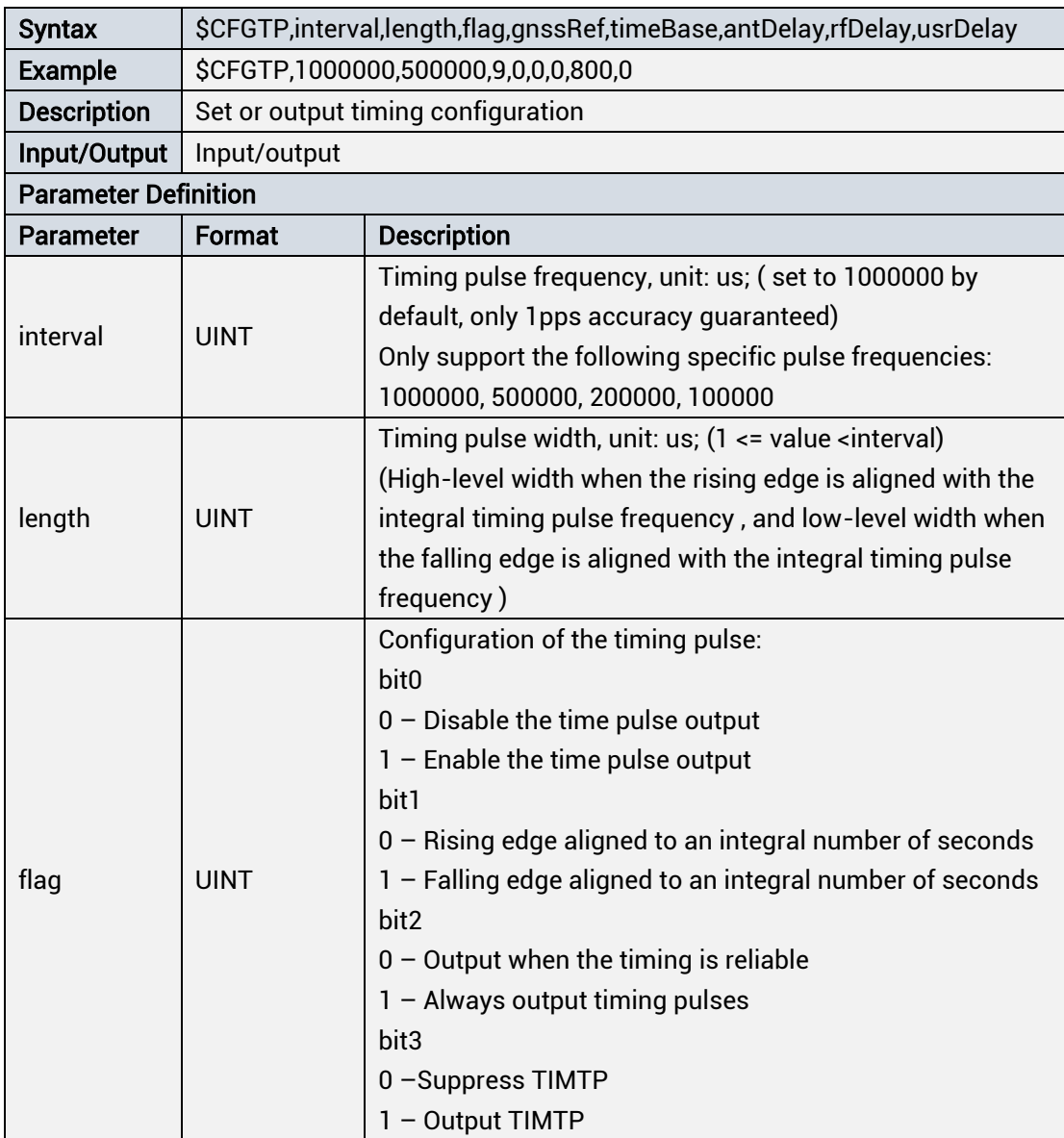

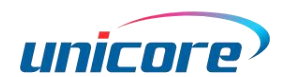

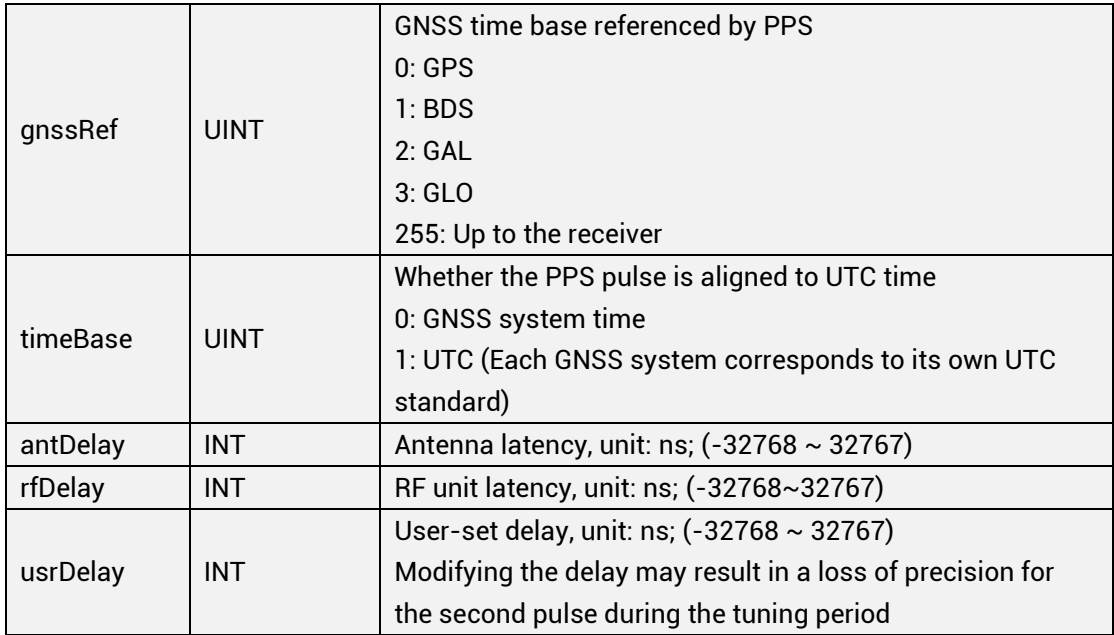

# <span id="page-17-0"></span>1.4.2.8 CFGTM: Timing Mode Configuration

Table 1- 23 Read Timing Mode Configuration

| <b>Syntax</b>      | <b>\$CFGTM</b>                                                         |  |
|--------------------|------------------------------------------------------------------------|--|
| Example            | <b>\$CFGTM</b>                                                         |  |
|                    | Read the current receiver timing mode configuration and output a CFGTM |  |
| <b>Description</b> | message                                                                |  |
| Input/Output       | Input                                                                  |  |
| No parameters      |                                                                        |  |

#### Table 1- 24 Set/Output Timing Mode Configuration

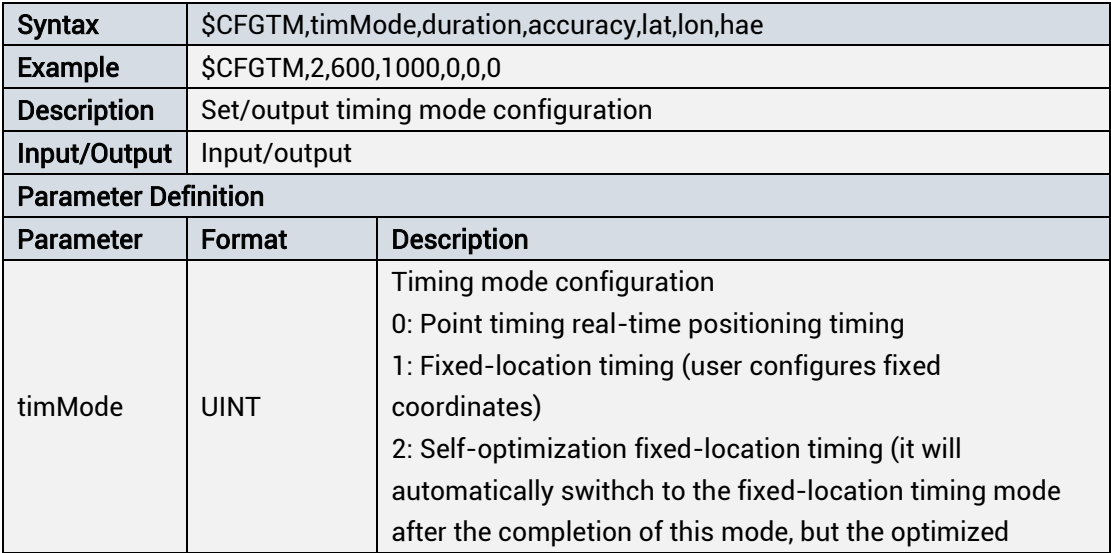

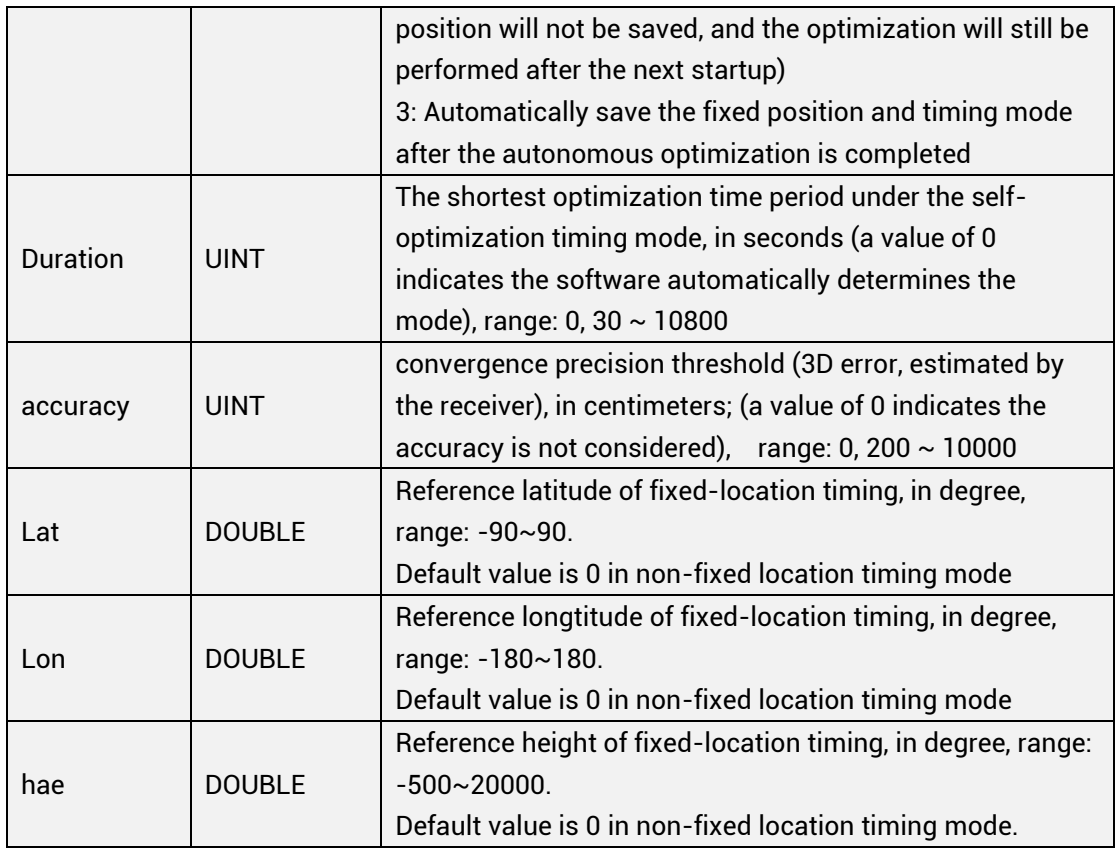

# <span id="page-18-0"></span>1.4.2.9 CFGGNSS: GNSS Constellation Configuration

#### Table 1- 25 Read Satellite System Configuration

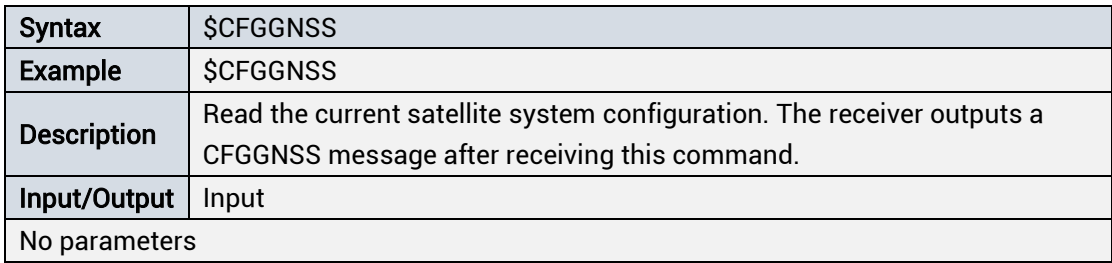

#### Table 1- 26 Set/Output Satellite System Configuration

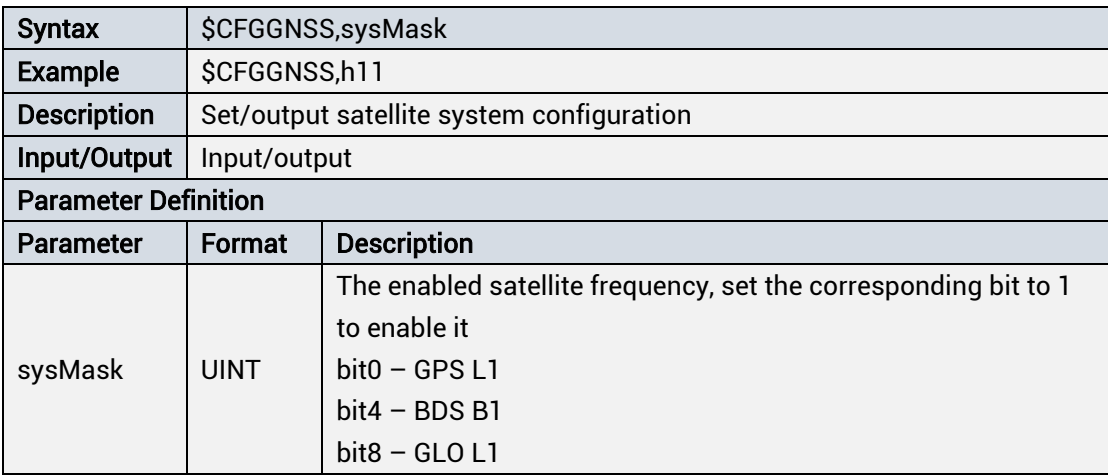

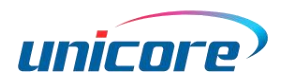

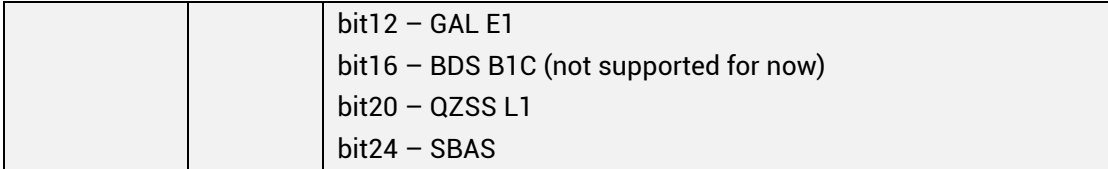

\_\_\_\_\_\_\_\_\_\_\_\_\_\_\_\_\_\_\_\_\_\_\_\_\_\_\_\_\_\_\_\_\_\_\_\_\_\_\_\_\_\_\_\_\_\_\_\_\_\_\_\_\_\_\_\_\_\_\_\_\_\_\_\_\_\_\_\_\_\_\_\_\_\_\_\_\_\_\_\_\_\_\_\_\_\_\_

\_\_\_\_\_\_\_\_\_\_\_\_\_\_\_\_\_\_\_\_\_\_\_\_\_\_\_\_\_\_\_\_\_\_\_\_\_\_\_\_\_\_\_\_\_\_\_\_\_\_\_\_\_\_\_\_\_\_\_\_\_\_\_\_\_\_\_\_\_\_\_\_\_\_\_\_\_\_\_\_\_\_\_\_\_\_\_

 $\triangle$  GLONASS and BDS systems cannot coexist. If a switch occurs between the two systems, the receiver will reset and restart. The previous configuration will be invalidated if not saved.

# <span id="page-19-0"></span>1.4.2.10 CFGUTCSTD: UTC Standard Configuration

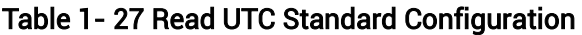

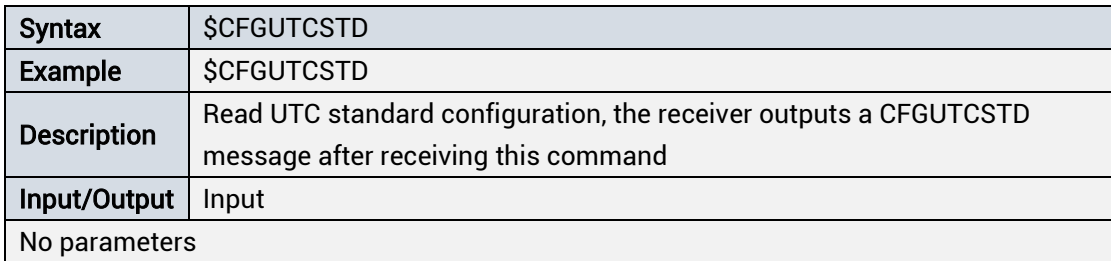

#### Table 1- 28 Set/Output UTC Standard Configuration

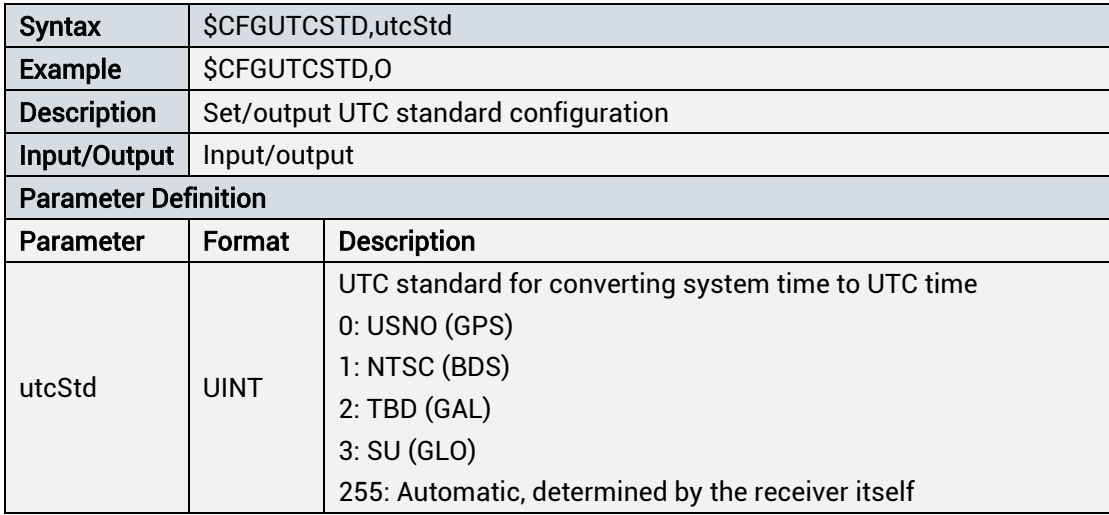

# <span id="page-19-1"></span>1.4.2.11 CFGLEAPSEC: Leap Second Parameter Configuration

#### Table 1- 29 Set different leap second modes

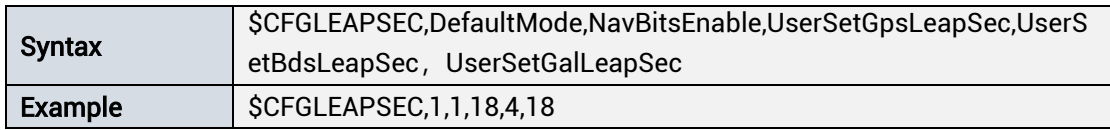

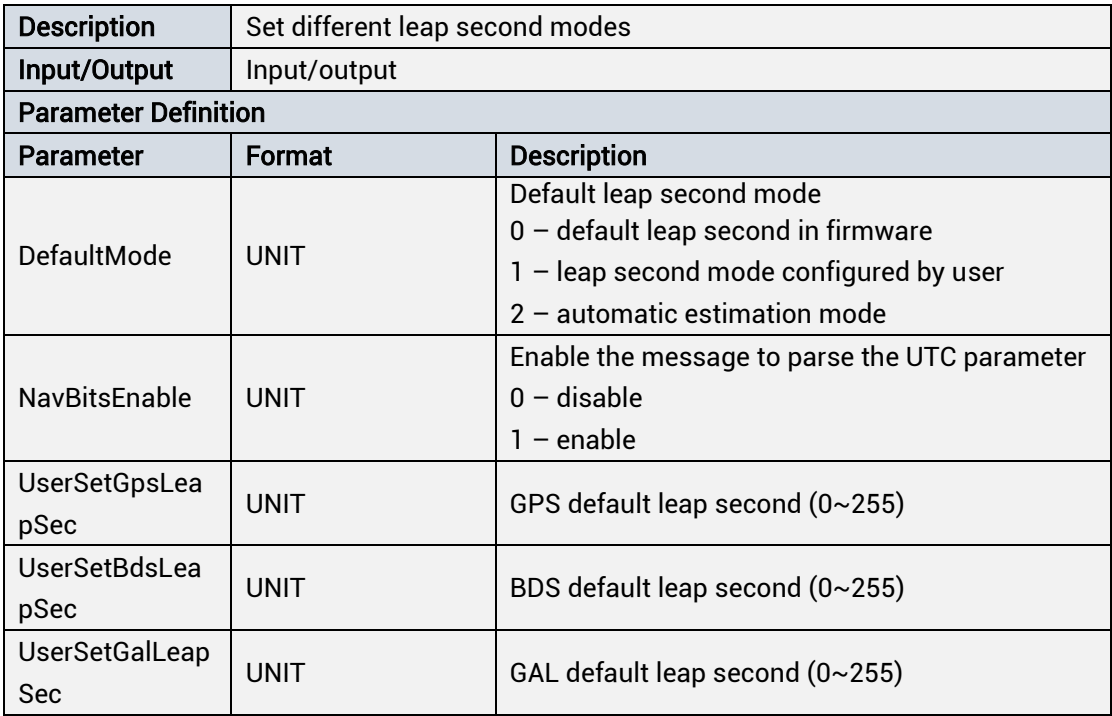

NOTE:

- DefaultMode Default leap second mode
	- 0- Default leap second in firmware. Use the default leap second written in the current firmware, which is suitable for the real signal or emulator test with the leap second configuration consistent with the firmware's default leap second.
	- 1- Configure leap second mode. Use UserSetGpsLeapSec, UserSetBdsLeapSec, and UserSetGalLeapSec as the default leap seconds for GPS, BDS, and GALILEO respectively, and suitble for simulator testing. It is required to ensure that UserSetGpsLeapSec, UserSetBdsLeapSec and UserSetGalLeapSec are consistent with the simulator scenario.
	- 2- Automatic estimation mode. Automatically estimate the current leap second based on the current receiver time and the leap second that has occurred and saved in the firmware. Suitable for the playback test scenario of prior data, and the leap second occurrence time and leap second performance (appears 23: 59:60) will also be consistent with the leap second in the real scene.
- NavBitsEnable Enable the message to parse the UTC parameter
	- 0- Disable. At this point, the receiver will only use the default leap second obtained according to DefaultMode. The accuracy of UTC parameter depends on the default leap second configuration.

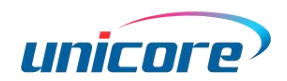

- Enable. Use the default leap second when the UTC parameter of the message has not been parsed, and use the UTC parameter of the message to calculate the UTC time after parsing the UTC parameter of the message.
- UserSetGpsLeapSec, UserSetBdsLeapSec, UserSetGalLeapSec default leap second for GPS, BDS, GAL, the three fields takes effect if DefaultMode is 1. If not 1, these three fields can be entered, but it will be ignored even if there is input.
- It is not recommended that users change the configuration. In addition, the user configured leap second must be consistent with the actual scene, otherwise the receiver will work abnormally.

### <span id="page-21-0"></span>1.4.2.12 CFGWNKROR: Week Number Rollover Start Time **Configuration**

#### Table 1- 30 Read GPS Kilocycle System Configuration

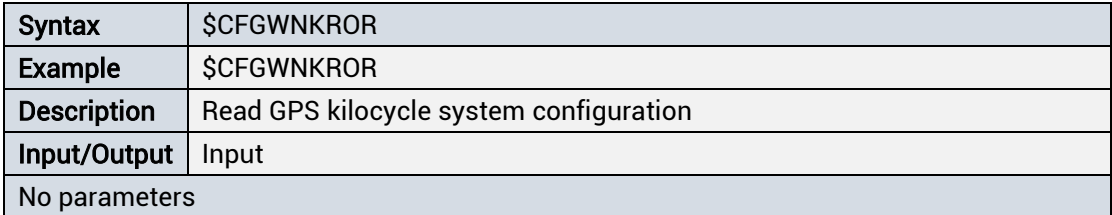

#### Table 1- 31 Set/Output GPS Kilocycle System Configuration

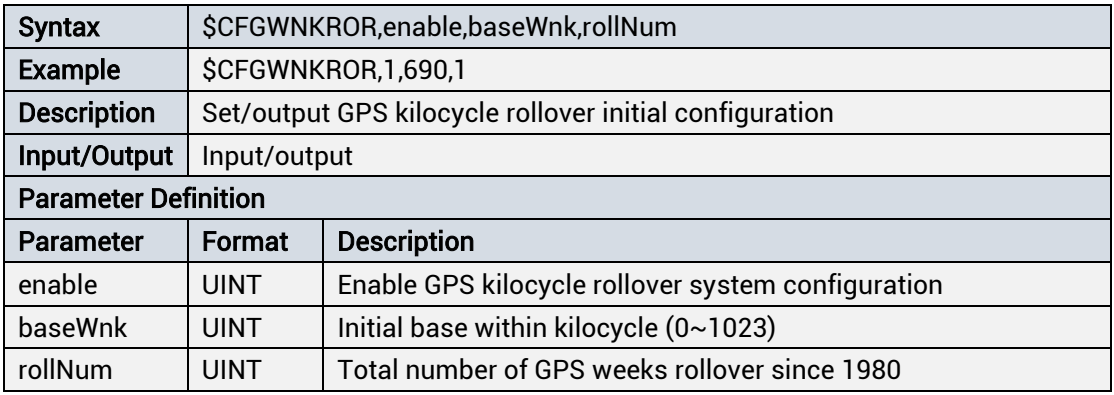

#### Note:

- After sending configuration, save and send cold start to take effect.
- This configuration is only used for single GPS cold start mode, if other systems exist, the software will automatically evaluate this parameter, and this parameter may not be effective.

### <span id="page-22-0"></span>1.4.2.13 CFGCSTMINFO: User-defined Writing of Product Information

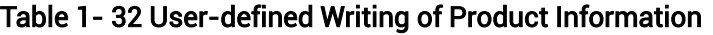

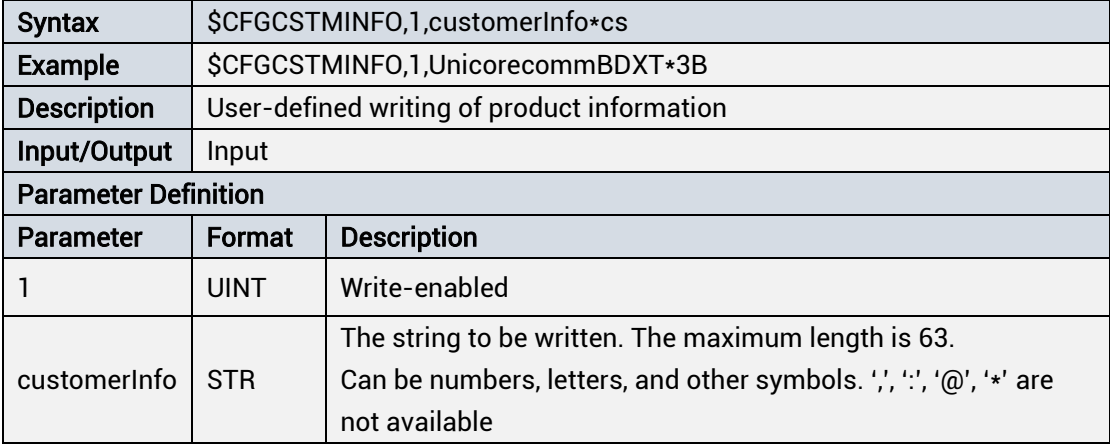

#### Note:

- It is recommended to use it only in production, and there will be power off or reset operation after successful writing.
- Avoid frequently using this command to write flash information for a long time, otherwise the flash life may be affected.

#### Table 1- 33 Query the Product Information

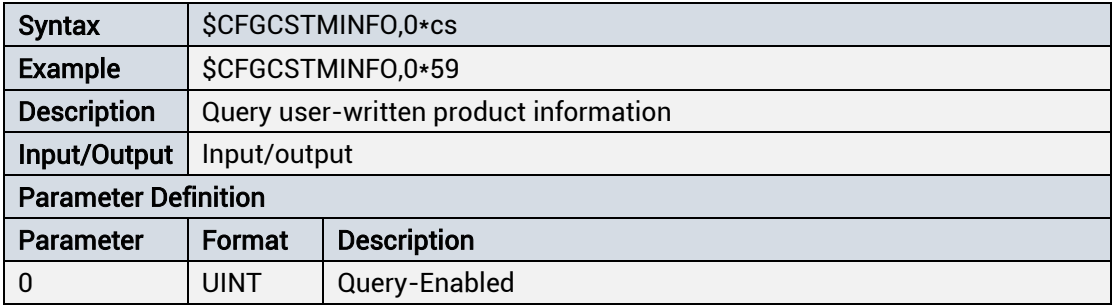

### <span id="page-22-1"></span>1.4.3 Output Messages

### <span id="page-22-2"></span>1.4.3.1 TIMTP: PPS Pulse Timestamp

#### Table 1- 34 Output PPS Second Pulse Corresponding Time

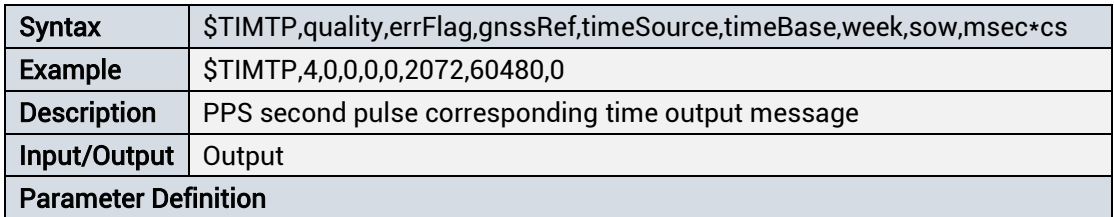

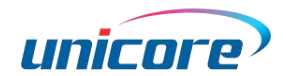

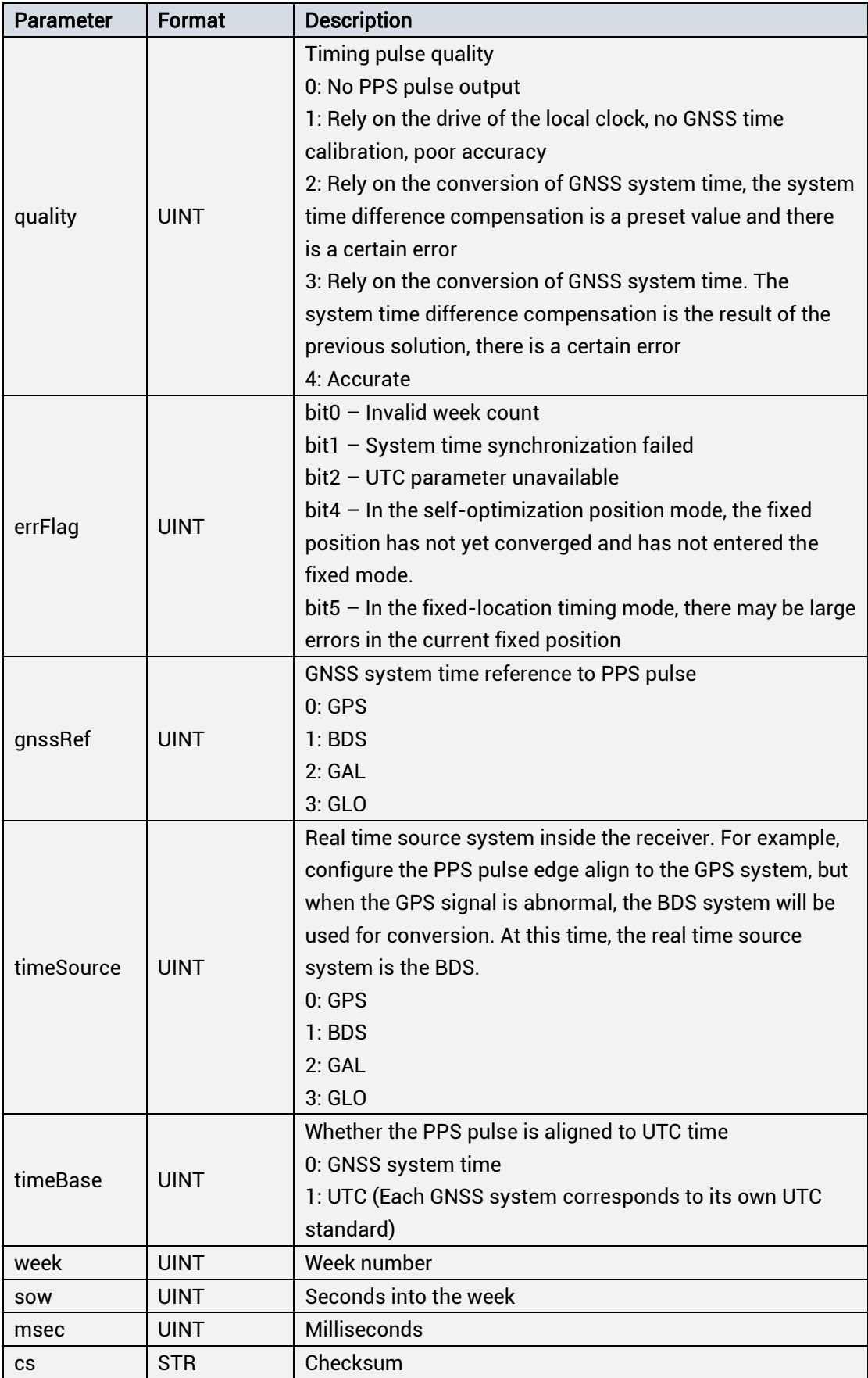

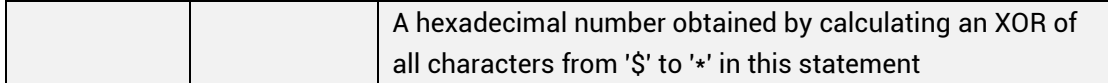

# <span id="page-24-0"></span>1.4.3.2 TPFINFO: Convergence State of Fixed Position **Optimization**

#### Table 1- 35 Output Convergence State of Fixed Position Optimization

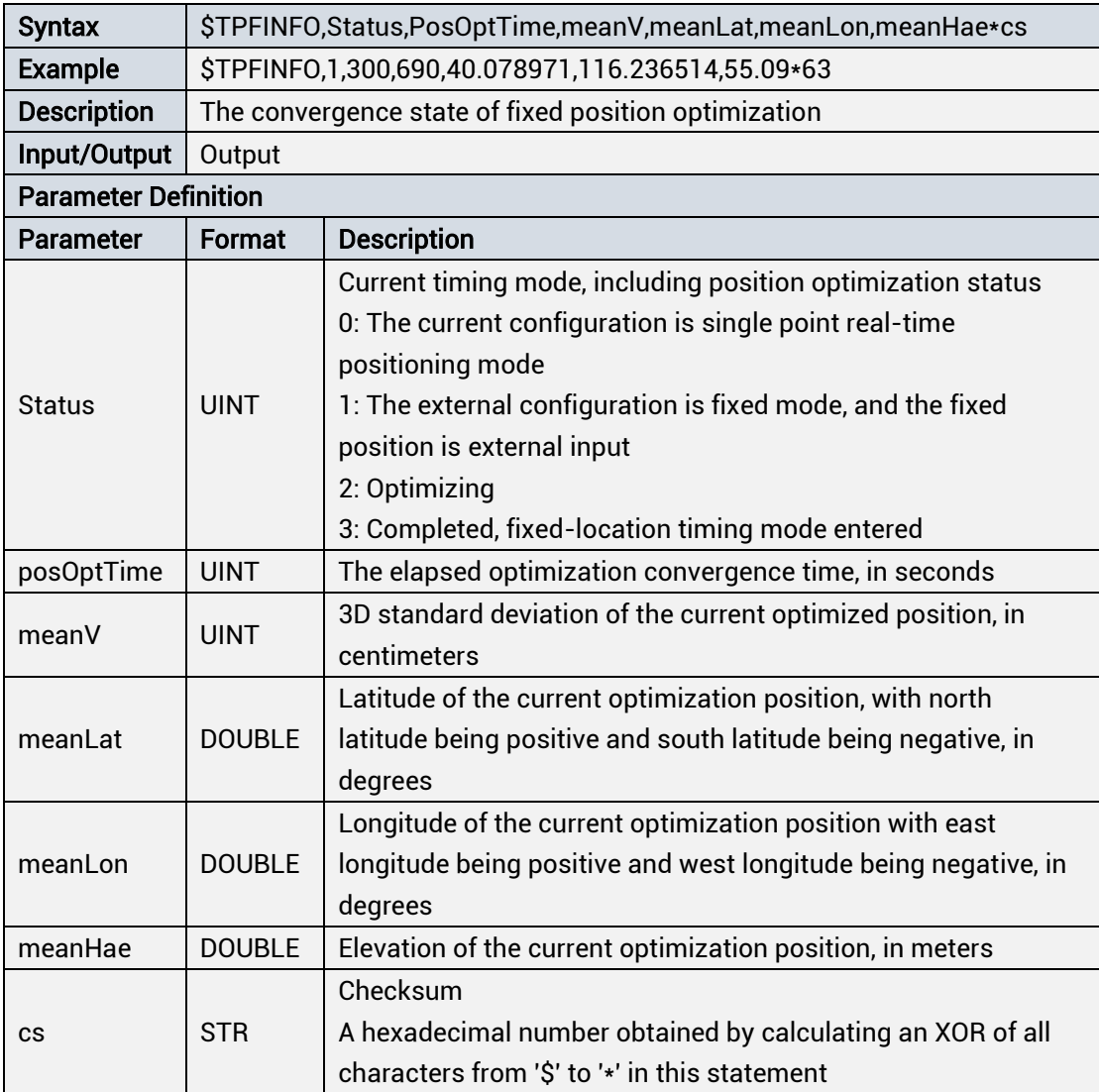

# <span id="page-24-1"></span>1.4.3.3 TIMPOS: Real-time Position and Fixed Position

#### Table 1- 36 Output Receiver Position Information

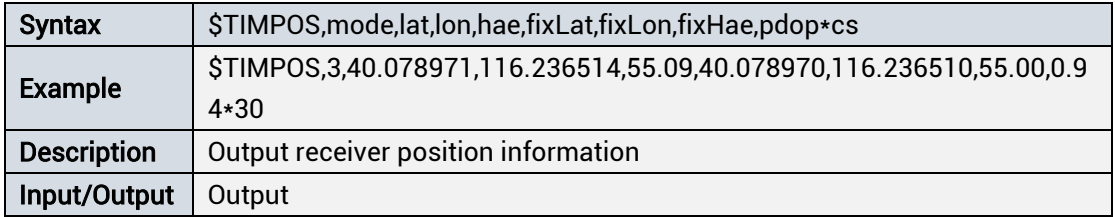

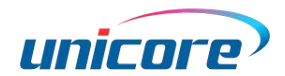

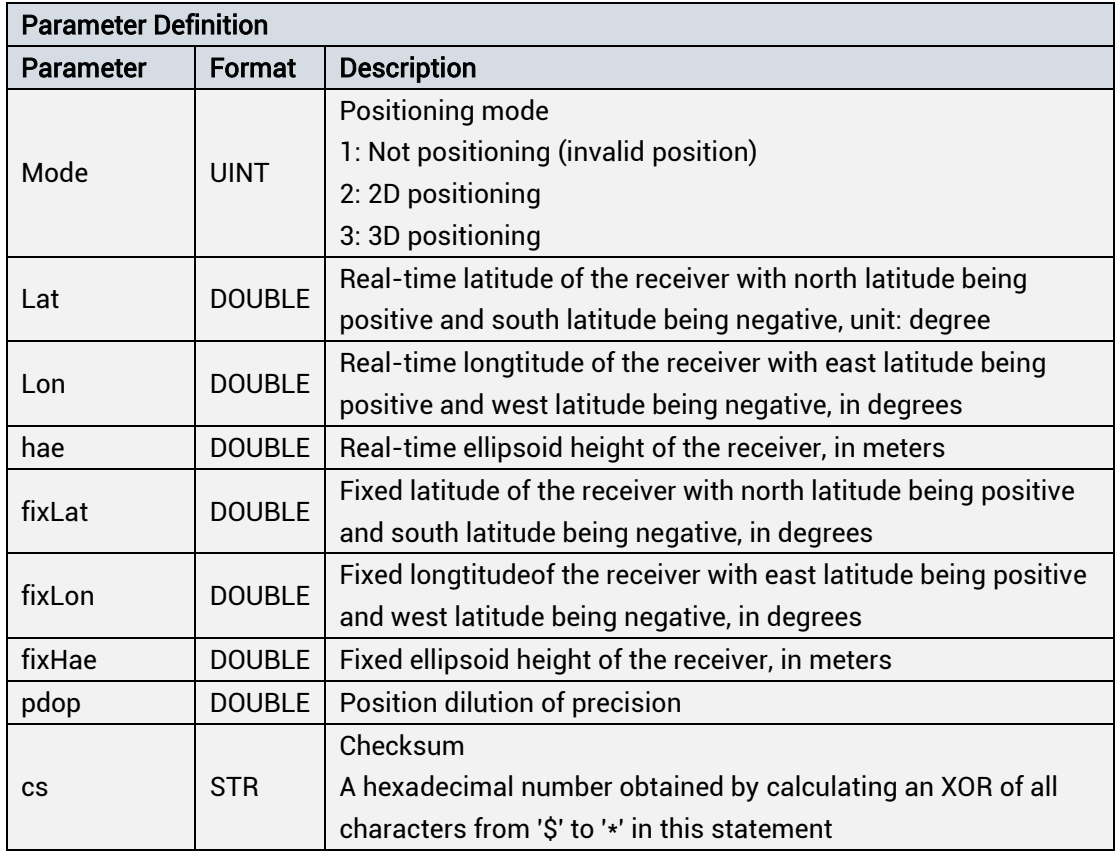

# <span id="page-25-0"></span>1.4.3.4 GPSTIME: GPS Time

### Table 1- 37 Output GPS Time

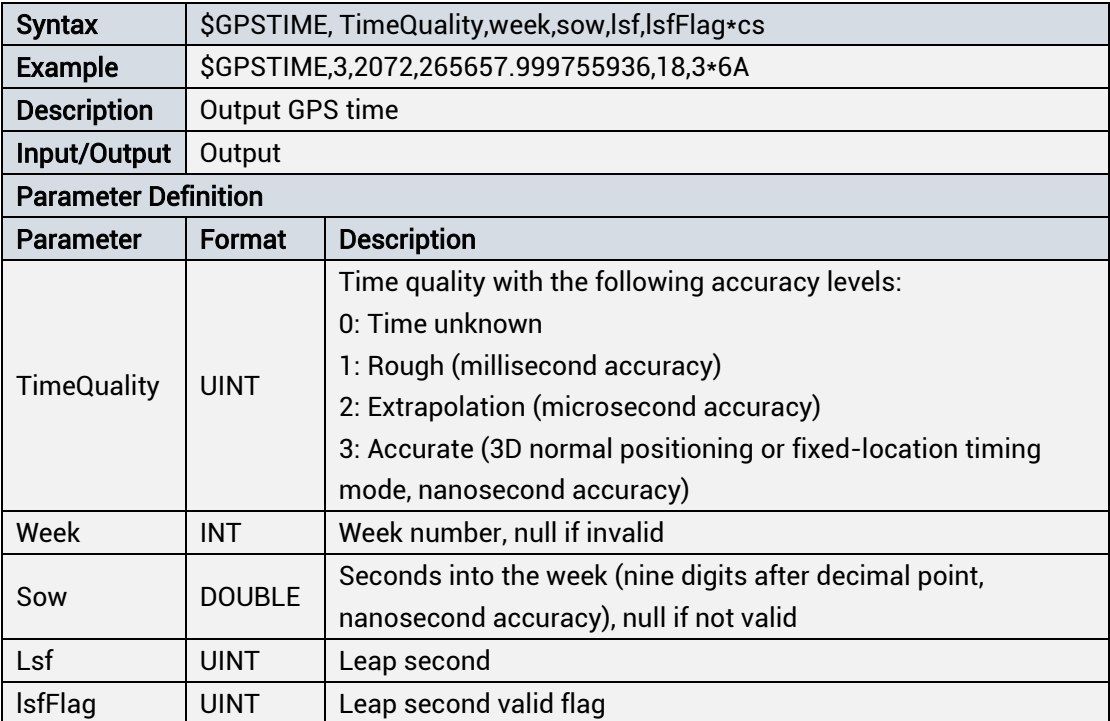

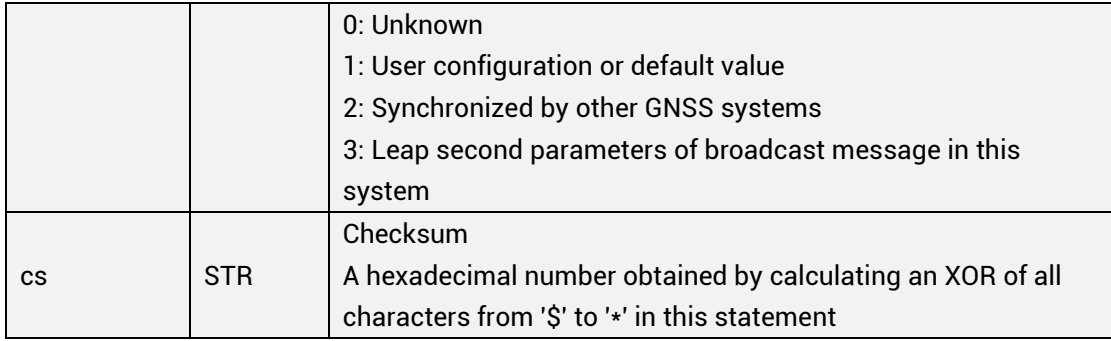

# <span id="page-26-0"></span>1.4.3.5 BDSTIME: BDS Time

### Table 1- 38 Output BDS Time

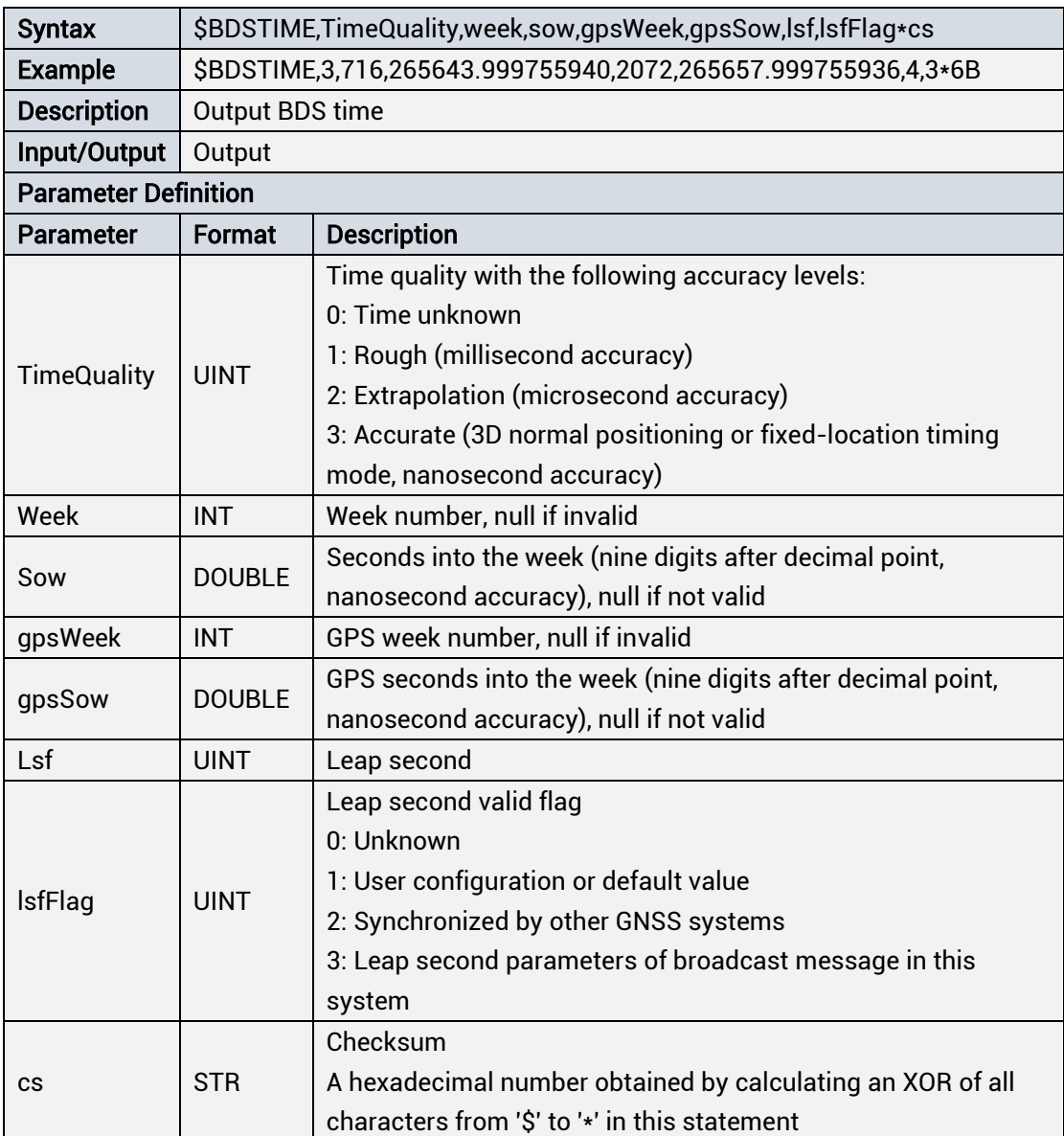

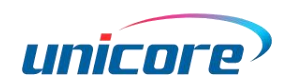

# <span id="page-27-0"></span>1.4.3.6 GALTIME: Galileo Time

#### Table 1- 39 Output Galileo Time

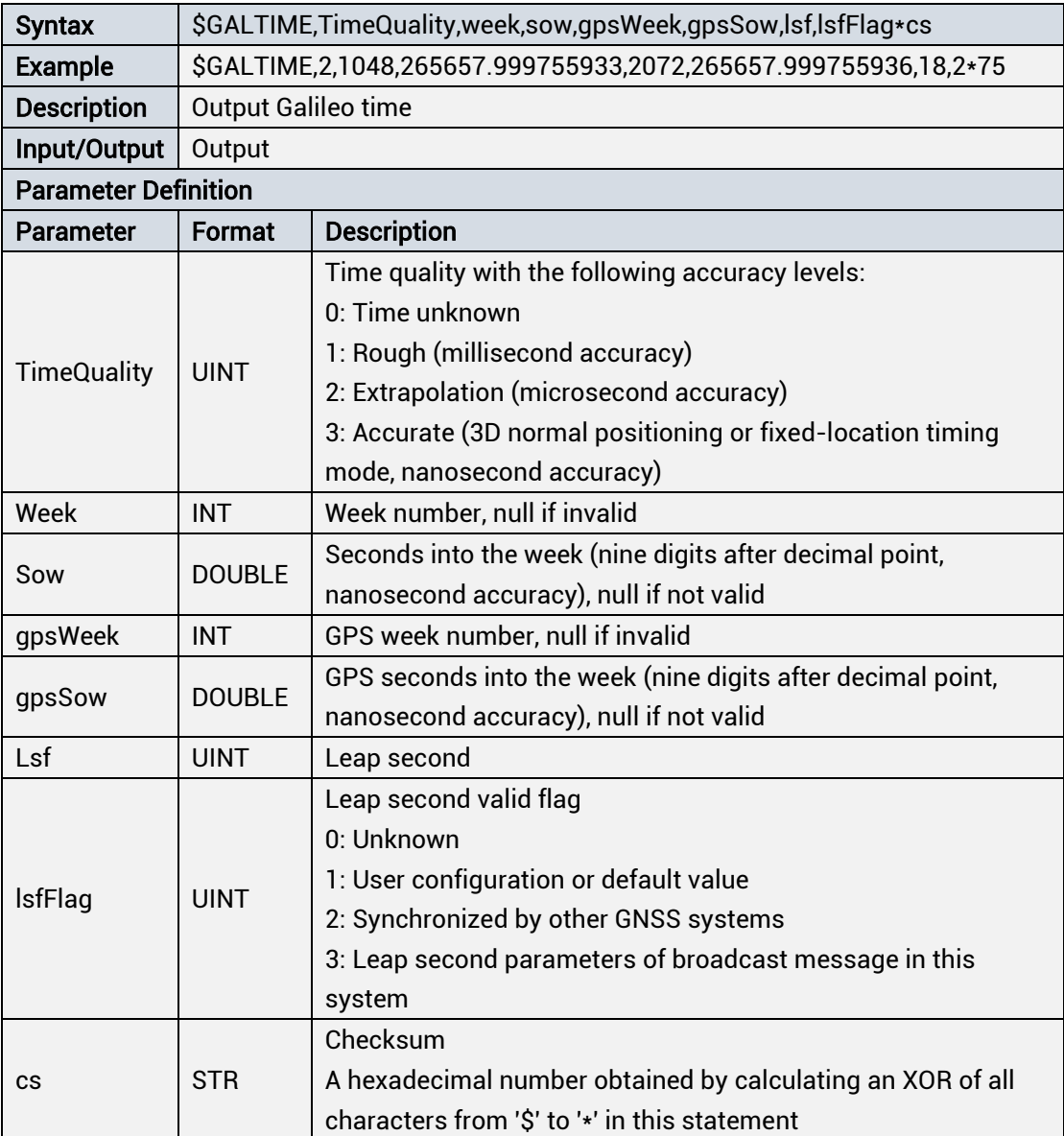

# <span id="page-27-1"></span>1.4.3.7 GLOTIME: GLONASS Time

#### Table 1- 40 Output GLONASS Time

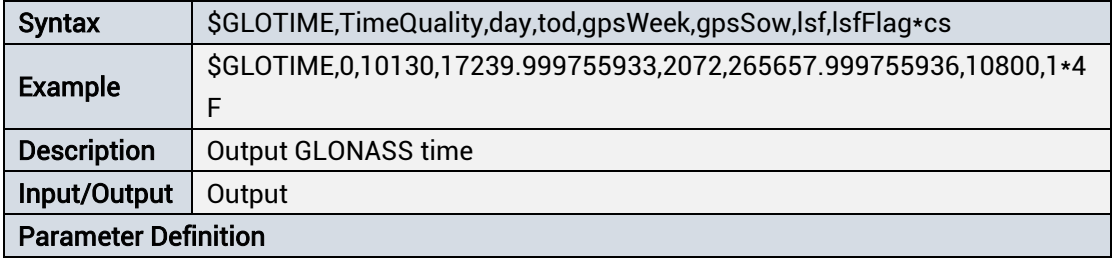

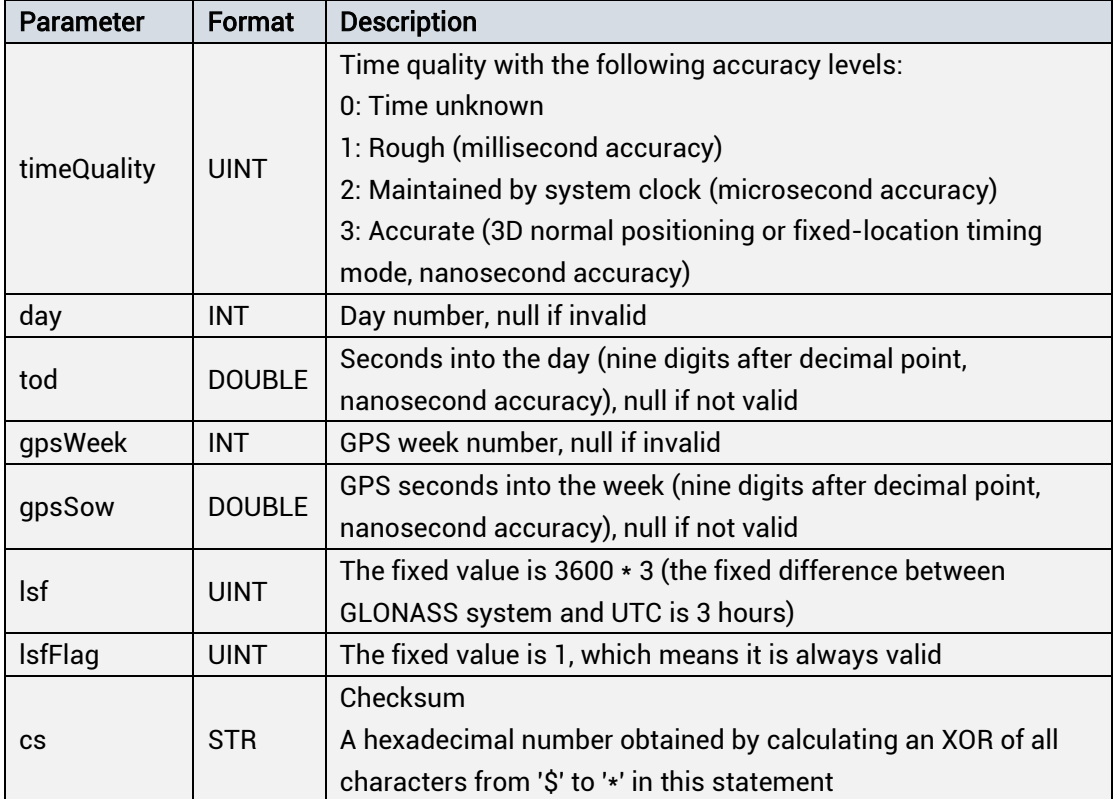

# <span id="page-28-0"></span>1.4.3.8 UTCTIME: UTC Time

#### Table 1- 41 Output UTC Time

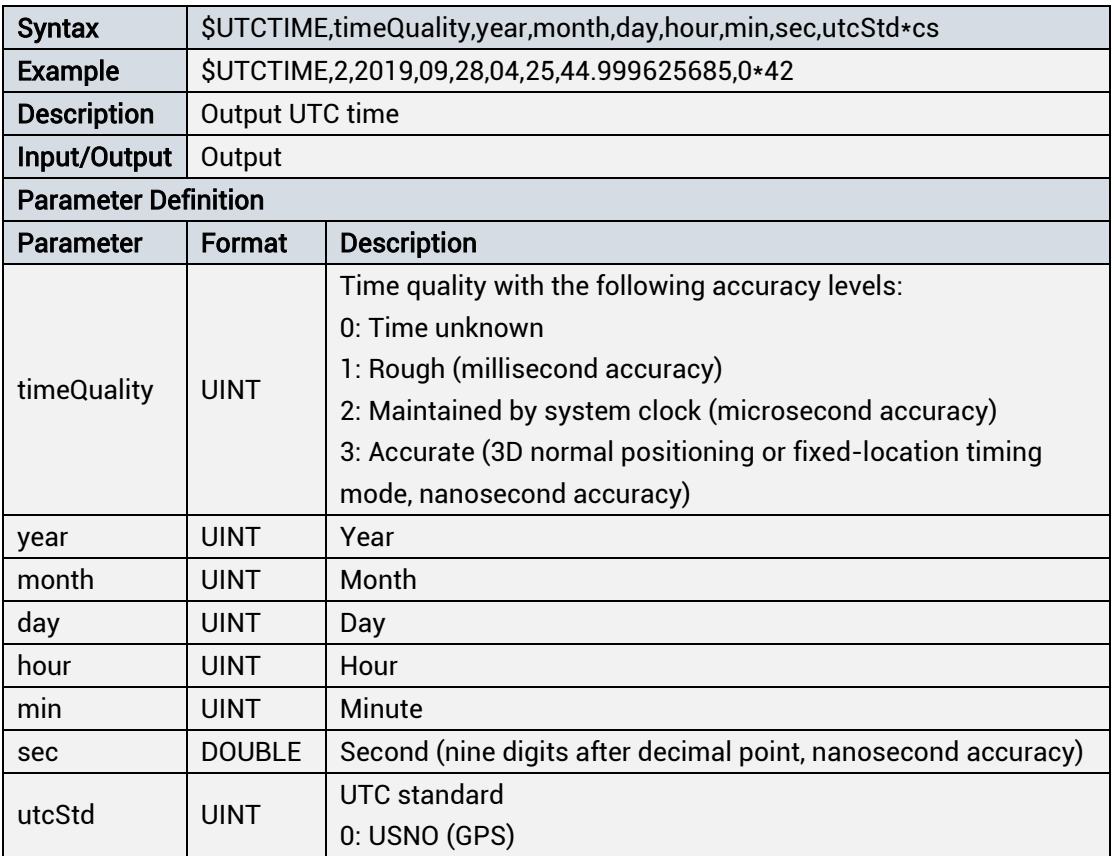

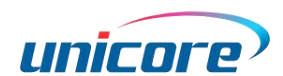

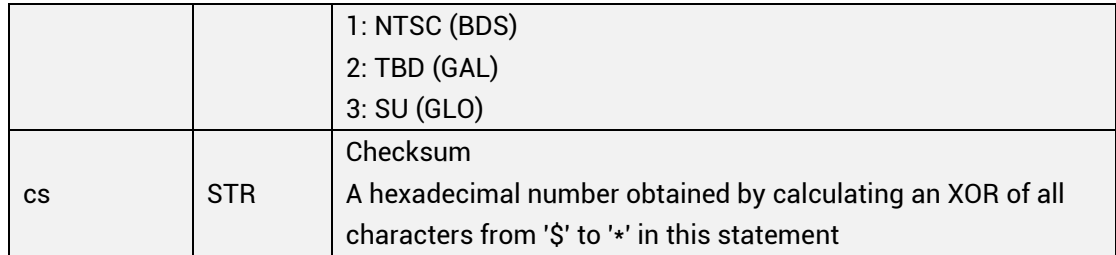

# <span id="page-29-0"></span>1.4.3.9 LSINFO: Current Leap Second and Forecast Information

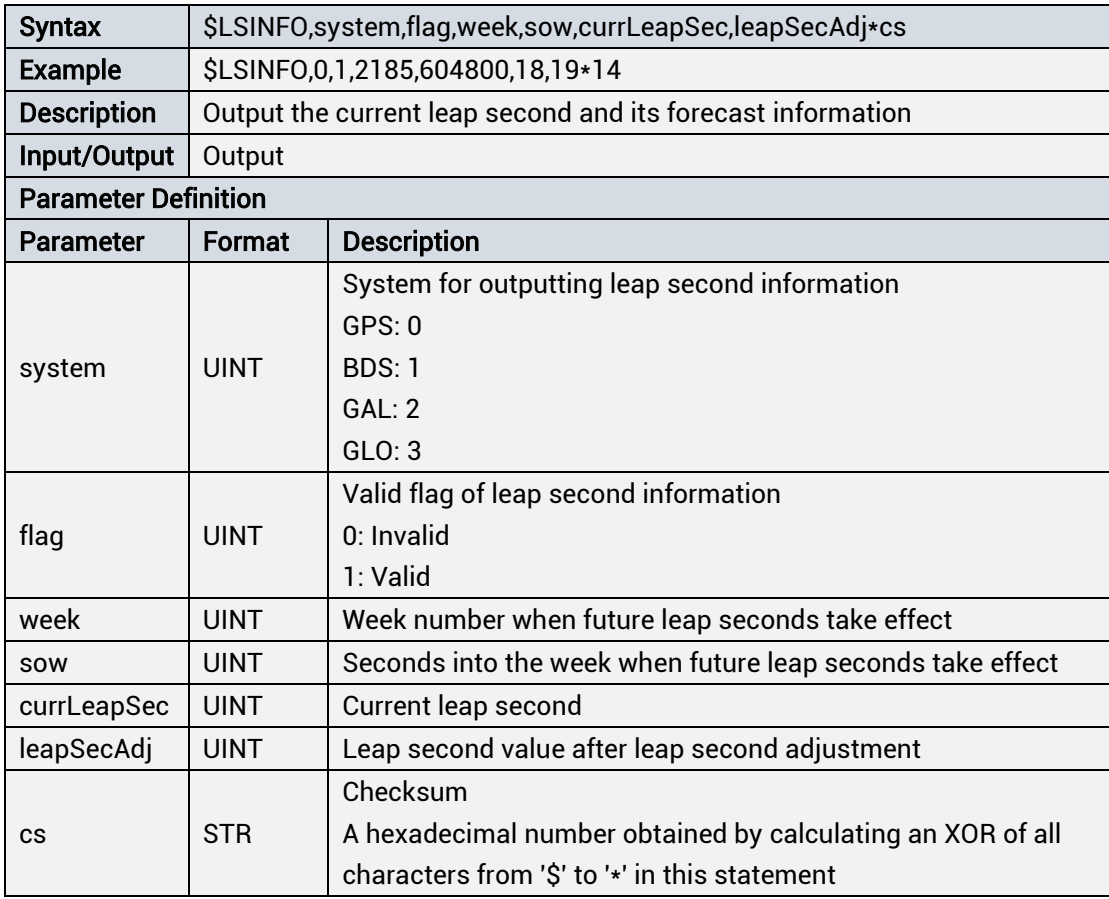

#### Table 1- 42 Output current leap second and forecast information

# <span id="page-29-1"></span>1.4.3.10 PPSINFO: 1PPS Internal Evaluation Phase Error Information

#### Table 1- 43 Output 1PPS Internal Evaluation Phase Error Information

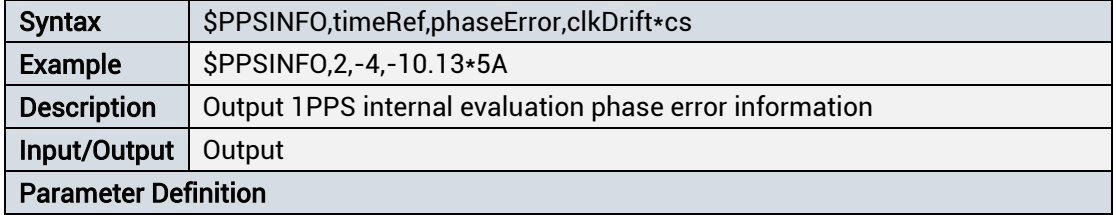

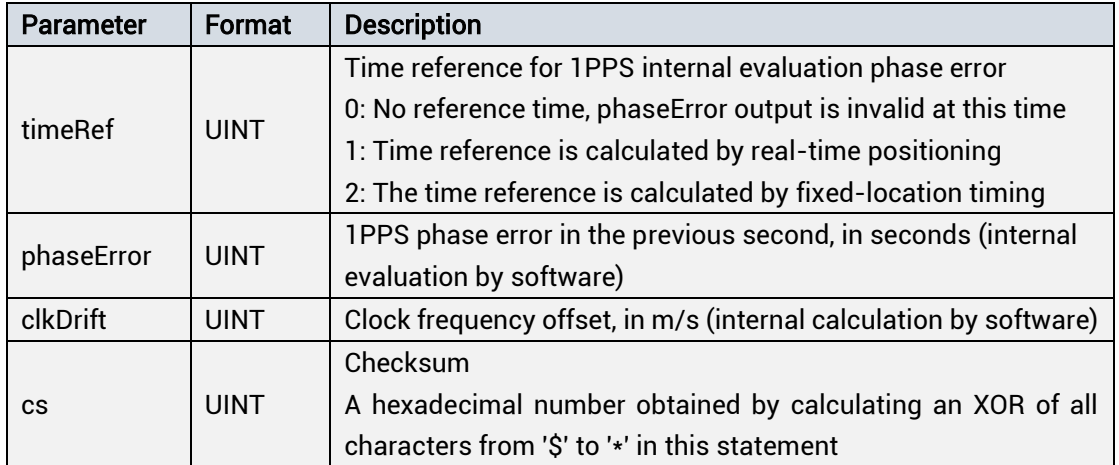

### <span id="page-30-0"></span>1.4.3.11 ANTSTAT: Antenna Detection Information

1) By default, the antenna feed is diabled. At this time, the antenna detection circuit is out of operation, and the antenna detection information message will not be output (refer to the definition of \$CFGANT);

2) Enable the antenna feed, and the antenna detection circuit outputs three states: open-circuit, normal, and short-circuit. These three states are valid only when V\_ANT is normally powered;

3) If the antenna short circuit is detected, the software will automatically cut off the antenna feed;

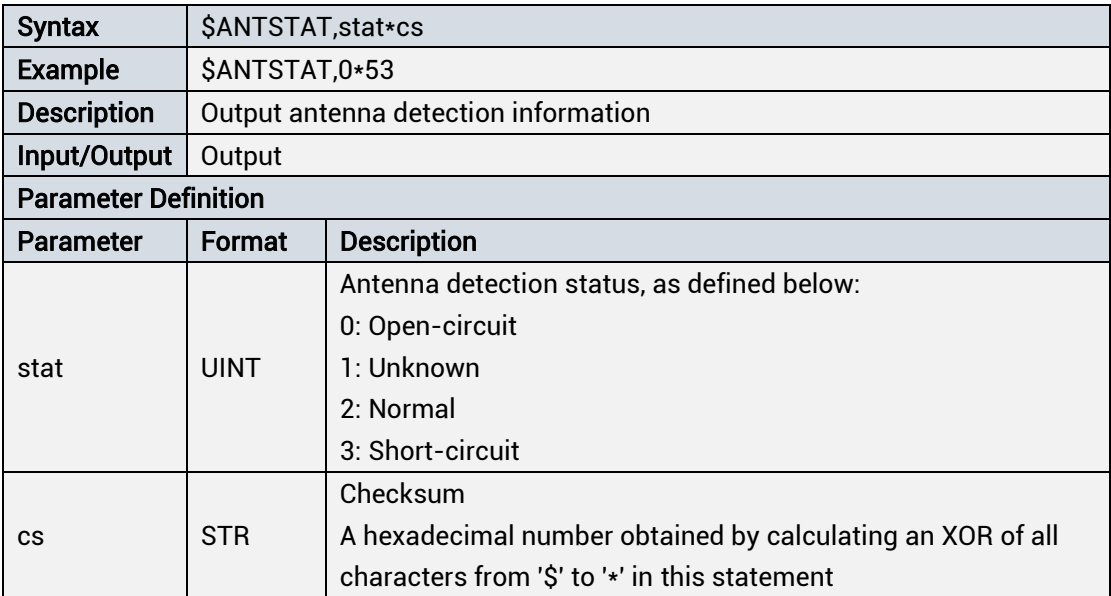

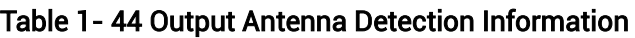

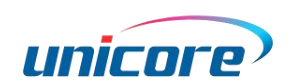

## <span id="page-31-0"></span>1.4.3.12 JAM: Deceptive Signal or Jamming Detection Information

1) Output jamming detection status, including the conditions of two sets of notch filter (each group includes 12 cascaded notch filter), and the corresponding interference intensity

2) Output deceptive signal detection status, including three levels.

#### Note:

- Deceptive signal detection is to monitor suspicious satellite changes;
- Deceptive signal detection works only when a real satellite is accurately located before a fake satellite;
- If the module first connects to a fake satellite, then the detection of the deceptive signal cannot be identified:
- The detection of deceptive-jamming signals mainly depends on the multi-satellite system. For example, the module works in GPS+BDS. When GPS signal is deceptive, BDS can still work normally.

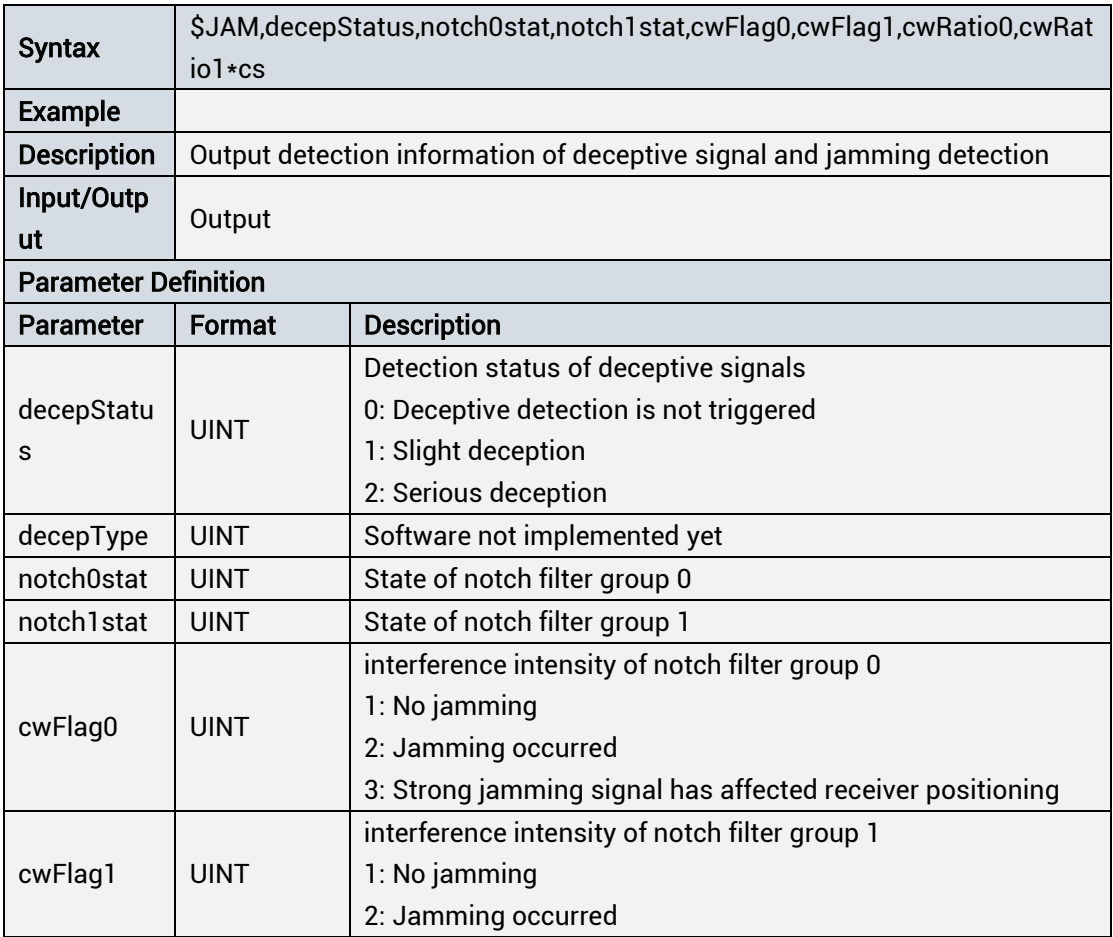

#### Table 1- 45 Output Deceptive Signal or Jamming Detection Information

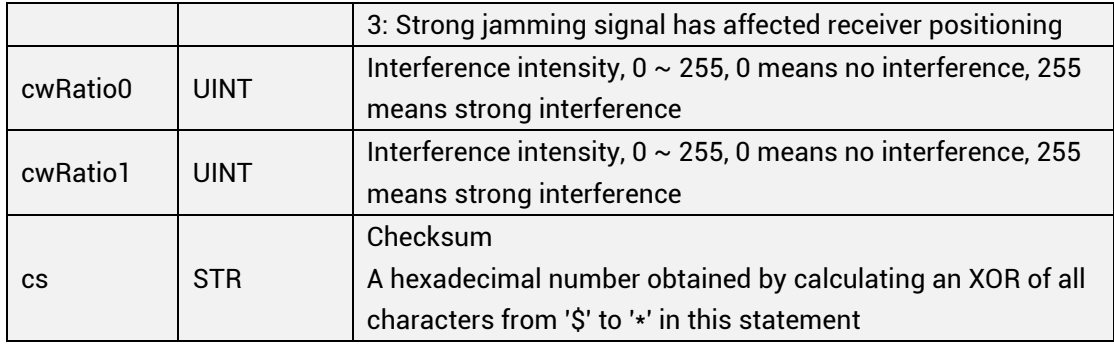

# <span id="page-32-0"></span>1.4.3.13 SVNUM: Satellite Searching Number of Each System

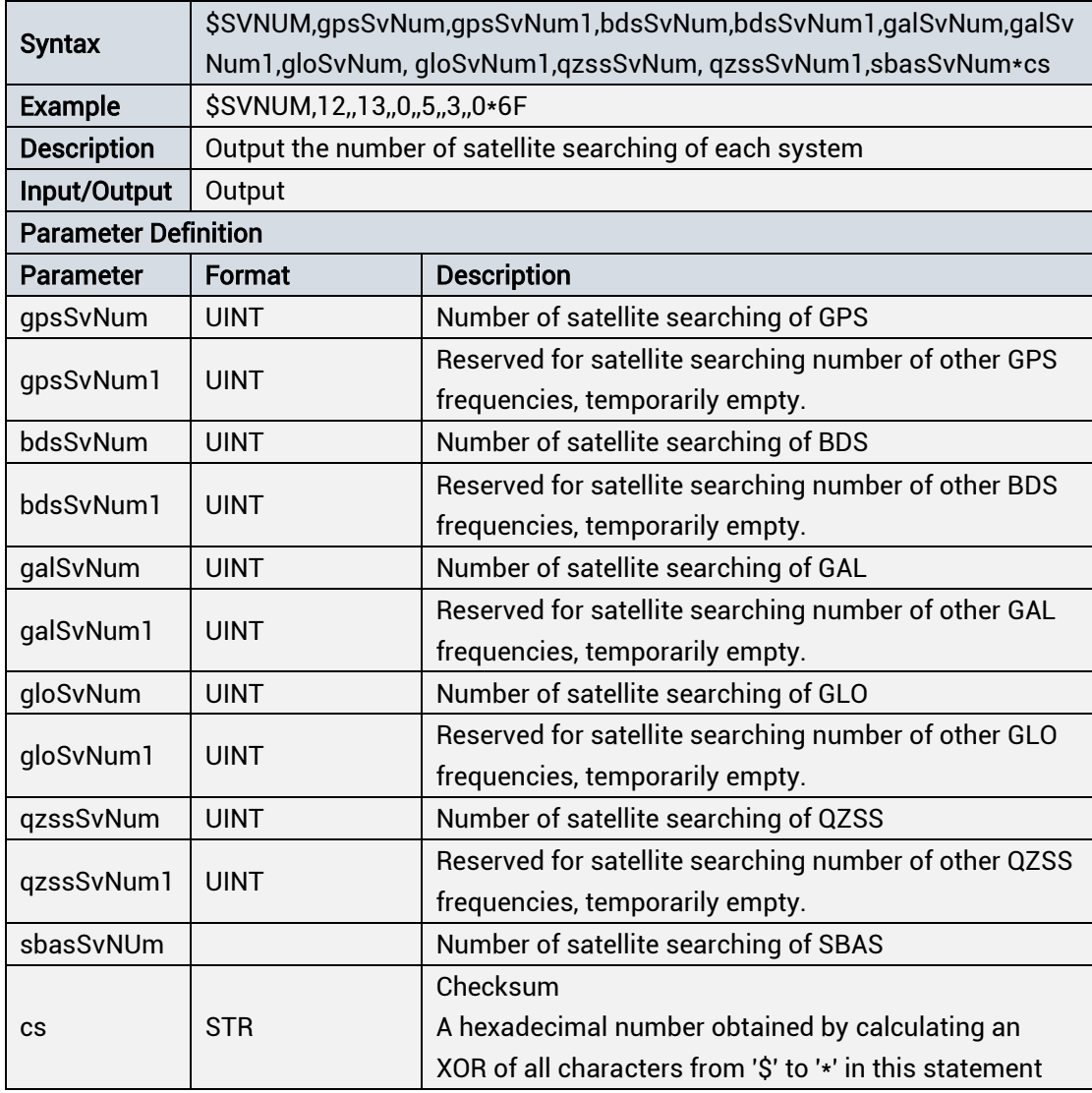

#### Table 1- 46 Output Satellite Searching Number of Each System

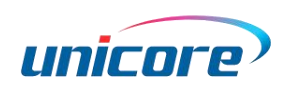

# <span id="page-33-0"></span>1.4.3.14 TSVNUM: Satellites Participating in Fixed-location Timing

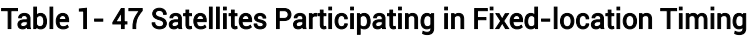

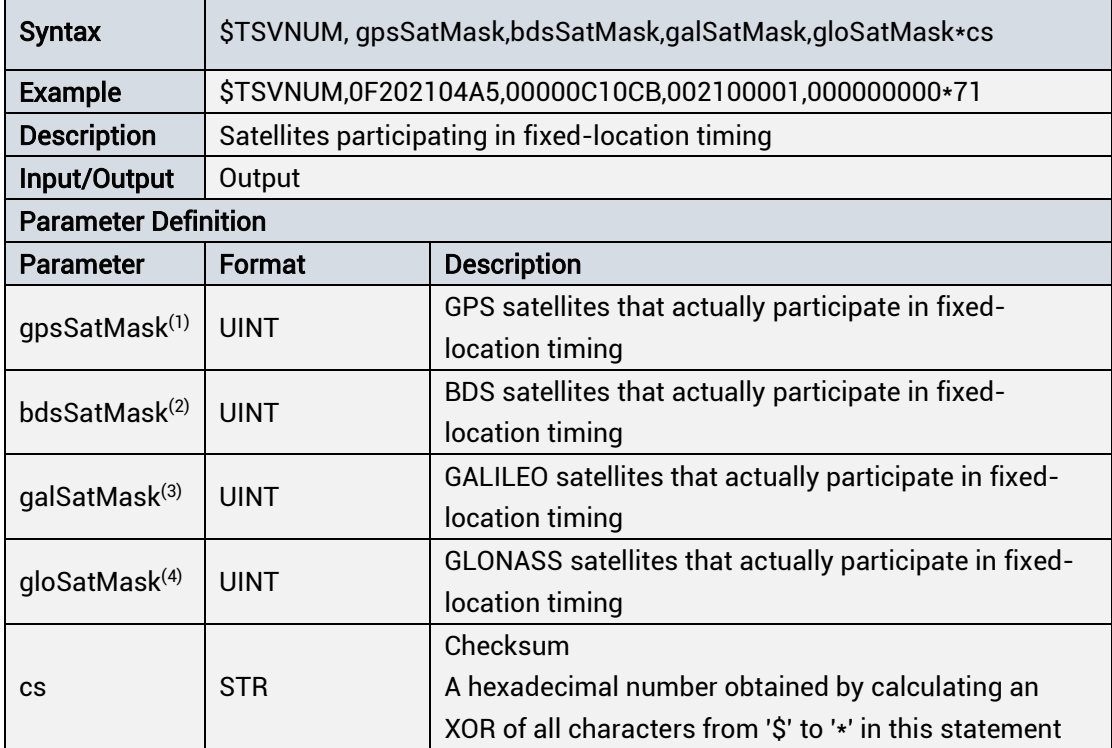

(1)(2)(3)(4): The parameter format is hexadecimal. After being converted to binary, each bit in turn represents the corresponding satellite number. A bit of 1 indicates that the satellite participates in fixed-location timing. A bit of 0 indicates that the satellite does not participate in fixed-location timing. Note: This sentence is only meaningful after entering the fixed position, otherwise it must be all 0, which means that no satellite participates in fixed-location timing.

# <span id="page-33-1"></span>1.4.3.15 NOTICE

Parameter Definition

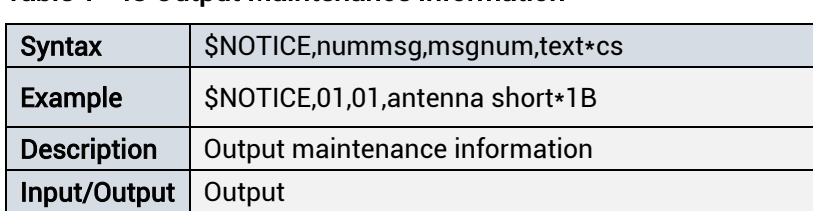

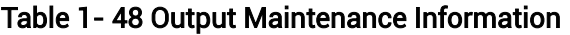

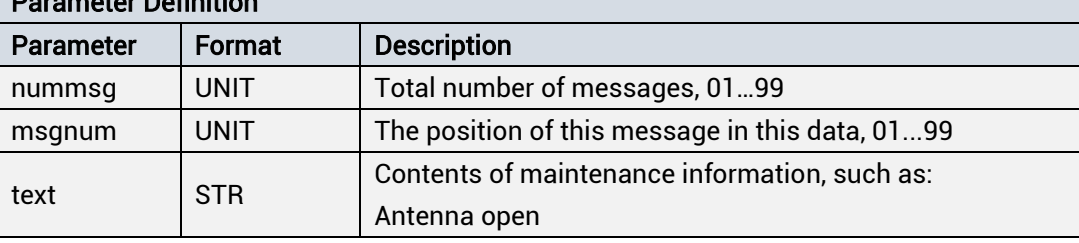

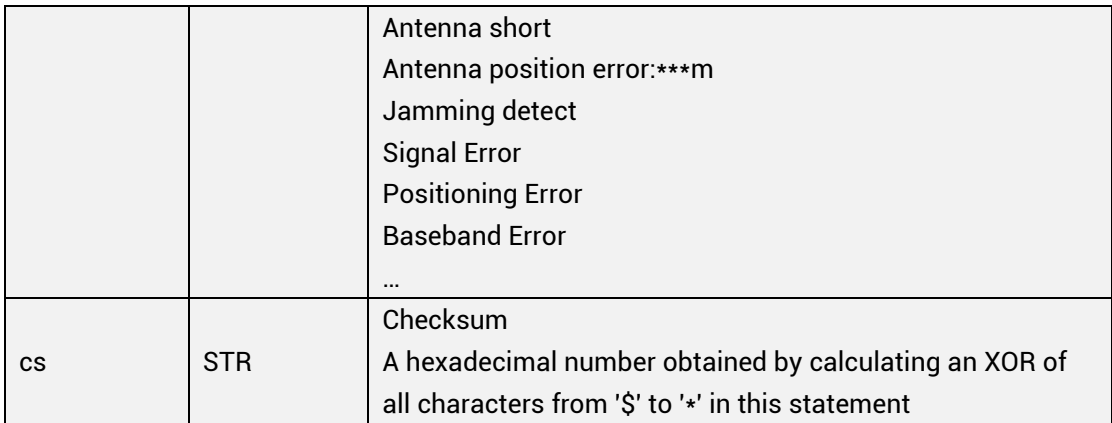

# <span id="page-34-0"></span>1.4.3.16 RCVSTAT<sup>1</sup>: Receiver Status Information

#### Table 1- 49 Receiver Status Information

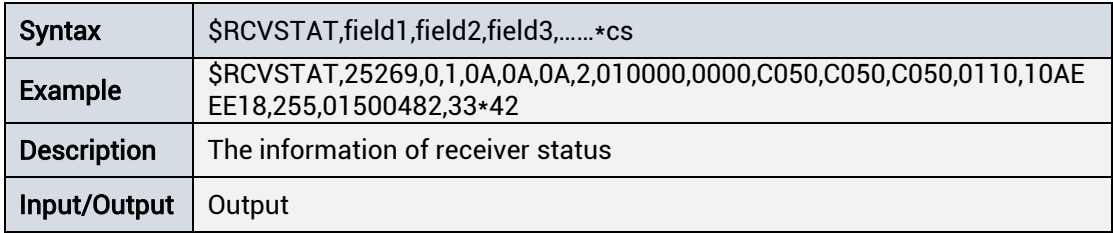

# <span id="page-34-1"></span>1.4.4 Standard NMEA Messages Output

The message format described in this section is for the version of Beidou related messages extended on the basis of NMEA 3.0 (nmeaVer in CFGNMEA command is h30), and the version of Beidou related messages extended on the basis of standard NMEA4.1 (nmeaVer in CFGNMEA command is h51)

# <span id="page-34-2"></span>1.4.4.1 NmeaVer h51

#### GGA

#### Table 1- 50 Output GNSS Positioning Data

| <b>Syntax</b>      | $S-$                        |                                                                         |  |  |
|--------------------|-----------------------------|-------------------------------------------------------------------------|--|--|
|                    |                             | GGA,time,Lat,N,Lon,E,FS,NoSV,HDOP,msl,M,Altref,M,DiffAge,DiffStation*cs |  |  |
| Example            |                             | \$GPGGA,060845.00,4004.74005,N,11614.19613,E,1,10,0.85,53.5,M,,M,,*7B   |  |  |
| <b>Description</b> |                             | <b>GNSS</b> positioning data                                            |  |  |
| Input/Output       | Output                      |                                                                         |  |  |
|                    | <b>Parameter Definition</b> |                                                                         |  |  |
| Parameter          | Format                      | <b>Description</b>                                                      |  |  |
|                    |                             | Positioning system flag                                                 |  |  |
|                    | <b>STR</b>                  | GP - GPS system standalone positioning                                  |  |  |
|                    |                             | BD - BDS system standalone positioning                                  |  |  |

<sup>&</sup>lt;sup>1</sup> This message is held internally.

-

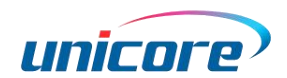

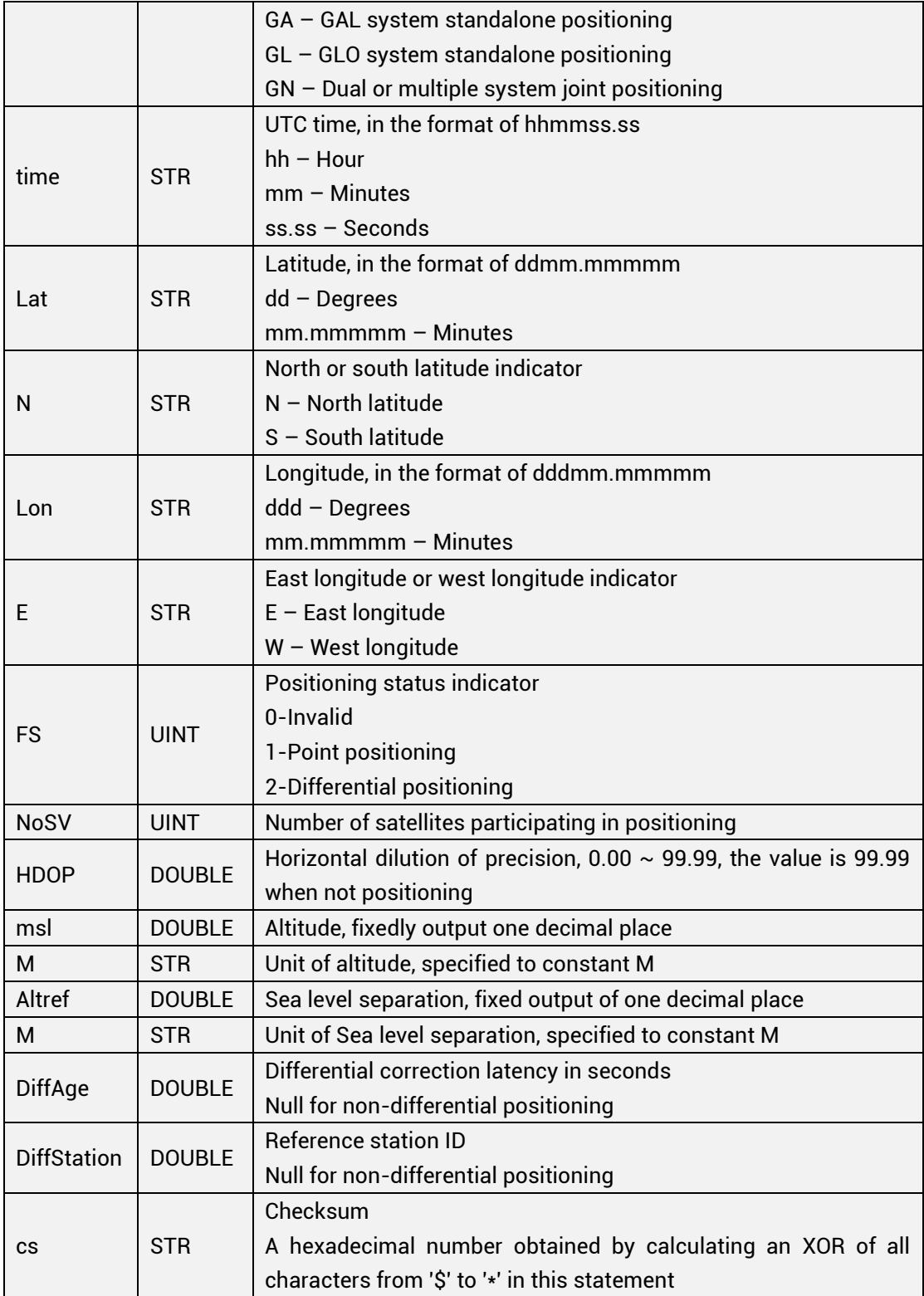

#### GLL

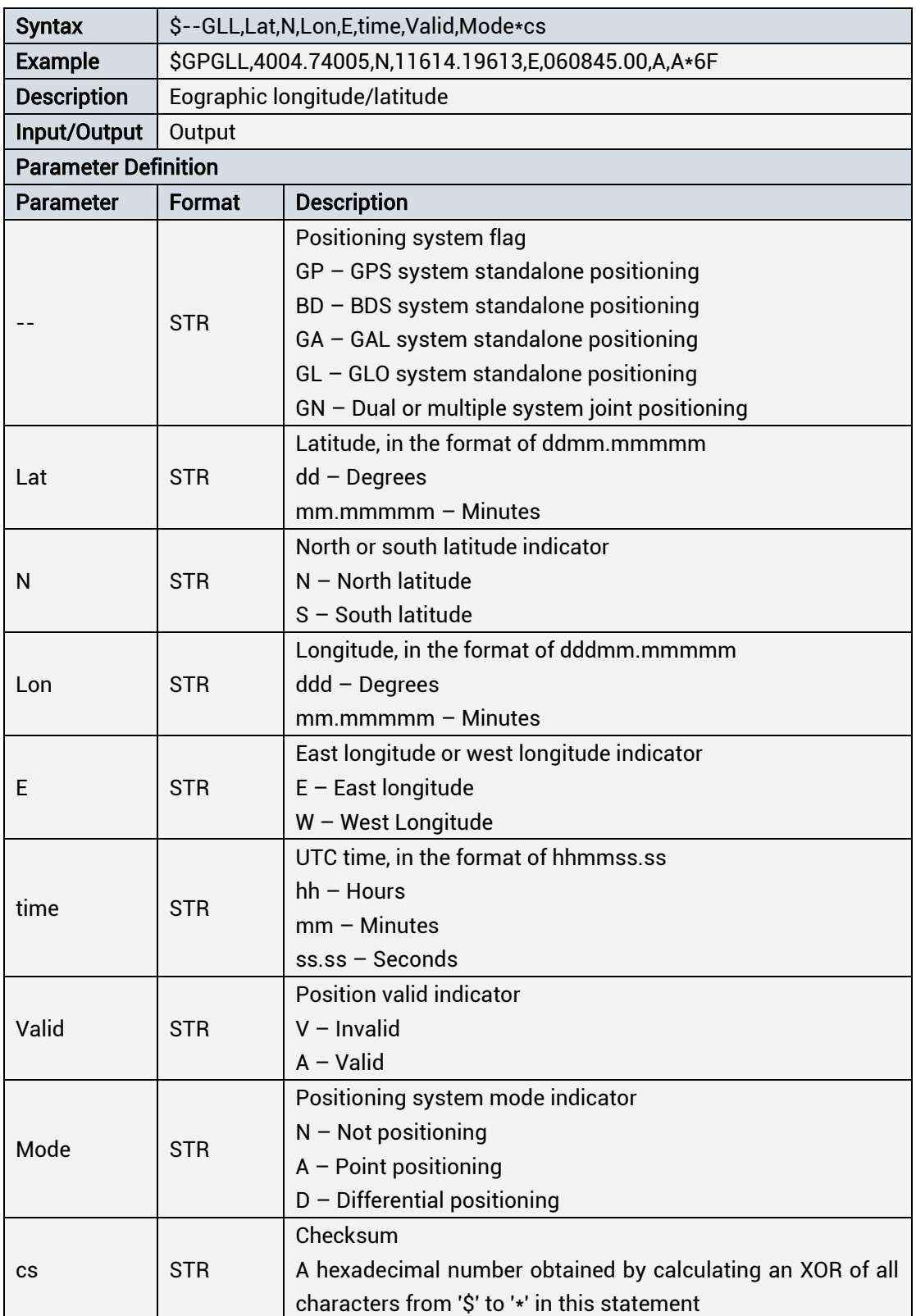

### Table 1- 51 Output Geographic Longitude/Latitude

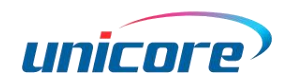

### **GSA**

### Table 1- 52 Output GNSS Dilution of Precision and Effective Satellite Information

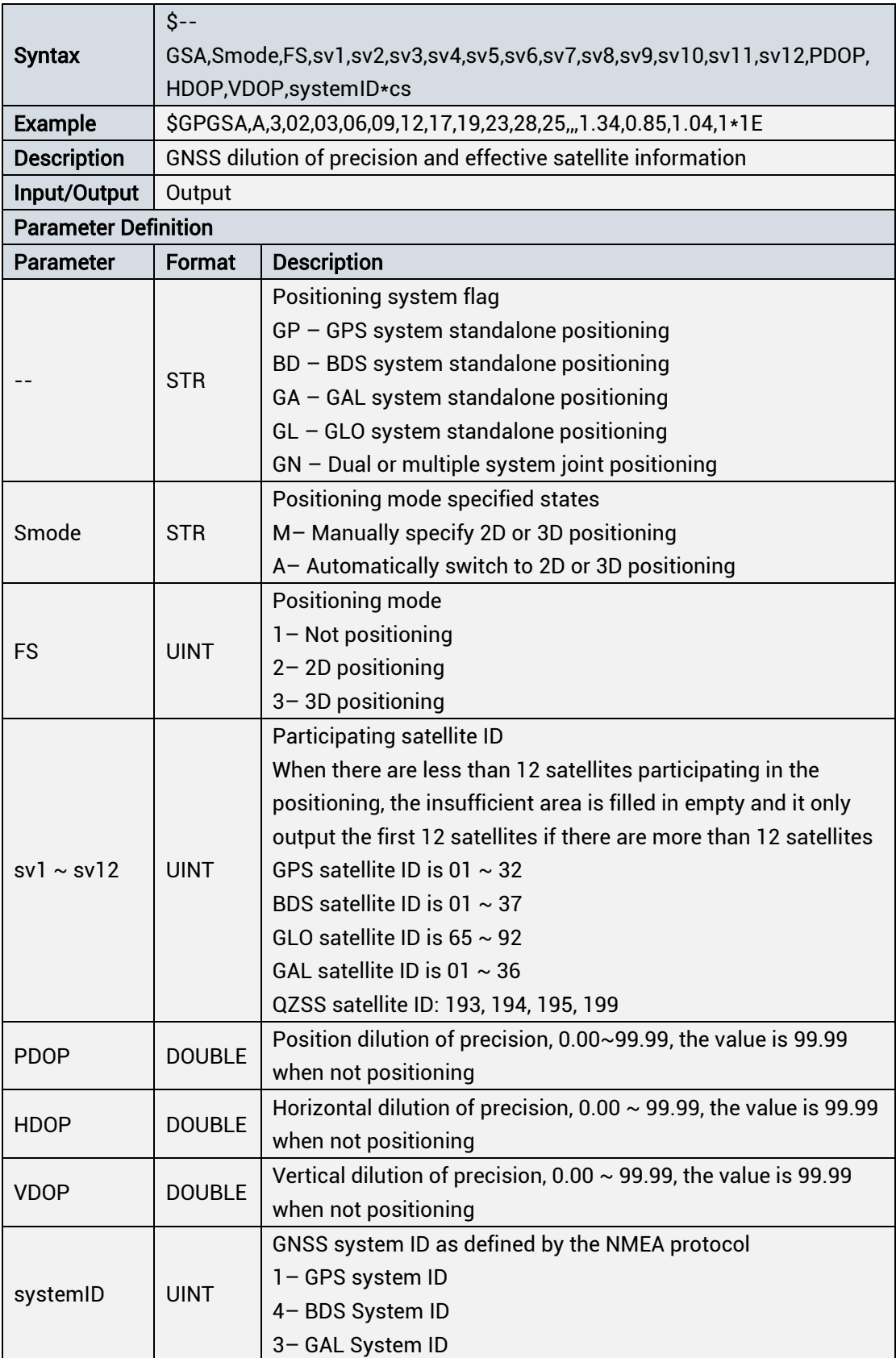

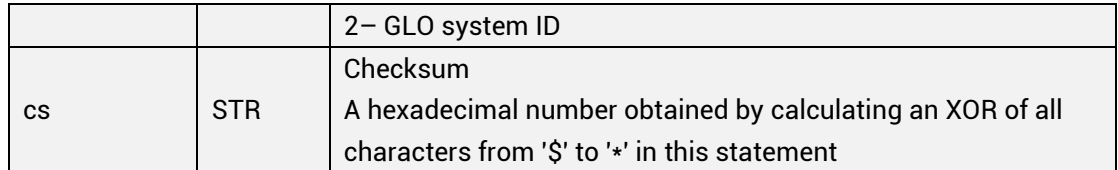

### GSV

### Table 1- 53 Output Visible GNSS Satellites

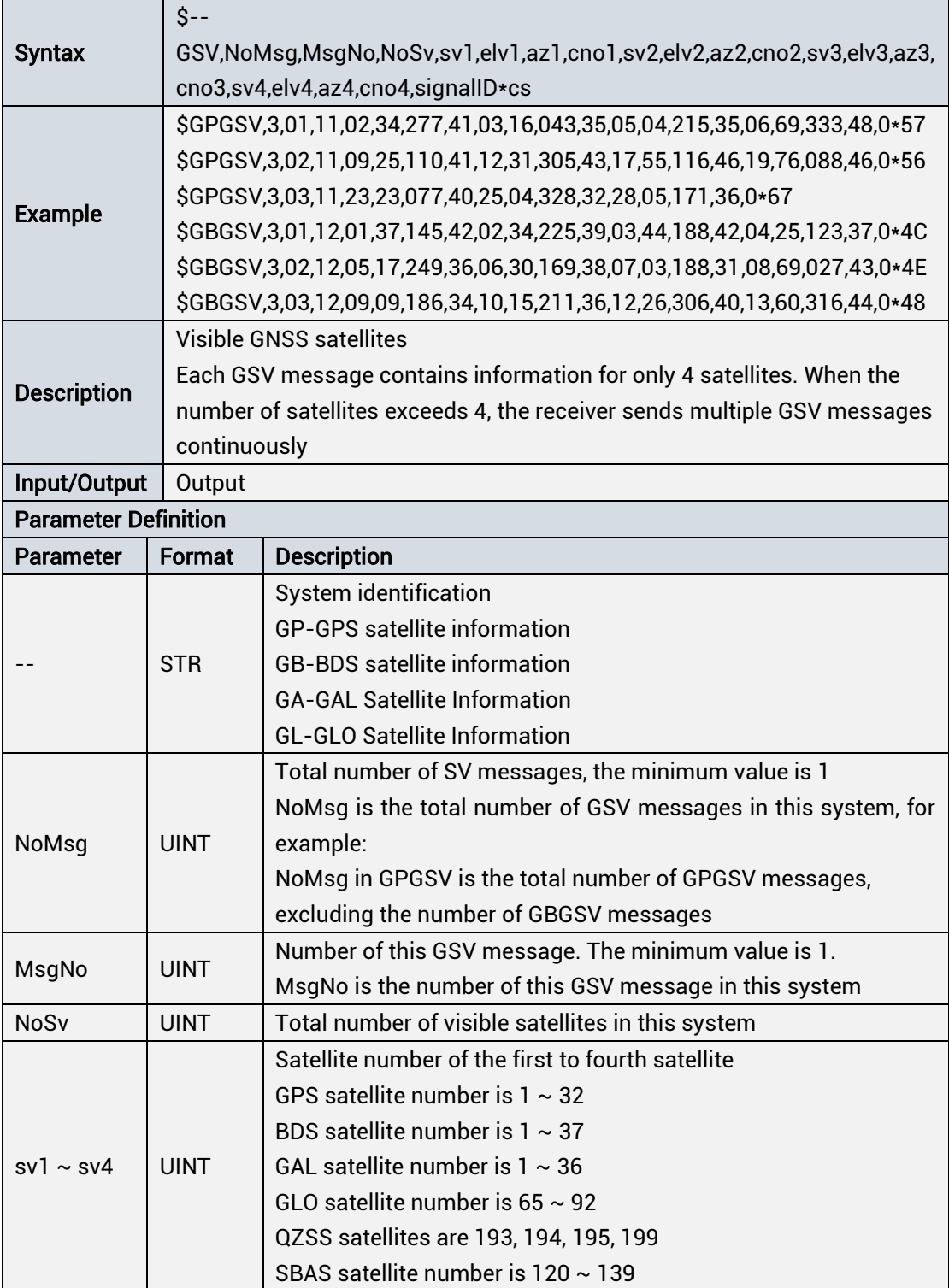

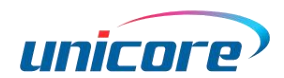

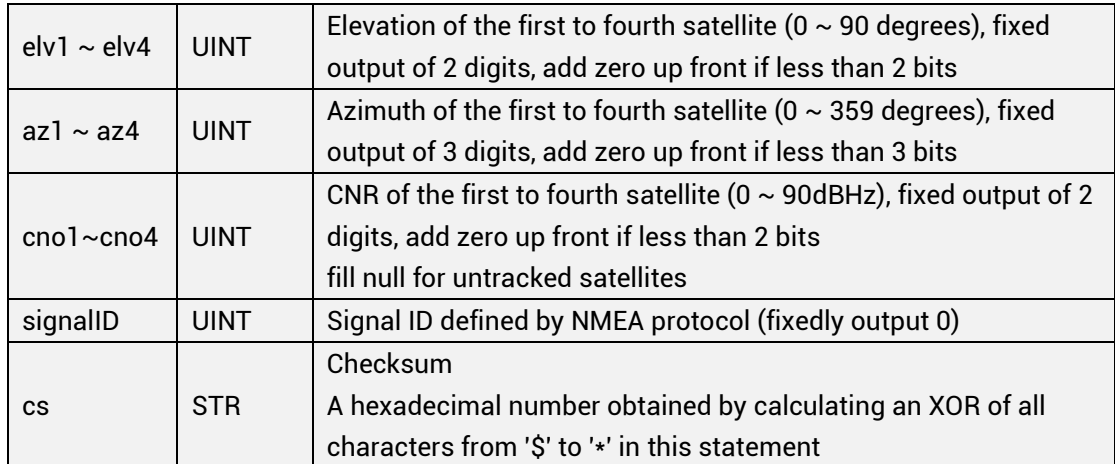

#### RMC

# Table 1- 54 Output the Minimum Recommended Data

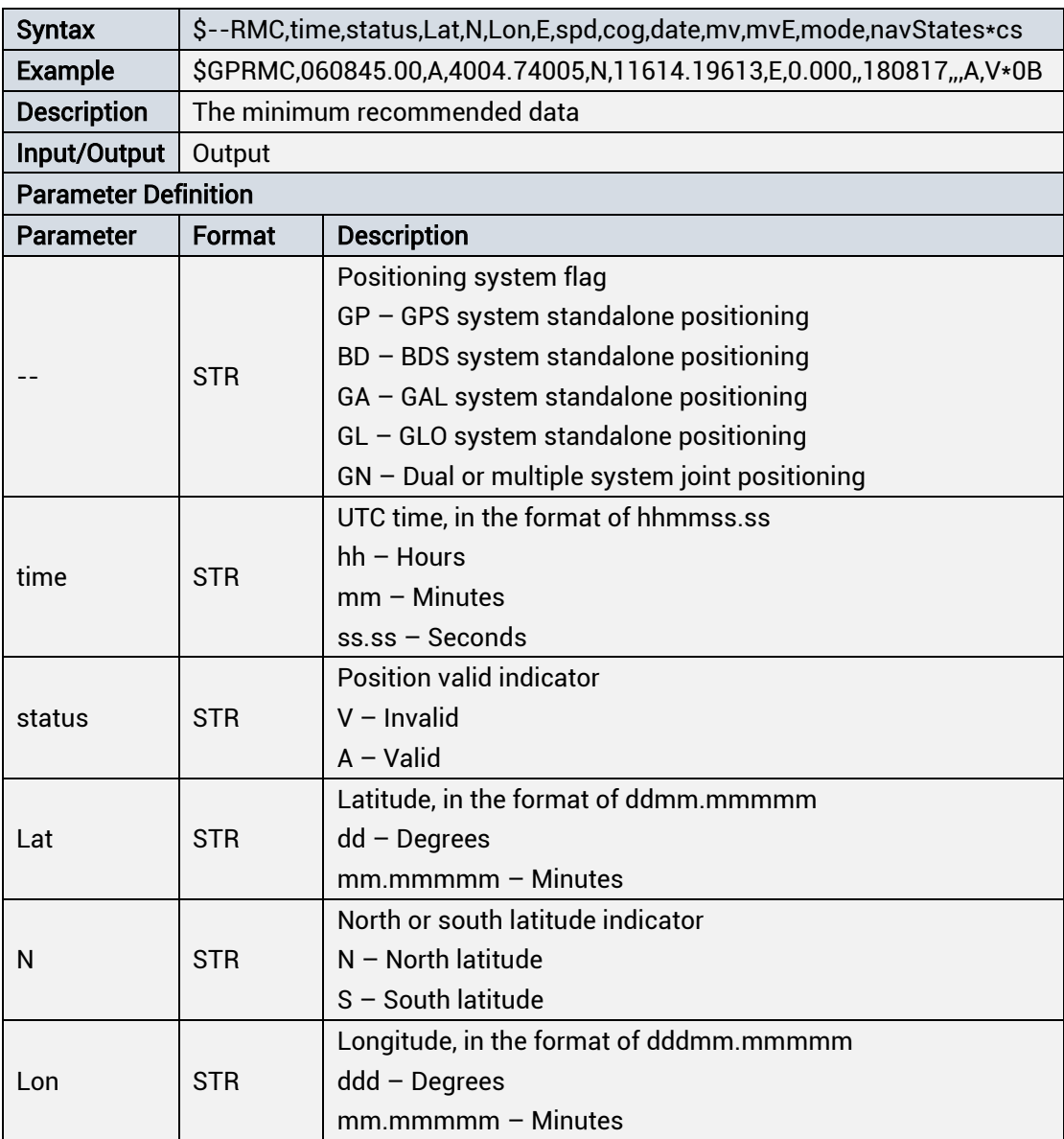

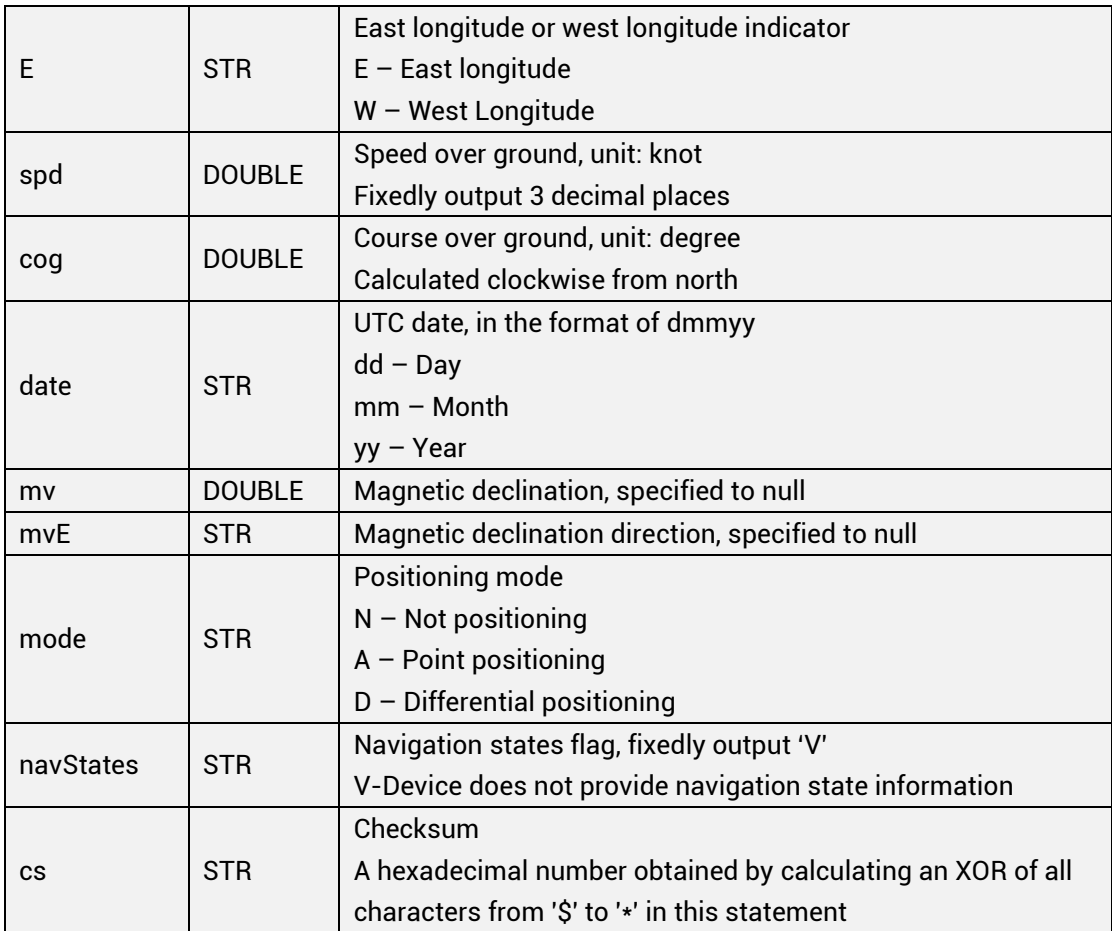

# VTG

### Table 1- 55 Output Track Direction and Ground Speed

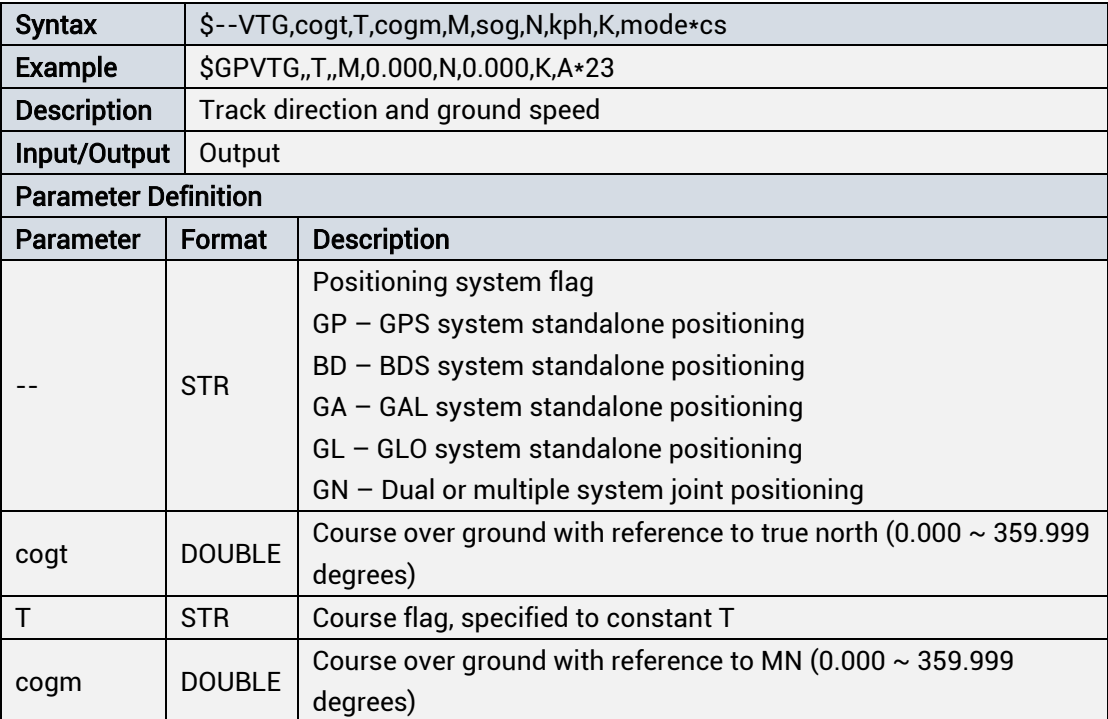

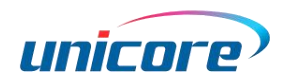

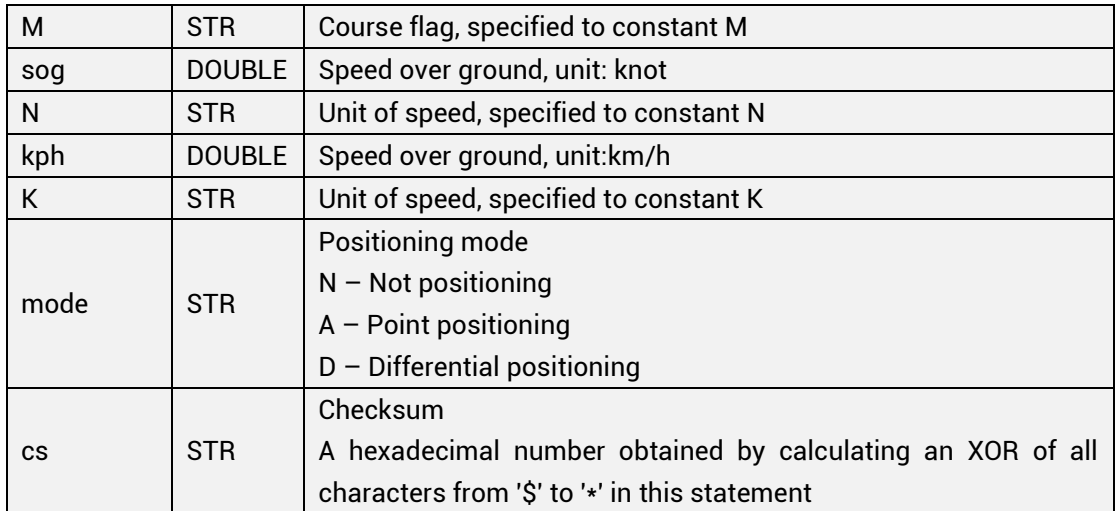

### ZDA

### Table 1- 56 Output Date and Time

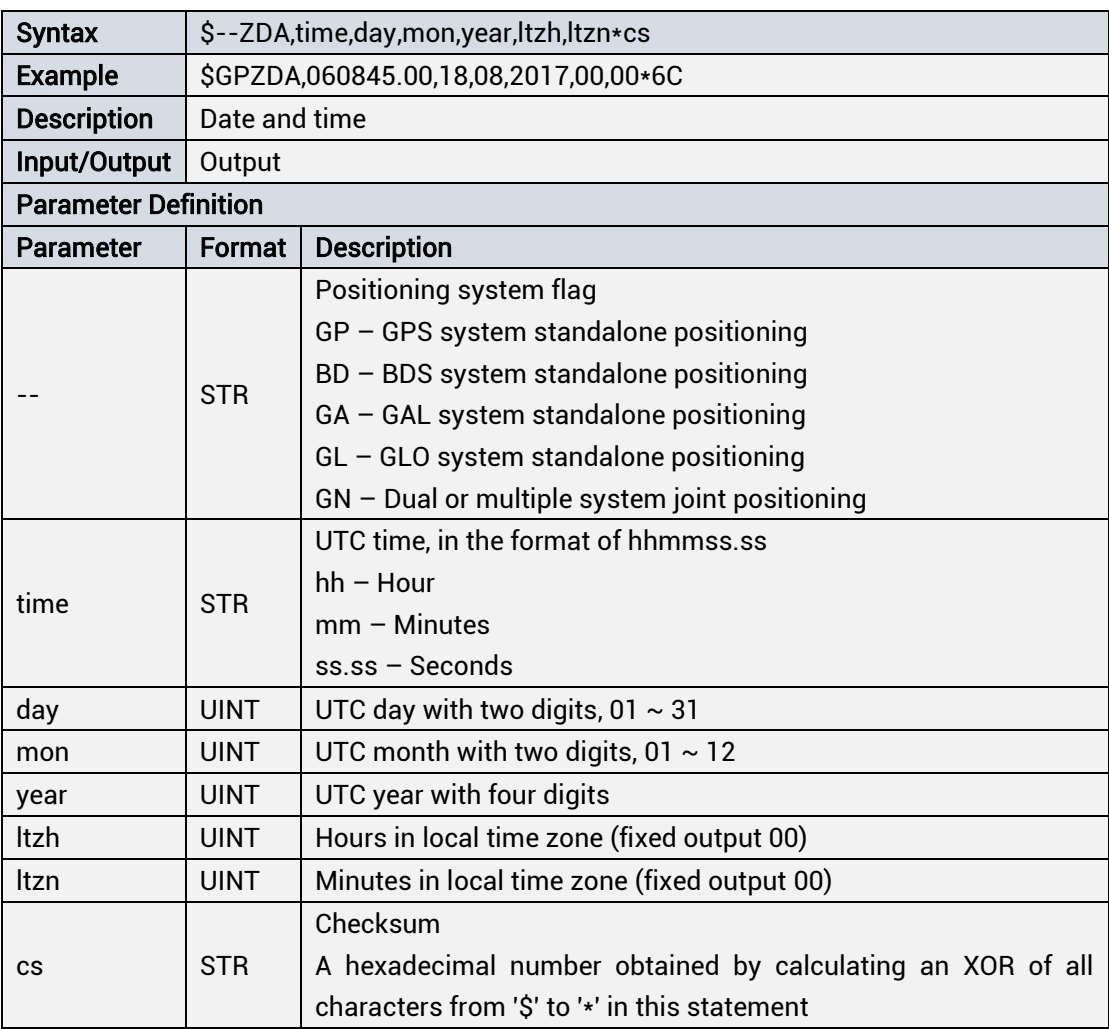

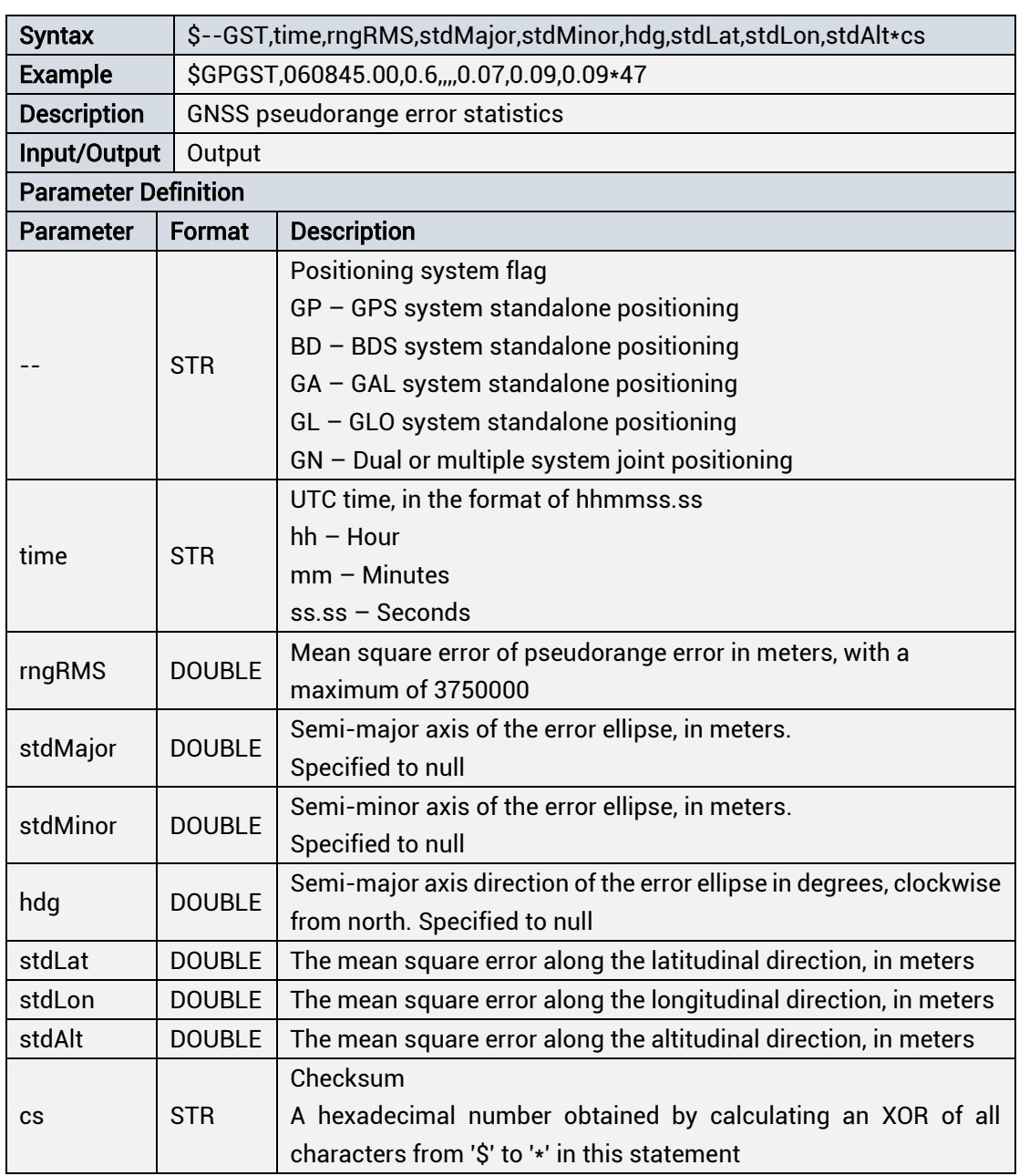

#### Table 1- 57 Output GNSS Pseudorange Error Statistics

# <span id="page-42-0"></span>1.4.4.2 NmeaVer h30

### **GGA**

**GST** 

### Table 1- 58 Output GNSS Positioning Data

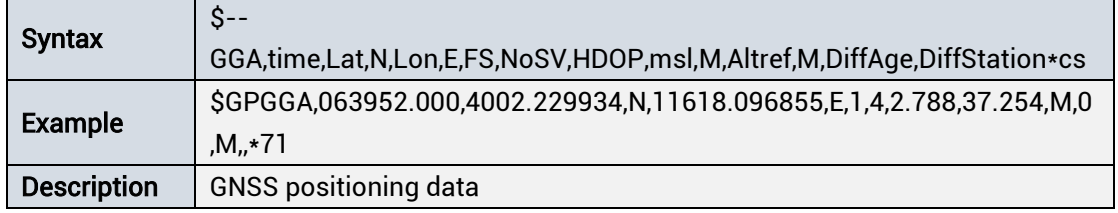

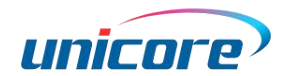

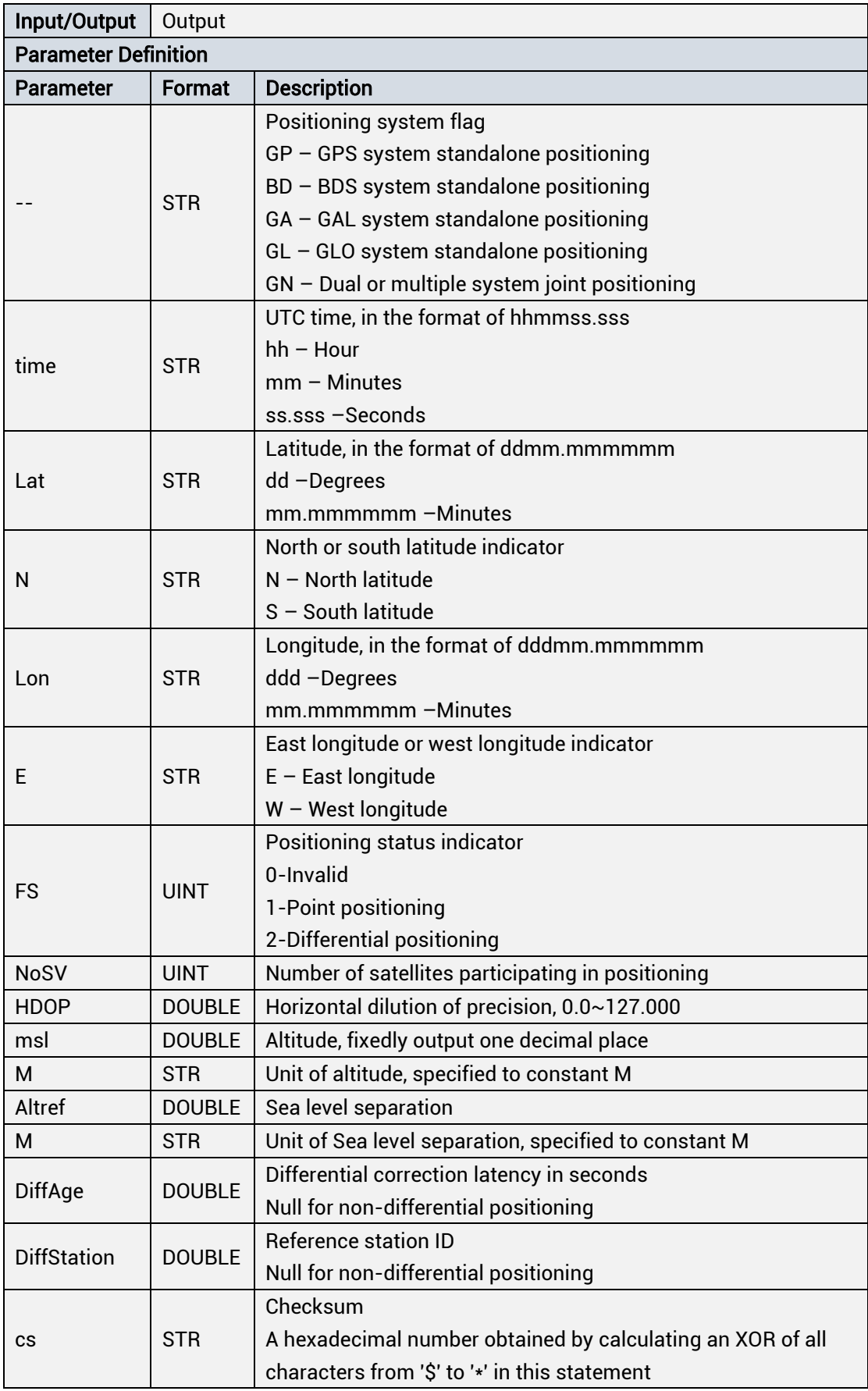

### GLL

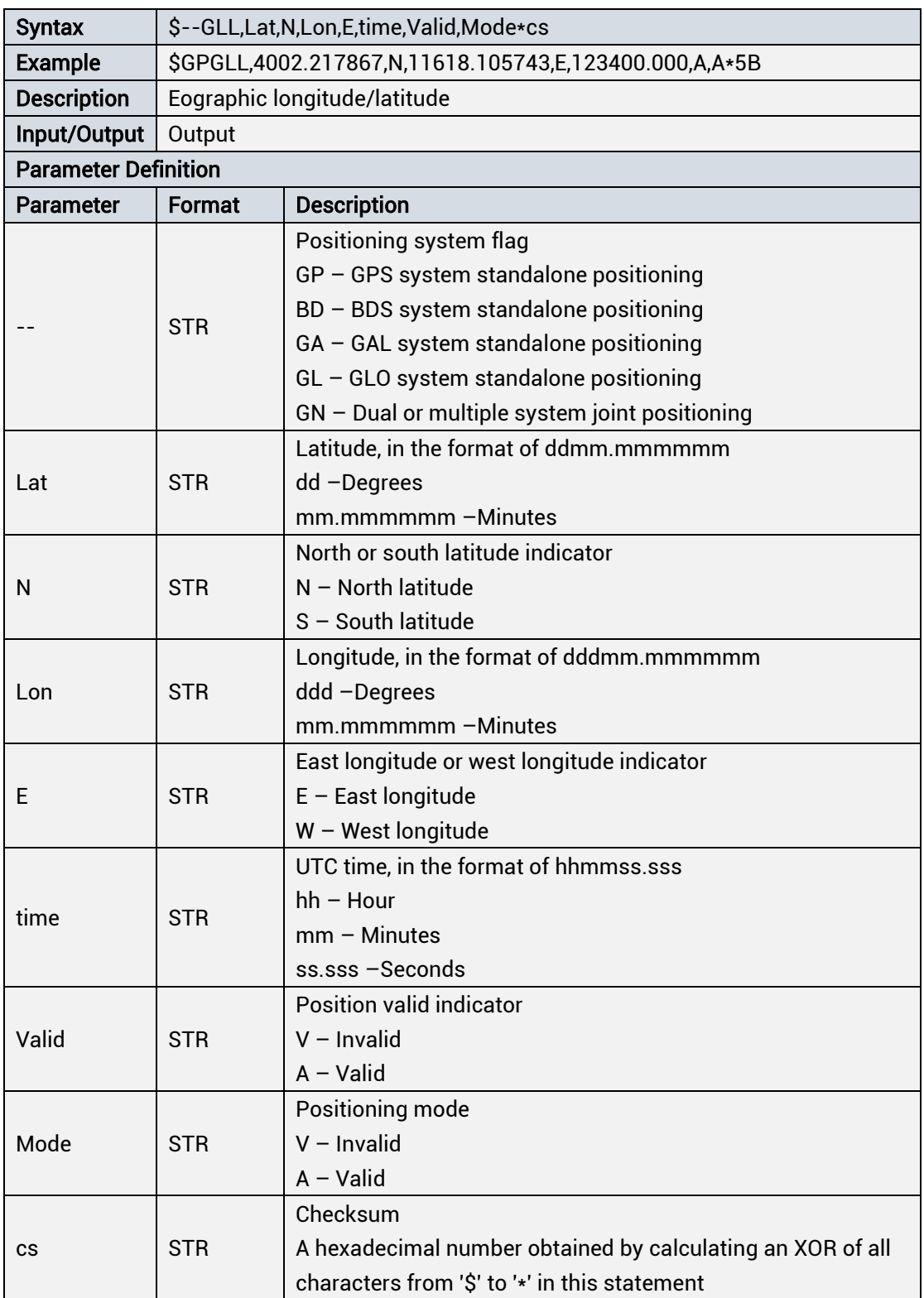

### Table 1- 59 Output Geographic Longitude/Latitude

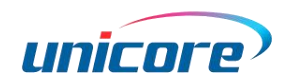

### **GSA**

### Table 1- 60 Output GNSS Dilution of Precision and Effective Satellite Information

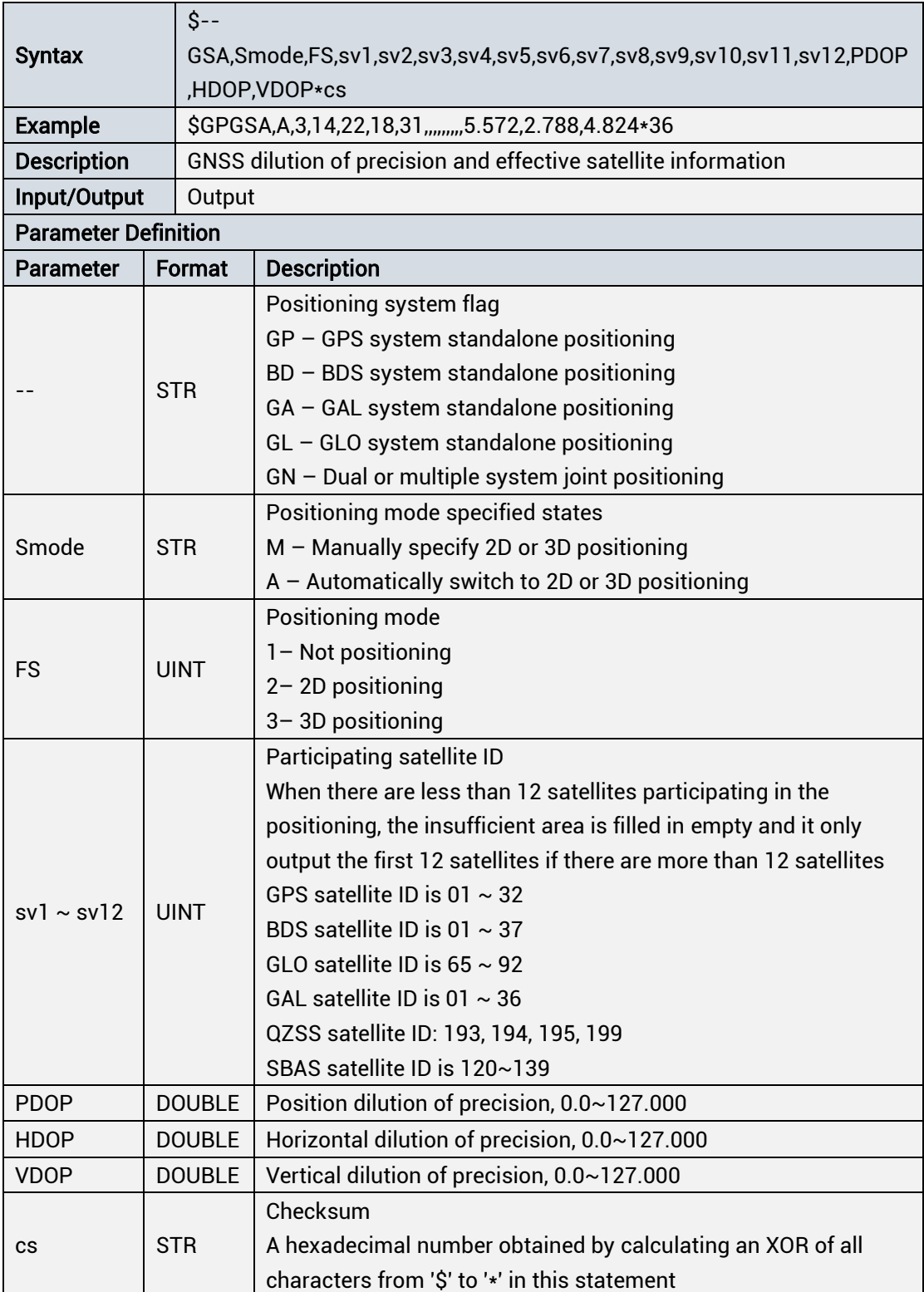

# GSV Table 1- 61 Output Visible GNSS Satellites

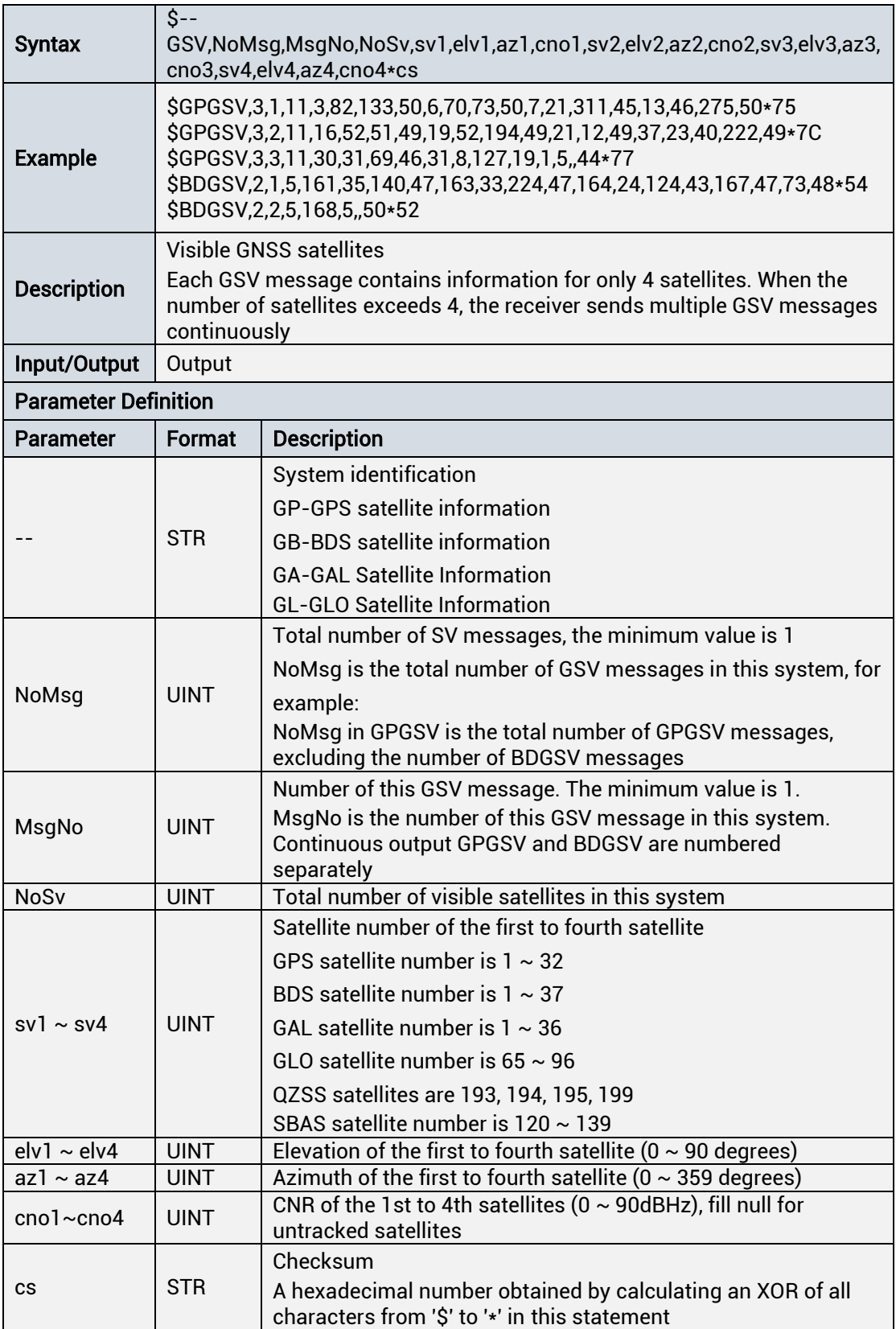

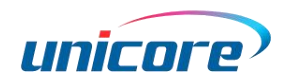

### RMC

### Table 1- 62 Output the Minimum Recommended Data

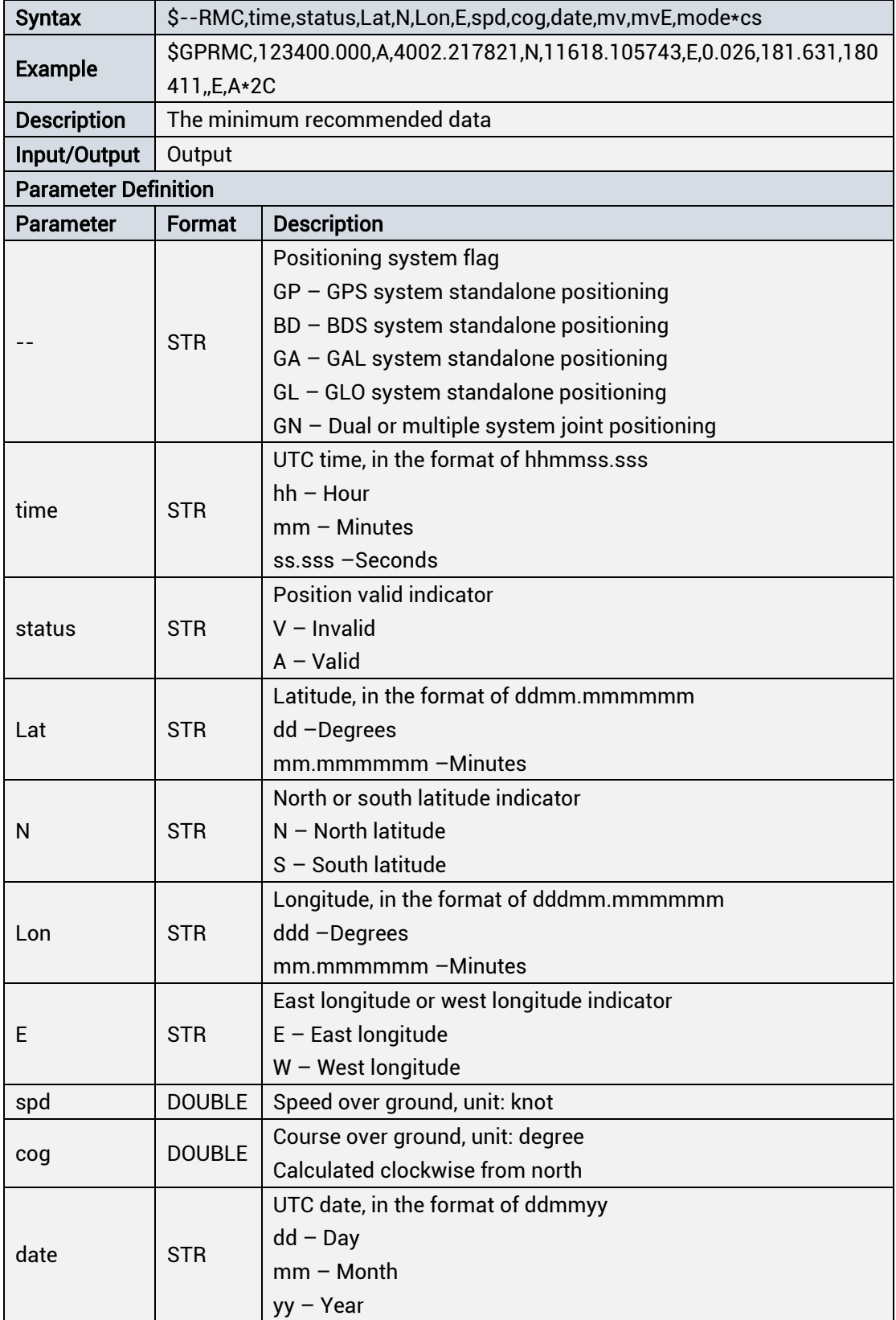

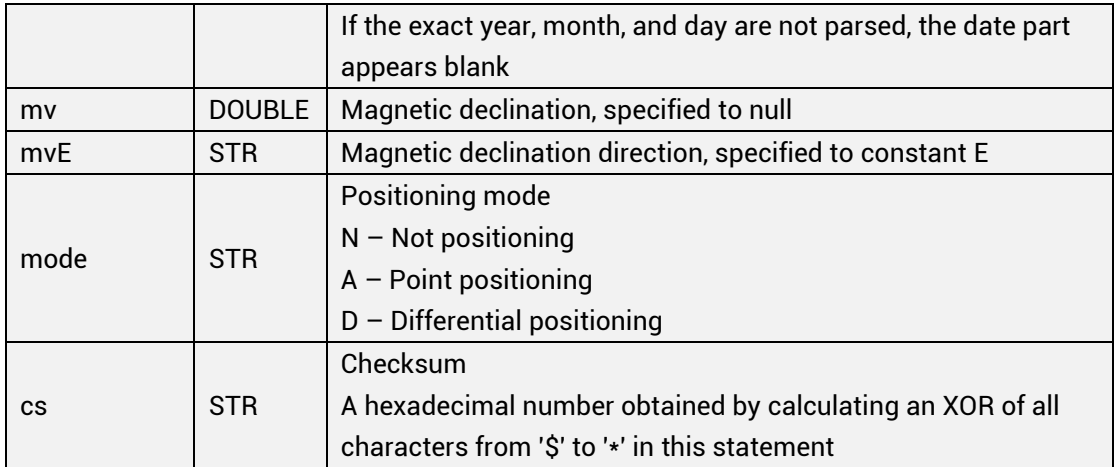

### VTG

### Table 1- 63 Output Track Direction and Ground Speed

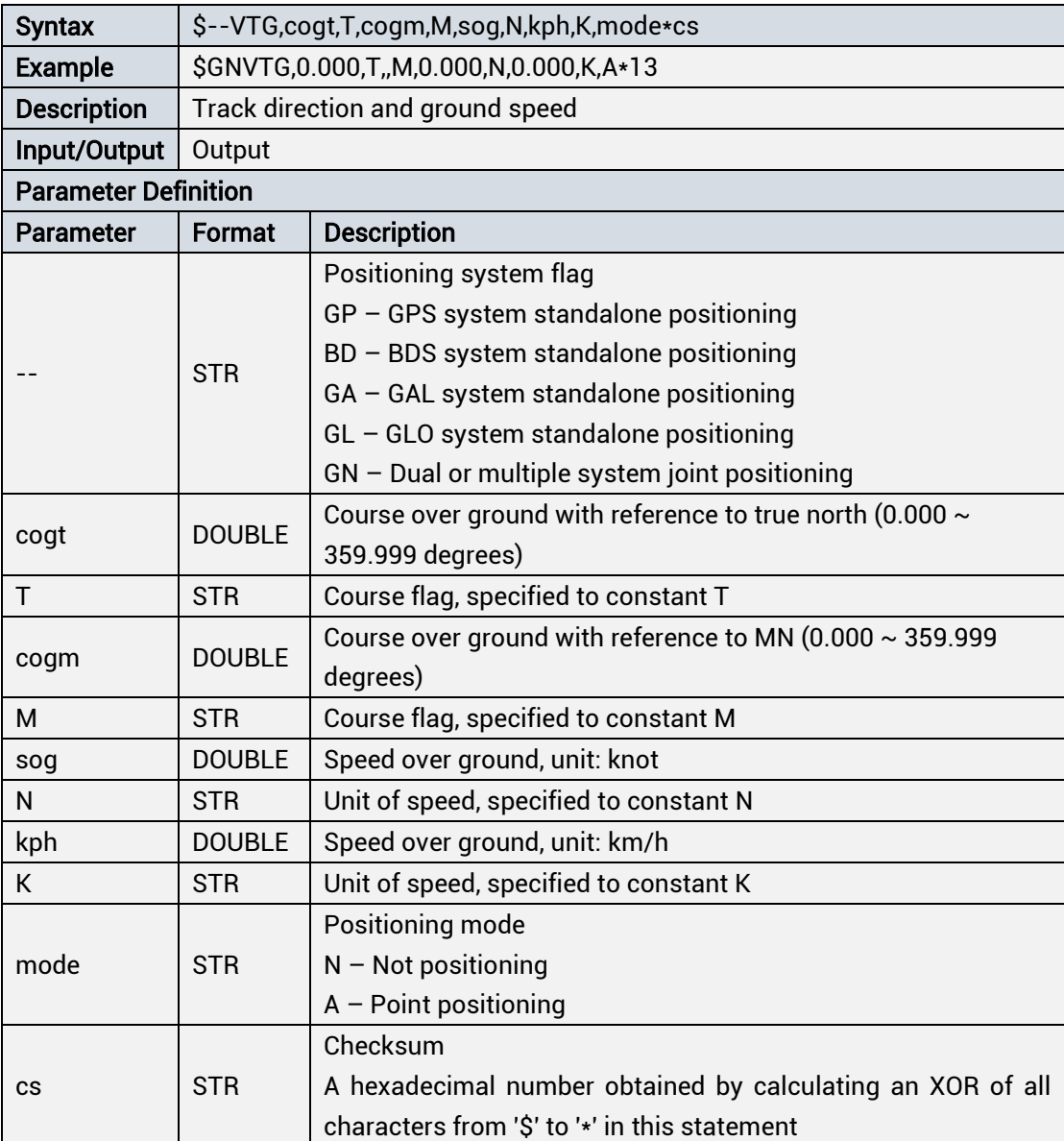

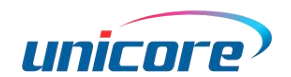

#### ZDA

#### Table 1- 64 Output Date and Time

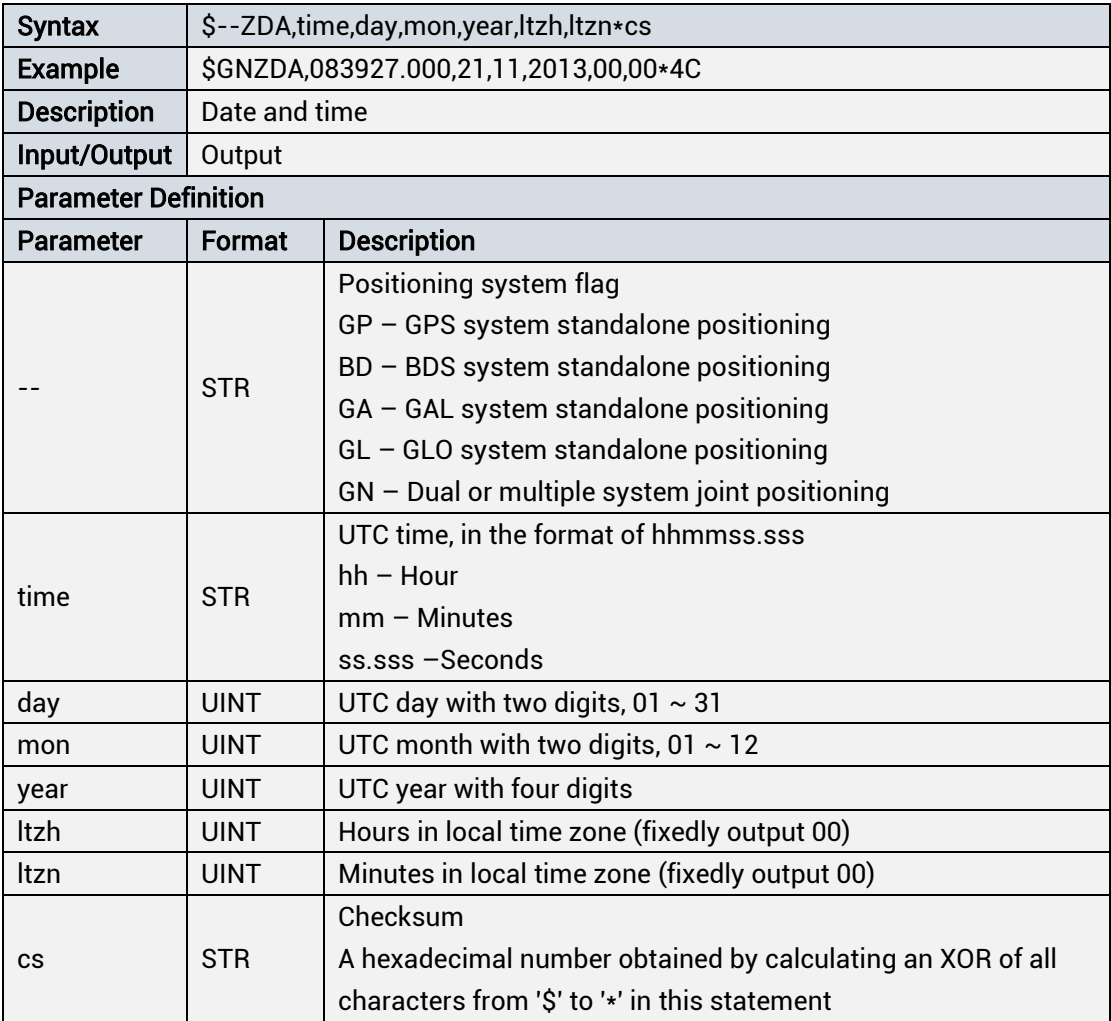

# <span id="page-49-0"></span>1.4.5 Raw Data Output

### <span id="page-49-1"></span>1.4.5.1 Raw Observation Output

The raw observations are output via RTCM MSM. The MSM Message number for each constellation is defined as follows:

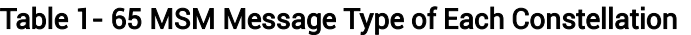

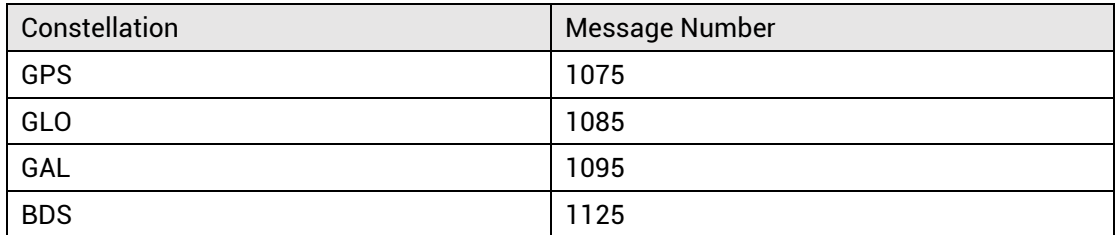

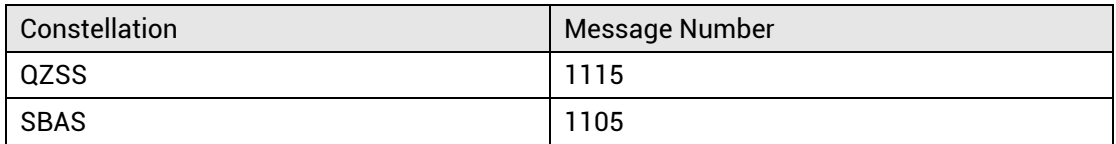

#### Base Station Information

Base station information is transmitted via 1005 or 1006 of RTCM protocol.

# <span id="page-50-0"></span>1.4.5.2 Raw Ephemeris Output

The raw Ephemeris are output via RTCM EPH, using RTCM3.3 protocol. The used protocols are collated based on RTCM3.3 for the convenience of users as shown in the table below.

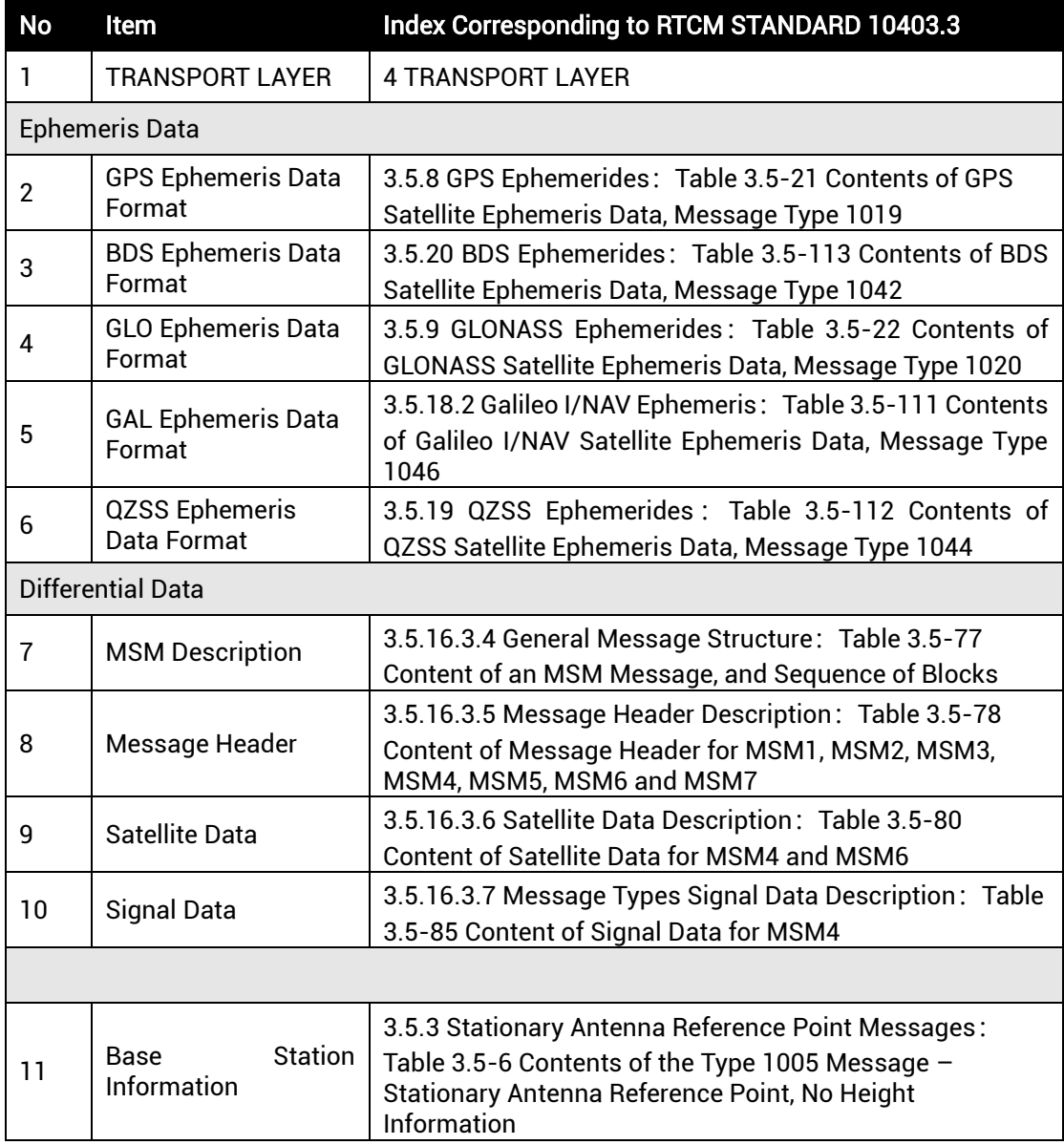

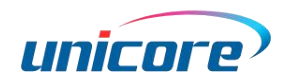

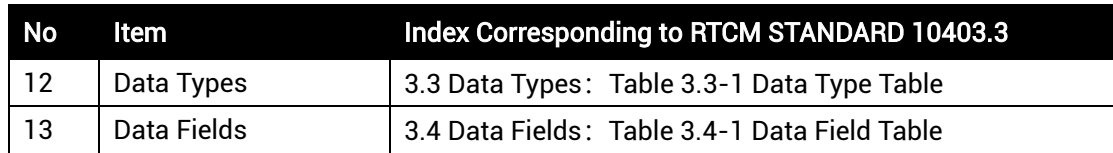

#### Self-Defined Ephemeris Output Instructions

The current software supports ephemeris output, including GPS, BDS, GAL, GLO, SBAS, and QZSS systems, and only systems configured to participate in timing will output ephemeris. The enablement of SBAS or QZSS requires the GPS system to be enabled and SBAS or QZSS system to be ebabled correspondingly before the output.

The data output uses the standard format of the RTCM protocol. The data header and end check are subject to the RTCM encoding rules. The effective information is encoded in the data area. The RTCM message frame structure is shown i[nTable 1-](#page-53-3) 69 RTCM [Message Frame Structure.](#page-53-3) The message types are shown in Table 1- 66 [Ephemeris](#page-51-0)  [Message Types for Each System.](#page-51-0)

#### <span id="page-51-0"></span>Table 1- 66 Ephemeris Message Types for Each System

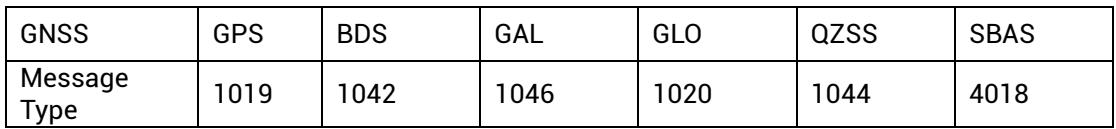

SBAS is an extended protocol. See Table 1- 67 [4018 Message Data Field.](#page-51-1) The data field of the 4018 message is for other types. The ephemeris of other types complies with the standard RTCM3.3 protocol. For the data fields, please refer to the RTCM3.3 protocol.

#### <span id="page-51-1"></span>Table 1- 67 4018 Message Data Field

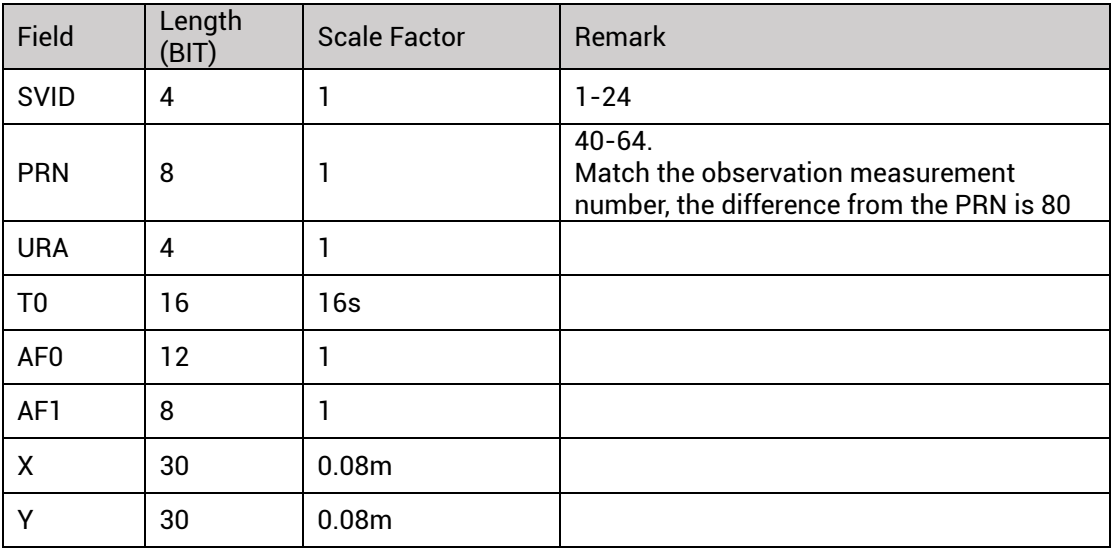

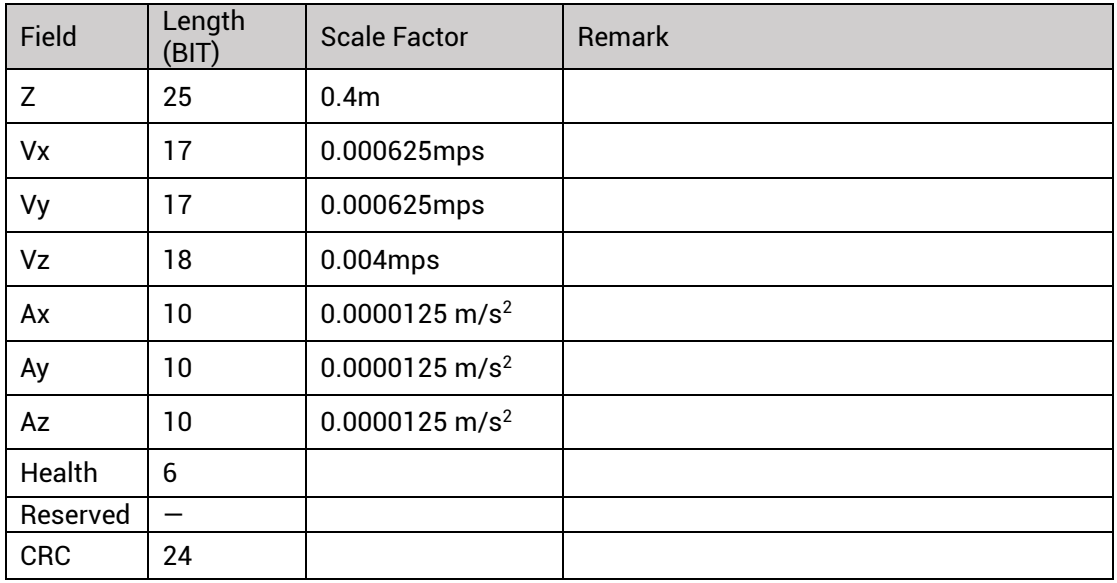

### <span id="page-52-0"></span>1.4.5.3 Raw Bit Stream Output

The raw bit stream is output via RTCM BIT. The current software supports raw message stream output, including GPS, BDS, GAL, GLO, SBAS, and QZSS systems, and only systems configured to participate in timing will output ephemeris. The enablement of SBAS or QZSS requires the GPS system to be enabled and SBAS or QZSS system to be ebabled correspondingly before the output.

The data output follows the system message design structure. After the frame synchronization and checking, the data is sent in frames. The message types and basic information of each system are shown inTable 1- 68 [Message Information for Each](#page-52-1)  [System.](#page-52-1)

| <b>GNSS</b> | Message Type | Frame Length | Remark                               |
|-------------|--------------|--------------|--------------------------------------|
| <b>GPS</b>  | 4011         | 300bit       |                                      |
| <b>BDS</b>  | 4012         | 300bit       | <b>Block interleaving</b><br>decoded |
| GAL         | 4013         | 220bit       | Viterbi decoded                      |
| <b>GLO</b>  | 4014         | 85bit        | MeanderCode stripped                 |
| QZSS        | 4015         | 300bit       |                                      |
| <b>SBAS</b> | 4016         | 250bit       | Viterbi and FEC<br>decoded           |

<span id="page-52-1"></span>Table 1- 68 Message Information for Each System

The data output adopts the self-defined format of the RTCM protocol. The data header and end check are subject to the RTCM encoding rules. The effective information is encoded in the data area. The RTCM message frame structure is shown inTable 1- 68 RTCM Message Frame Structure. The data field filling structure is shown in [Table 1-](#page-53-4) 70

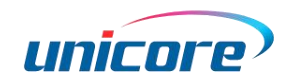

Data Field [Filling Structure.](#page-53-4)

#### <span id="page-53-3"></span>Table 1- 69 RTCM Message Frame Structure

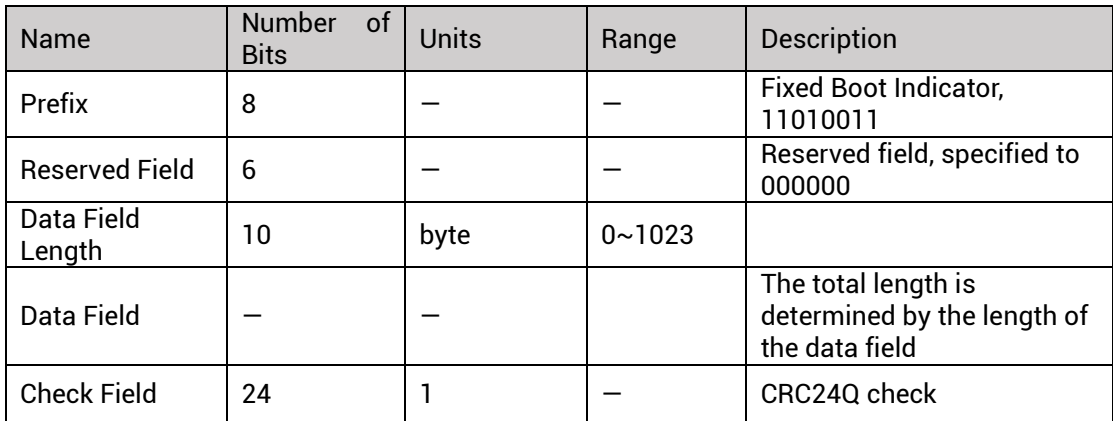

#### <span id="page-53-4"></span>Table 1- 70 Data Field Filling Structure

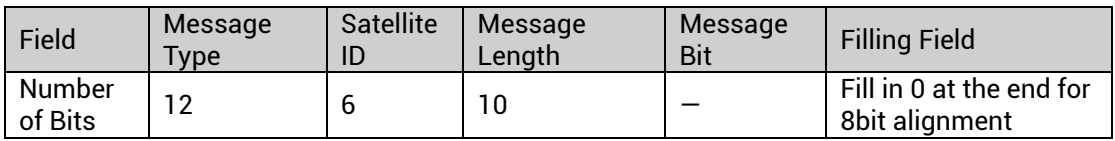

# <span id="page-53-0"></span>1.4.6 Default Configuration

# <span id="page-53-1"></span>1.4.6.1 Serial Port Configuration (CFGPRT)

Table 1- 71 Serial Port Configuration

| Parameter         | <b>Deafault Configuration</b> | <b>Description</b> |
|-------------------|-------------------------------|--------------------|
| UART1             |                               |                    |
| baud              | 115200                        |                    |
| inProto           |                               | <b>UNICORE</b>     |
| outProto          | 3                             | UNICORE+NMEA       |
| UART <sub>2</sub> |                               |                    |
| baud              | 115200                        |                    |
| inProto           |                               | <b>UNICORE</b>     |
| outProto          | 3                             | UNICORE+NMEA       |

# <span id="page-53-2"></span>1.4.6.2 GNSS Constellation Configuration (CFGGNSS)

Table 1- 72 GNSS Constellation Configuration

| Parameter | <b>Deafault Configuration</b> | <b>Description</b> |
|-----------|-------------------------------|--------------------|
| l svsGnss | H <sub>101011</sub>           | GPS+BDS+GAL+QZSS   |

# <span id="page-54-0"></span>1.4.6.3 Message Output Frequency Configuration (CFGMSG)

| Parameter             | <b>Deafault Configuration</b> | <b>Description</b> |  |
|-----------------------|-------------------------------|--------------------|--|
|                       | <b>NMEA Message</b>           |                    |  |
| GGA                   | 1                             | Output at 1Hz      |  |
| GLL                   | $\mathbf 0$                   | <b>Disabled</b>    |  |
| GSA                   | 1                             | Output at 1Hz      |  |
| GSV                   | 1                             | Output at 1Hz      |  |
| <b>RMC</b>            | 1                             | Output at 1Hz      |  |
| <b>VTG</b>            | $\mathbf 0$                   | <b>Disabled</b>    |  |
| <b>ZDA</b>            | $\overline{0}$                | <b>Disabled</b>    |  |
| GST                   | $\mathbf 0$                   | <b>Disabled</b>    |  |
| <b>DHV</b>            | $\overline{0}$                | <b>Disabled</b>    |  |
|                       | Raw Measurement Message       |                    |  |
| <b>RTCM MSM</b>       | 0                             | <b>Disabled</b>    |  |
| <b>RTCM EPH</b>       | $\overline{0}$                | <b>Disabled</b>    |  |
| <b>RTCM BIT</b>       | 0                             | <b>Disabled</b>    |  |
| <b>Timing Message</b> |                               |                    |  |
| <b>TPFINFO</b>        | 1                             | Output at 1Hz      |  |
| <b>TIMPOS</b>         | 1                             | Output at 1Hz      |  |
| <b>GPSTIME</b>        | 1                             | Output at 1Hz      |  |
| <b>BDSTIME</b>        | $\mathbf{1}$                  | Output at 1Hz      |  |
| <b>GALTIME</b>        | $\mathbf{1}$                  | Output at 1Hz      |  |
| <b>GLOTIME</b>        | $\mathbf{1}$                  | Output at 1Hz      |  |
| <b>LSINFO</b>         | $\mathbf 0$                   | <b>Disabled</b>    |  |
| <b>UTCTIME</b>        | $\overline{0}$                | <b>Disabled</b>    |  |
| <b>SVNUM</b>          | $\mathbf{1}$                  | Output at 1Hz      |  |
| <b>TSVNUM</b>         | $\mathbf{1}$                  | Output at 1Hz      |  |
| <b>PPSINFO</b>        | 1                             | Output at 1Hz      |  |
| Misc Message          |                               |                    |  |
| <b>JAM</b>            | $\pmb{0}$                     | <b>Disabled</b>    |  |
| <b>ANTSTAT</b>        | $\mathbf 0$                   | <b>Disabled</b>    |  |
| <b>NOTICE</b>         | 1                             | Output at 1Hz      |  |
| <b>RCVSTAT</b>        | $\mathbf{1}$                  | Output at 1Hz      |  |

Table 1- 73 Message Output Frequency Configuration

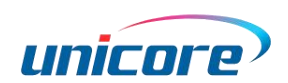

# <span id="page-55-0"></span>1.4.6.4 Observation Filtering Threshold in Fixed-location Timing Mode (CFGTMF)

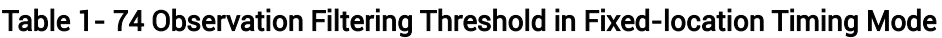

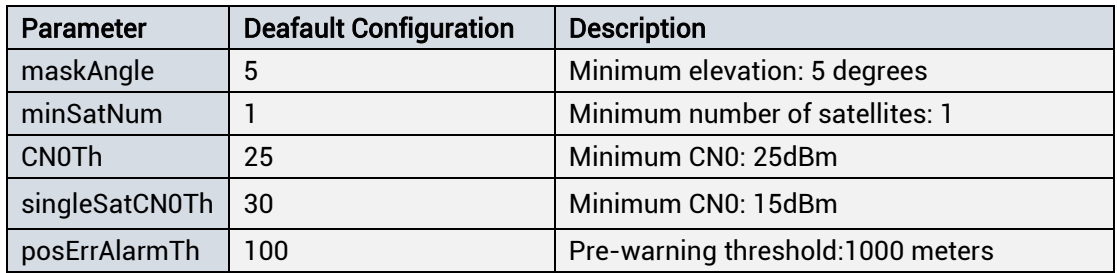

# <span id="page-55-1"></span>1.4.6.5 Observation Filtering Threshold in Point Positioning Mode (CFGPMF)

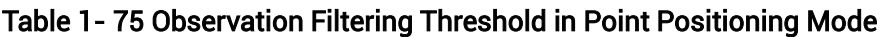

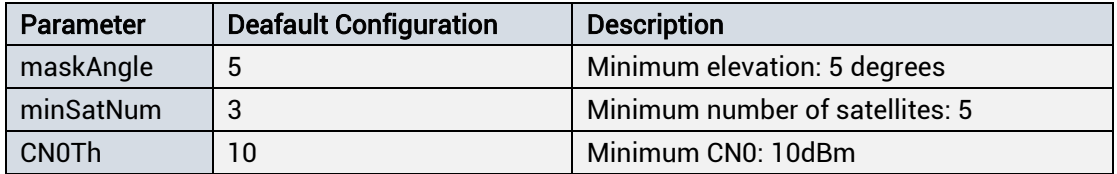

# <span id="page-55-2"></span>1.4.6.6 PPS Pulse Configuration (CFGTP)

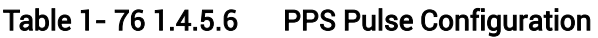

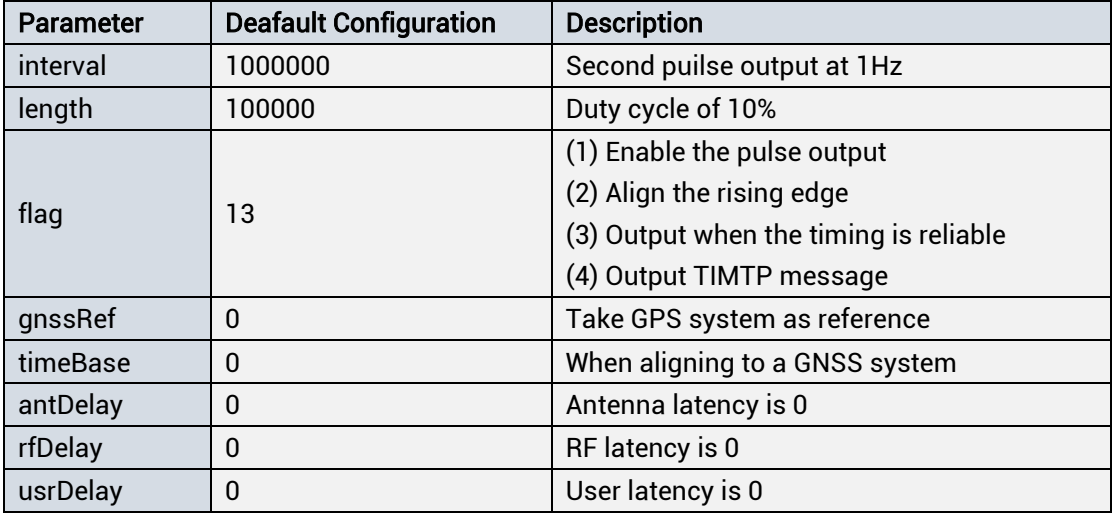

# <span id="page-56-0"></span>1.4.6.7 Timing Mode Configuration (CFGTM)

| Parameter | <b>Deafault Configuration</b> | <b>Description</b>                                           |
|-----------|-------------------------------|--------------------------------------------------------------|
| timMode   | 2                             | Self-optimization fixed position                             |
| Duration  | 180                           | The shortest optimization time is 180 seconds                |
| accuracy  | 1000                          | Convergence accuracy is within 10 meters                     |
| Lat       |                               | Valid only if the mode is set by the user, fill in<br>0 here |
| Lon       |                               | Valid only if the mode is set by the user                    |
| hat       |                               | Valid only if the mode is set by the user                    |

Table 1- 77 Configure Timing Mode

# <span id="page-56-1"></span>1.4.6.8 Antenna Detection Mode Cofiguration (CFGANT)

Table 1- 78 Antenna Detection Mode Cofiguration

| <b>Parameter</b> | <b>Deafault Configuration</b> | <b>Description</b>   |
|------------------|-------------------------------|----------------------|
| DetectType       |                               | Disable antenna feed |

# <span id="page-56-2"></span>2 Reference List

[1] RTCM STANDARD 10403.3, DIFFERENTIAL GNSS(GLOBAL NAVIGATION SATELLITE SYSTEMS) SERVICES – VERSION 3, (OCTOBER 7, 2016)

#### 和芯星通科技(北京)有限公司

#### Unicore Communications, Inc.

北京市海淀区丰贤东路 7 号北斗星通大厦三层 F3, No.7, Fengxian East Road, Haidian, Beijing, P.R.China, 100094 www.unicorecomm.com

Phone: 86-10-69939800

Fax: 86-10-69939888

info@unicorecomm.com

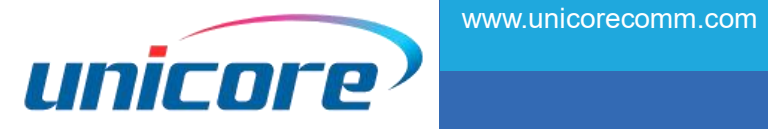